# The apacite package<sup>\*</sup>

Citation and reference list with LATEX and BIBTEX according to the rules of the American Psychological Association

> Erik Meijer apacite at gmail.com

> > 2013/07/21

## Abstract

This document describes and tests the apacite package [2013/07/21]. This is a package that can be used with  $\rm \emph{LPTEX}$  and  $\rm \emph{BIBTEX}$  to generate citations and a reference list, formatted according to the rules of the American Psychological Association. Furthermore, apacite contains an option to (almost) automatically generate an author index as well. The package can be customized in many ways.

<sup>∗</sup>This document describes apacite version v6.03 dated 2013/07/21.

# Contents

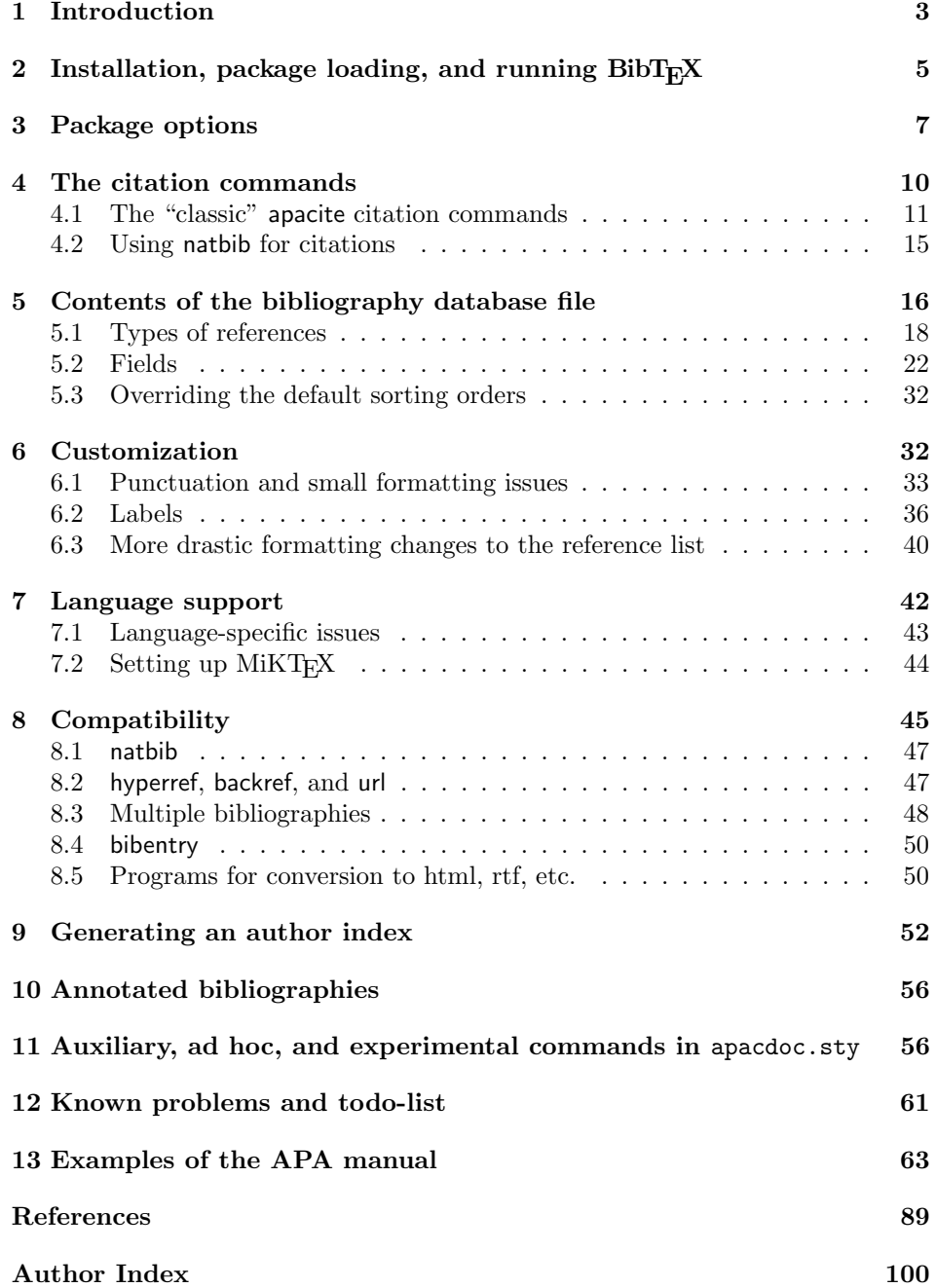

# 1 Introduction

The American Psychological Association (APA) is very strict about the style in which manuscripts submitted to its journals are written and formatted. The requirements of the APA are described in the Publication Manual of the American Psychological Association, the latest version of which is the 6th edition (American Psychological Association [APA], 2009). In the sequel, this is simply called the APA manual.

The APA manual discusses how candidate authors should write their manuscripts: writing style, parts of a manuscript and their order, presentation of the results in the form of tables and figures, and so forth. Candidate authors should study this and adhere to this.

The APA manual also gives specific rules about the formatting of a manuscript. This includes double spacing, a running head, the typographic style of section headings, the placement of tables and figures on separate pages at the end of the document, and so forth. LAT<sub>EX</sub> users will recognize these as "style" elements that should be defined in a package  $(.$ sty file) or class  $(.$ cls file). Their specific documents (.tex file) should be largely style-independent. This idea of separating content and logical structure from specific formatting is one of the basic elements of LATEX (Lamport, 1994, p. 7).

An implementation of the formatting rules of the APA manual for use with  $E<sub>TRX</sub>$  is the apa6 class by Brian Beitzel, which is a continuation of the earlier apa class by Athanassios Protopapas. This handles all kinds of issues about general document formatting, title page, section headings, figures and tables, and so forth. Therefore, if you intend to submit a manuscript to an APA journal, I strongly recommend using the apa6 class.

An important part of the APA style is the way citations and the reference list should be formatted. This takes 56 pages in the APA manual (pp. 169–224). This part is not handled by the apa6 class, but by the apacite package. apacite can be used without apa6. The current document, for example, does not use the apa6 class, because I find it desirable that possible users can study the apacite package and its documentation without having to install several other classes and packages first. Therefore, the current document uses standard LAT<sub>E</sub>X as much as possible. (The apa class used to require the apacite package, but this was dropped because there is now also the biblatex-apa citation package as an alternative to apacite.)

## Philosophy of apacite

The first priority of apacite is to implement the rules of the APA manual with regard to citation and reference list as closely as possible. However, just like its predecessors (culminating in Young U. Ryu's theapa package), and actually expanding much beyond their realm, apacite offers many possibilities for customization as well. Many details of apacite, particularly punctuation and some fixed texts (e.g., "Tech. Rep.") can be changed easily by the user by redefining some commands in LATEX. Furthermore, apacite also offers several proper options to change some of its settings.

Whether certain options or customizable aspects are implemented depends on two criteria: (1) Is it possible, easy (enough), and convenient to implement

them without compromising the ability to adhere to the APA rules, and (2) Do I (EM) consider them important or useful enough to spend time to implement them. Actually, the decision process is the reverse of this: First, I decide whether I find it a relevant or useful option. If not, I will not implement it. If so, I will think about if and how I can implement it. If I have an idea for a solution that is practically feasible, I will pursue it. If I don't see a solution, if I think it will take me too much time, or if I think a solution will be inconvenient to other users, then I will not pursue it.

## New in this version

Changes with respect to the previous version  $(v6.02, [2013/07/04])$ :

- Thesis formatting (@phdthesis, @mastersthesis) rewritten in order to conform to the 6th edition of the APA Manual.
- Added the \APACaddressSchool and \APACtypeAddressSchool commands to facilitate customization of the formatting of theses.
- Added the \APACredefineOnce command to apacdoc.sty.
- Added examples 31–44 from the APA manual to apacxmpl.tex and apa5ex.bib.
- Improved source code documentation in the .dtx file.
- Some minor changes and bug fixes.

## About this document

The current document describes how to use apacite and largely assumes knowledge of or access to the standard  $BIBT<sub>F</sub>X$  documentation, such as Patashnik (1988), Kopka and Daly (2004, Chapter 12), or Mittelbach and Goossens (2004, Chapters 12 and 13). Hence, this document does not always describe how to use some of the citation commands or how to construct a bibliography database file in detail if there is no apacite-specific element to it. This document comes in two versions. The version supplied with the distribution is the user's manual. As is customary with packages that are distributed in  $.$ dtx form, it is also possible to regenerate the user's manual in such a way that it includes the documented source code of the package as well. This is currently still in a primitive form compared to other packages, but it will be improved with later releases. The README file describes how the documented source code can be included in this manual. Meijer (2007) contains some simple examples in which apacite is compared to standard  $L^2T_FX/BIBT_FX$ citation, as well as a description of how apacite works technically.

Note that this manual is not completely up to date. This is primarily the case for the specific discussion of the examples in section 13, which focus on the 5th edition of the APA manual, but there may be some obsolete discussions or omissions elsewhere in the document as well.

# 2 Installation, package loading, and running  $BibT<sub>F</sub>X$

apacite is distributed as a .dtx file, like most LATEX packages. The file apacite.dtx is supplemented by a README file, which gives a brief introduction and installation instructions, the user's manual in the file apacite.pdf (which you are reading right now), and the installation file apacite.ins. Strictly speaking, only the apacite.dtx file is necessary, because the installation file is regenerated from it if it is not available, and the user's manual is generated by running LATEX on apacite.dtx. But it is customary (and convenient for potential users) to include the other files as well.

The LAT<sub>E</sub>X packages, BIBT<sub>E</sub>X style files, and other files in the distribution are generated by running LATEX on apacite.ins. This generates the following files:

- apacite.sty The LATEX citation package. This must be placed in a directory where T<sub>F</sub>X can find it.
- apacite.bst The BIBT<sub>E</sub>X reference list style. This must be placed in a directory where BIBT<sub>E</sub>X can find it.
- $apacitex.$  bst The BIBT<sub>E</sub>X reference list style with added author index support. This must also be placed in a directory where  $BIBT<sub>F</sub>X$  can find it.

apacann.bst

- apacannx.bst Versions of apacite.bst and apacitex.bst that generate annotated bibliographies (if the annote and/or annotate fields are provided). Again, these must be placed in a directory where  $BIBT<sub>F</sub>X$  can find it. Most probably, some time in the future, the four .bst files will be combined in apacite.bst, with the desired behavior induced by options, but this is nontrivial and currently not implemented yet.
- apacxmpl.tex LATEX file that (with the bibliography database) implements the examples from the APA manual. This can best be kept in the same directory as apacite.dtx.
- apa5ex.bib The file with bibliographic information of the examples from the APA manual, this user's manual. This is useful for users to find out how certain nontrivial problems can be solved. This can best be kept in the same directory as apacite.dtx.
- apacite.drv Documentation driver. Run LATEX on this file to regenerate the user's manual. This is the current document, and can also be ontained by running LAT<sub>EX</sub> on apacite.dtx, but you can edit the file apacite.drv to change some settings, e.g., choose whether or not the documented source code must be included in the manual or not. Please don't edit apacite.dtx itself. The file apacite.drv can best be kept in the same directory as apacite.dtx.
- \*.apc Language-specific modifications of apacite. See section 7 for a discussion of these. These must be placed in a directory where LAT<sub>E</sub>X can find them. The files that are currently supplied are english.apc, dutch.apc, finnish.apc,

french.apc, german.apc, ngerman.apc, greek.apc, norsk.apc, spanish.apc, and swedish.apc.

apacdoc.sty A LATEX package that contains commands and settings used in this user's manual. This can be placed in a directory where TEX can find it, but given that it is primarily useful for processing the user's manual and not intended as a package for wider usage, it can also be left in the same directory as apacite.dtx. See section 11 for a further discussion of this package.

The apacite.sty LAT<sub>E</sub>X package is loaded by putting

 $\text{luseppe}[\langle options\rangle]$  {apacite}

somewhere in your document between \documentclass and \begin{document}, or putting

```
\ReequirePackage[\{options\}]{apacite}
```
in your own personal LATEX package (say, mysettings.sty) that is loaded by your document.

To load the apacite.bst or apacitex.bst bibliography style in  $\text{BIBT}_{F}X$ , put

```
\bibliographystyle{apacite}
```
(or apacitex, apacann, or apacannx) in your document before the \bibliography command. The position of the bibliography (reference list) is determined by the line

## $\boldsymbol{\delta}$ \bibliography $\{\langle \textit{bibfiles} \rangle\}$

where  $\langle \textit{bibfiles} \rangle$  is a list of filenames with . bib extension, which contain the bibliographic information that is used by  $BIBT<sub>F</sub>X$  to construct the reference list. Usually, the \bibliographystyle and \bibliography are kept together (immediately follow each other) in the document, although when you are using the apa6 document class with apacite support, the \bibliographystyle is defined by the class and you are not supposed to use the \bibliographystyle command yourself. See the documentation of the apa6 documentclass for details about this.

If you use one of the author indexing options, the author index is put in the LATEX output by the line

## \printindex[autx]

If you put this line in your document, but don't use one of the author indexing options, it will be ignored. For more on author indexing, see section 9.

To get all parts in the final output, the following sequence of runs should typically be taken (when starting from scratch): (1) LATEX, (2) BIBTEX, (3) LATEX, (4) LAT<sub>E</sub>X, and, when author indexing is on, (5) *MakeIndex*, (6) LAT<sub>E</sub>X, and (7) LATEX. The last one is to get the index in the table of contents. If the table of contents is on a regular page, i.e., an arabic-numbered page instead of a romannumbered page in the front matter, it may even be necessary to run MakeIndex another time, followed by LATEX once or twice. Occasionally, somewhere in the process, LATEX may complain about labels that may have changed, which requires even more additional LATEX runs at that stage. So the number of runs that are necessary to get everything right may become large.

# 3 Package options

The following options are recognized by apacite:

apaciteclassic

natbibapa

#### nocitation

These three option determine which citation commands are defined in apacite. apaciteclassic defines the "classic" apacite citation commands \cite, \citeA, \citeNP, and so forth, which use angled bracket syntax for prenotes, for example, \cite<see>[for more details]{ex1}. These are the commands described in section 4 below. This is the default in the current version, but this may change in the future.

natbibapa loads the natbib package for the citation commands. These commands, such as \citet and \citep, use double square brackets, for example, \citep[see][for more details]{ex1}. Because these commands are not defined by apacite but by natbib, they are not documented in this manual. See the natbib documentation for their usage. Using natbib has a few advantages over using the classic apacite commands: (i) the citation commands are robust, which means they can be used inside other commands, such as \caption, whereas the apacite commands, like the traditional LATEX \cite command, are fragile and must be \protected when used inside other commands; (ii) the angled brackets do not normally occur in text mode and when they do, they have special meaning; this may lead to incompatibilities; (iii) natbib supports sorting citations within a citation command, and has commands such as \Citet that capitalize the first letter of a citation; the classic apacite commands lack this functionality; (iv) it is easier to switch to other styles, even to numbered styles.

When the nocitation option is requested, no citation commands (except for \nocitemeta) are defined in apacite. This may be useful if you want to use another citation package and want to avoid potential compatibility conflicts.

The option natbibapa is different from nocitation combined with loading of natbib by the user, because natbibapa modifies natbib's and apacite's behavior in a way that better satisfies the APA rules and fixes some compatibility problems.

BCAY

This is a technical option for backwards compatibility with old versions (pre-  $[2003/09/05]$  of apacite. In those versions of apacite, the **\BCAY** construction was used to pass relevant citation information from the .bbl file ( $BIBT<sub>F</sub>X$ 's output) to LATEX. This was taken over from its immediate predecessor, Young U. Ryu's theapa. However, natbib does not recognize the \BCAY construction, but it does recognize the analogous \citeauthoryear construction, which was also used by an earlier predecessor of apacite, newapa. Therefore, apacite has reverted to \citeauthoryear as well. This makes different versions of apacite incompatible with each other, because it is not possible to support both constructions at the same time. This option is used to fix that: In the (unlikely) event that you must use a .bbl file that is generated by an old version of apacite, you can turn this option on.

#### mask

#### unmask

Many journals use a double blind refereeing process. To conceal the author's identity in such a masked review, it may be necessary to suppress some citations, for example, to the working paper version of the manuscript under review. apa6 introduced masked citation commands, which are now included in apacite as well. These work as ordinary citations when the mask option is not requested (or when the unmask option is chosen, which is the default) and print a message mentioning suppression of citations when apacite is loaded with the mask option.

#### index

#### indexpackage

#### noindexpackage

The index option turns author indexing on. See section 9 for a discussion of the author indexing facility. The index option should be used with the apacitex.bst (or apacannx.bst)  $BIBT$ <sub>F</sub>X style, although it does not give errors with apacite.bst (or apacann.bst), but simply does not give author index entries, so then this option typically does not have any effect (and an undesirable effect if it does). The indexpackage and noindexpackage select whether the author index entries should be generated according to the method of the index package or using a more standard-LAT<sub>EX</sub> method.

By default, if the index option is requested, the indexpackage option is turned on as well, consistent with the behavior of previous versions of apacite.

#### noindex

Turns author indexing off (the default). Typically used with apacite.bst, but can also be used with apacitex.bst. In the latter case, the author indexing commands are simply ignored. Therefore, apacite.bst is actually superfluous, but because author indexing will be used rarely and apacitex.bst is more likely to lead to errors or incompatibilities, a "clean" (no author indexing) version, apacite.bst, is provided as well.

## suppresscorporate

Excludes corporate authors from the author index. The \bibcorporate command must be used in the .bib file to denote a corporate author; see sections 5.2, 6.2, and 9.

## includecorporate

Includes corporate authors in the author index, provided that an author index is requested of course.

## stdindex

tocindex

## emindex

## ltxemindex

These options select the style of index formatting. They all imply the index option. The first three of these imply the indexpackage option, whereas the fourth implies noindexpackage. See section 9.

#### numberedbib

This option implies that the bibliography (reference list) is a numbered section or chapter, e.g., "6. References", instead of just "References".

#### unnumberedbib

The reverse of numberedbib: The bibliography is an unnumbered section or chapter. This is the default. However, it is possible that when using the apa document class, then numberedbib works better, because that class turns section numbering off anyway and it may be that apa's page headings work well if the reference list is a \section and not if it is a \section\*. I have not experimented with this (yet), however.

## sectionbib

With this option, the bibliography is a section and not a chapter. Mainly useful in combination with the chapterbib package. Therefore, it will be discussed in more detail in section 8.3.

## nosectionbib

With this option, the bibliography is a chapter, if the **\chapter** command is defined. Otherwise, it is always a section. Again, see section 8.3.

#### tocbib

This puts the bibliography in the table of contents, even if it is unnumbered, provided of course that a table of contents is requested in the document (by \tableofcontents). This is the default.

## notocbib

This does not put the bibliography in the table of contents if it is an unnumbered section or chapter. If it's numbered, it is always in the table of contents.

## bibnewpage

The bibliography is started on a new page. This is required by some journal styles, including the APA manual. The apa class already contained this in its man option, but now it has been made available directly in apacite.

## nobibnewpage

The bibliography is not explicitly started on a new page, although if the bibliography is a chapter, it will be started on a new page anyway, because chapters are started on a new page. This is the default in apacite and thus is the only time a non-APA setting is used as default instead of an available APA setting. Therefore, to satisfy the APA rules, you have to request the bibnewpage option explicitly.

doi

Includes doi information in the reference list; the default.

nodoi

Suppresses doi information in the reference list.

# 4 The citation commands

This section describes the commands that can be used to cite a work. Section 4.1 describes the commands available with the apaciteclassic option selected. Section 4.2 is devoted to the citation commands with the natbibapa command selected. Apart from differences in syntax, there are a few important differences between these sets of commands:

• The apaciteclassic commands are *fragile*, like the standard  $\mathbb{P} \text{Tr} X \text{ }$ command. This means that they cannot be used in other commands, like \caption, unless they are protected by putting \protect before them, for example,

\caption{Theoretical constructs from \protect\citeA{Jones01}}

In contrast, the natbib/natbibapa commands are robust, so they can be used in other commands without the need for \protect.

- The use of the angled brackets  $(\langle \cdot \rangle$  and  $(\rangle)$  in the apaciteclassic commands sometimes causes compatibility problems, for example, with certain options of the babel package, such as spanish.
- With the sort option, natbib sorts citations within the same citation command in the same order as in the reference list, as required by the APA manual (p. 178). Therefore, when apacite is loaded with the natbibapa option, it loads natbib with the sort option. Sorting is not implemented in the apaciteclassic commands, and thus the user will need to manually order the citations alphabetically.
- natbib provides a set of commands (e.g.,  $\text{Citet}$ ) that capitalize the first letter of a citation. This can be used when a citation, of which the first author's name starts with a lowercase letter, starts a sentence (APA manual, p. 101). This behavior would be very hard to reproduce with the apaciteclassic commands.

Table 1: Examples of usage of basic citation commands.

| Command                                             | Result                                      |
|-----------------------------------------------------|---------------------------------------------|
| $\cite[p.^11]{\text{Jones87}}$                      | $(e.g., Jones, 2001; Ross, 1987, p. 11)$    |
| \citeA <e.g.,>[p.~11]{Jone01, Ross87}</e.g.,>       | e.g., Jones $(2001)$ ; Ross $(1987, p. 11)$ |
| \citeauthor <e.g.,>[p.~11]{Jone01, Ross87}</e.g.,>  | e.g., Jones; Ross, p. 11                    |
| \citeyear <e.g.,>[p.~11]{Jone01, Ross87}</e.g.,>    | (e.g., 2001; 1987, p. 11)                   |
| \citeyearNP <e.g.,>[p.~11] {Jone01, Ross87}</e.g.,> | e.g., 2001; 1987, p. 11                     |
| \citeNP <e.g.,>[p.~11]{Jone01, Ross87}</e.g.,>      | e.g., Jones, 2001; Ross, 1987, p. 11        |

Overall, I believe that the natbibapa option will be preferred by most users, and I expect that I will make this the default in a future release of apacite. However, because most users of apacite will still be working on documents that use the apaciteclassic commands, this is still the default in the current version.

## 4.1 The "classic" apacite citation commands

This section describes the default behavior of the citation commands that are avilable with the apaciteclassic option. In section 6, customization of this behavior will be discussed. Extensive examples are given in section 13 and the new examples file described there. Table 1 gives a brief impression of the usage and results of the most common citation commands.

## Structure of the citation commands; parenthetical citations

 $\cite$  The traditional LAT<sub>E</sub>X citation command is  $\cite$ , and apacite reimplements this command. This command is used for parenthetical citations. For example, "\cite{Jone01}" results in "(Jones, 2001)". Here, Jone01 is the key that identifies the reference; it is defined in the .bib file, see section 5. An optional postfix text that follows the actual citation—can be added as a standard LATEX optional argument in square brackets: "\cite[p.~11]{Jone01}" results in "(Jones, 2001, p. 11)". Similarly, an optional prefix can be added between angled brackets: "\cite $\leq$ e.g., $>$ {Jone01}" results in "(e.g., Jones, 2001)". Finally, there can be both a prefix and a postfix (in that order): "\cite<e.g., >[p.~11] {Jone01}" results in "(e.g., Jones, 2001, p. 11)". As usual, multiple references can be included within the same citation: "\cite<e.g., >[p.~11]{Jone01, Ross87}" results in (e.g., Jones, 2001; Ross, 1987, p. 11). The citation keys of multiple citations must be separated by commas, with optional spaces after the commas.

By default, apacite follows the APA rules and includes the citation in round parentheses, separates the author and year by a comma, the different references by a semicolon, and the year and the postfix by a comma, but this can all be changed by the user; see section 6.

apacite defines a large number of alternative citation commands, but they all have this same structure:  $\text{command}\langle prefix\rangle[\{keys\}].$  However, the prefix, and to a lesser extent the postfix, are most useful with the parenthetical citation commands.

## Text citations; splitting author and year; no parentheses

\citeA The \citeA command produces text citations: "\citeA{Jone01}" results in "Jones  $(2001)$ " and. "\citeA[p.~11]{Jone01}" results in "Jones  $(2001, p. 11)$ ". Prefixes are generally not useful for text citations (you can simply include the prefix in the text), but supported. Multiple citations are also supported. These are typically only useful for cases in which the authors are the same and only the year is repeated: "\citeA{Jone01, Jone02}" results in "Jones (2001, 2002)". Corresponding with the APA rules, an "and" before the last author is formatted as "and" in text citations, whereas it is formatted as "&" in parenthetical citations: "\citeA{SmJo03}" gives "Smith and Jones (2003)", whereas "\cite{SmJo03}" gives "(Smith  $&$  Jones, 2003)".

 $\setminus$ citeauthor If a proper citation has been given in a paragraph,<sup>1</sup> the second reference to the source may omit the year if no ambiguity can arise (APA manual, p. 174). The \citeauthor command can be used for such purposes:

> \citeA{Jone01} argued that [...]. The empirical results of \citeauthor{Jone01} supported his argument.

gives "Jones  $(2001)$  argued that [...]. The empirical results of Jones supported his argument."

\citeyear The \citeyear command gives just the year part of a text citation. This can be used for constructions like "\citeauthor{Jone01}' \citeyear{Jone01} method", which gives "Jones' (2001) method". Note that **\citeyear** inserts the parentheses.

\citeyearNP Some constructions may require even more flexibility. The \citeyearNP com $m$  mand ( $NP = no$  parentheses) omits the parentheses, which can be useful for a construction like "In \citeyearNP{Jone01}, \citeauthor{Jone01} introduced his method", which gives "In 2001, Jones introduced his method".

\citeauthorNP As mentioned above, text citations use "and" between authors, whereas parenthetical citations use "&". The, \citeauthor command is a text citation command and thus should not be used in a parenthetical citation; \citeauthorNP is the corresponding parenthetical command, which gives just the authors, but now with "&" when applicable. Note that neither \citeauthor nor \citeauthorNP insert parentheses. In hindsight, it would have been more logical—following \cite and \citeA—to use \citeauthorA for what is now \citeauthor and \citeauthor for what is now \citeauthorNP, but \citeauthor already existed as a text citation command in apacite's predecessor theapa, it is used as such in some other packages (e.g., natbib), and I didn't realize at the time that apacite would need both. Therefore, the name \citeauthorNP is modeled after \citeNP

\citeNP The \citeNP command is \cite without the parentheses. This is useful for complex constructions like

\citeauthor{Jone01} (\citeyearNP{Jone01}; see also \citeNP{SmJo03})

which gives "Jones (2001; see also Smith & Jones, 2003)".

## References without citation

\nocite The standard LATEX command \nocite is also provided by apacite; \nocite{ $\{keys\}$ 

<sup>&</sup>lt;sup>1</sup>Note that a paragraph is not a section. Nor does it need to be declared as a \paragraph. A reminder for Dutch readers: "section" = "paragraaf" and "paragraph" = "alinea".

includes the references corresponding with the keys in the reference list, but does not generate a citation in the text. Therefore, it does not allow a pre- or postfix. However, it does allow multiple citations. Like the standard L<sup>AT</sup>EX command, \nocite{\*} includes all references from the .bib file in the reference list. In general, the APA requires (p. 174) that each reference list entry should be cited in the text, and thus this command will rarely be used in APA style manuscripts. One potential application is a meta-analysis based on more than 50 works. (See \nocitemeta below.)

\nocitemeta An exception to the one-to-one correspondence requirement between citations and reference list is when a meta-analysis is reported. This is a quantitative analysis with results, e.g., regression coefficients, from published work used as data in the current work. Studies that are included in the meta-analysis should be included in the reference list, but do not need to be cited. They should, however, be marked with an asterisk in the reference list. This can be obtained by using **\nocitemeta**, which is otherwise identical to \nocite: the syntax is \nocitemeta{ $\langle keys \rangle$ } and \nocitemeta{\*} includes all entries from the .bib file in the reference list and flags all of them with an asterisk. This is an unlikely situation, though. Because other packages, in particular natbib do not define \nocitemeta or an analogous command, apacite provides \nocitemeta regardless of whether the apaciteclassic, natbibapa, or even nocitation option is requested.

> If a meta-analysis includes more than 50 studies, these should not be included in the main reference list, but in a separate online supplemental archive (APA manual, p. 183). apacite currently does not count the number of references included in the meta-analysis, and thus does not check whether the references should be included in a separate online supplemental archive, it does not disable the \nocitemeta command, and it does not automatically generate the supplemental document. This is the responsibility of the user. If there is demand for it, I might implement such a counter so that apacite can give a warning at the end of the LATEX run that there are more than 50 references included in the meta-analysis. Presumably, in the online supplemental archive, the references are not marked with an asterisk, so this would be an example where **\nocite** can be useful.

#### Full and short author lists

\fullciteA \fullciteNP \fullciteauthor \fullciteauthorNP \shortciteA \shortciteNP \shortciteauthor \shortciteauthorNP

\fullcite When citing a work with one or two authors, all authors are included in each citation. When citing a work with six or more authors, only the first author's name is included in the text, followed by "et al.". With three to five authors, the full list is included the first time the work is cited, and only the first with "et al." in subsequent citations.

\shortcite There are some special cases, where some of the authors and the year are the same, but not the whole author list, in which more names are retained on subsequent citations as well. Section 13 includes some examples of complex situations and how to deal with them. All of this is automatically handled by apacite.

> However, occasionally one may want to use the full author list even after a first citation, or the short author list in the first citation. For such (rare) cases, apacite provides "full" and "short" versions of all citation commands that include an author (list) in the text. Other than forcing the full or short author list in the text, these commands are identical to the versions without "full" or "short".

## Masked citations

\maskciteA \maskciteNP \maskciteauthor \maskciteauthorNP \maskciteyear \maskciteyearNP

\maskcite Many journals use a "masked" or double-blind review process, in which the iden tities of the authors are concealed from the reviewers. As the APA manual states (p. 226), it is the responsibility of the authors to ensure that the content of the manuscript does not reveal their identities. This may include suppressing citations to other work by the authors, in particular unpublished material, such as the working paper version of the manuscript under review. To this end, the apa6 class introduced "masked" citation commands, which produce the desired citation for the unmasked mode, but insert a message stating that citations have been masked in masked mode. Because these are citation commands, they are more properly included in apacite, and they now are. I am coordinating with apa6's author Brian Beitzel on this issue (and other points of interaction between apa6 and apacite).

\maskfullciteA \maskfullciteNP \maskfullciteauthor \maskfullciteauthorNP \maskshortciteA \maskshortciteNP \maskshortciteauthor \maskshortciteauthorNP

\maskfullcite All the citation commands introduced in this section have a correspond ing masked version, which has the same syntax and the same name, except that "mask" is inserted immediately after the backslash. Thus, the masked version of \cite is \maskcite, the masked version of \fullciteauthorNP is \maskfullciteauthorNP, and so forth.

\maskshortcite When apacite is loaded with the mask option, these masked citation commands insert the message "(1 citation removed for masked review)", or "(2 citations removed for masked review)", and so forth, depending on the number of citations included in the citation command. When apacite is loaded with the unmask option (the default), the masked citation commands are equivalent to the same commands without the "mask".

\masknocite In addition to the masked citation commands, apacite also provides \masknocite, \masktext although its usefulness seems even more remote than \nocite itself in APA style documents. Because \nocite does not insert a citation, \masknocite does not remove citations in mask mode. It only prevents an entry in the reference list. Therefore, this command does not insert a message about removed citations in the text either. Hence, it does nothing in mask mode. An additional command provided by apacite is \masktext. This has one mandatory argument, the text that is to be masked. It also has an optional argument, which is the text to be inserted in mask mode.

## Ad-hoc citation commands

In order to format the examples from the APA manual correctly in section 13, the apacdoc.sty package defines the following additional citation commands: \DSMcite, \biblecite, and \citesong, and obvious variations with full, short, A, and NP. I have decided not to include these in apacite.sty, primarily because I find it unattractive to introduce different types of citation commands for different types of citations. This also makes it more difficult to use the same document with another citation package. Perhaps I'll be able to provide, in a future version of apacite, more elegant solutions to the problems for which these commands were defined. See section 11 for a description of the apacdoc.sty package and some brief usage instructions.

| Command           | Table 2: The nation citation commands.<br>Description |
|-------------------|-------------------------------------------------------|
| \citep            | Parenthetical citation                                |
| <b>\citet</b>     | Text citation                                         |
| \citeauthor       | Author only (text citation)                           |
| \citeyear         | Year only (no parentheses)                            |
| \citeyearpar      | Year citation (with parentheses)                      |
| \citealp          | Parenthetical citation without the parentheses        |
| \citealt          | Text citation without the parentheses                 |
| \citenum          | Number of the reference                               |
| \nocite           | No citation, only reference list entry                |
| Citep etc.        | Capitalized citation                                  |
| \citep* etc.      | Full author lists                                     |
| \shortcites       | Short author lists                                    |
| \defcitealias     | Define alias (e.g., $DSM-IV$ )                        |
| \citepalias       | Parenthetical citation of alias                       |
| <i>citetalias</i> | Text citation of alias                                |
| \citetext         | Arbitrary text within citation parentheses            |

 $Table 9: The **pathible** of the$ 

## 4.2 Using natbib for citations

With the natbibapa option, apacite loads natbib with the options longnamesfirst and sort. The former inserts the full author lists in the first citation and the short author lists in subsequent citations, in the same way the apaciteclassic commands do. The sort option sorts the citations within the same citation command in the same order as in the reference list, as required by the APA manual (p. 178). In addition to loading natbib, apacite includes some code to improve the interoperability, and it defines some additional commands that are specific to the natbib-apacite combination. The latter will be described below.

Because the citation commands are defined by natbib, this is not the place for extensive documentation of them. See the natbib documentation. However, for completeness, I provide very brief information here. Table 2 lists the commands and a brief description.

Compared to the apaciteclassic commands, the natbib commands use square brackets for both the prefix and the postfix: "\command[prefix][postfix]{keys}". If only one optional argument is present, it is interpreted as a postfix. A citation with only a prefix is obtained by using both optional arguments, but leaving the postfix empty: "\command[prefix][]{keys}". The full author list is obtained by adding a star after the command, for example, \citet\*{key}. There is no separate command for the short author list, but it can be obtained with the construction \shortcites{key}\citet{key}. The first letter of the author list is capitalized with citation commands that capitalize the first letter of the citation command, such as \Citet.

#### Filling some gaps and other additions

\citeauthorp As mentioned in section 4.1, the APA requires that "and" between authors is

\citeauthort \Citeauthorp \Citeauthort 15

"and" in text citations and "&" in parenthetical citations, and therefore the apaciteclassic option defines two author-citing commands: \citeauthor for text citations and \citeauthorNP for parenthetical citations. However, natbib only provides \citeauthor. For consistency with \citep and \citet, when loaded with the natbibapa option, apacite defines \citeauthorp for parenthetical use and \citeauthort for text use, and the corresponding capitalized versions \Citeauthorp and \Citeauthort. The default command \citeauthor is a text citation command, so it's equivalent to \citeauthort.

\maskcitep \maskcitet \maskciteauthor \maskciteyear \maskciteyearpar \maskcitealp \maskcitealt \maskcitenum \maskcitetalias \maskcitepalias \maskCitep \maskCitet \maskCiteauthor \maskCitealp \maskCitealt \maskciteauthorp \maskciteauthort \maskCiteauthorp \maskCiteauthort \masknocite \masktext

\bibstyle@apacite The natbib package is also highly customizable, and one of the ways it allows \bibstyle@apa customization is by the \bibstyle@xxx commands, which typically define the desired punctuation through \bibpunct and may define other customizations. These are executed by using the command \citestyle{xxx}. Furthermore, when natbib is loaded, it checks the bibliography style and if it is xxx.bst, then it tries to execute \citestyle{xxx} if defined. With the natbibapa option, apacite defines \bibstyle@apacite, and as a synonym, \bibstyle@apa. Thus, the APA punctuation defaults can be obtained with \citestyle{apacite} or \citestyle{apa}, which are executed by apacite, so the user only needs to do this if the style has been changed.

## Masked citations

Section 4.1 described masked citation commands that can be used in double-blind review processes in an effort to conceal the identity of the authors. Because natbib itself does not define such commands, apacite with the natbibapa option defines a full set of natbib-style masked citation commands. Again, these are identical to the un-mask version if the mask option is not requested, but insert a message about removed citations when the mask option is requested.

# 5 Contents of the bibliography database file

The information that is used by  $\text{LATEX}/\text{BIBT}_F\text{X}$  to generate the citations and reference list must be stored by the user in one or more files with the .bib extension. A detailed overview of the contents of the .bib file is given in Kopka and Daly (2004, section 12.2) and Mittelbach and Goossens (2004, section 13.2). Roughly speaking, the .bib file consists of a collection of entries of the form

Most entries describe a work that may be referenced, e.g., a book or article. There are, however, two exceptions: a preamble entry (with  $\langle entropy =$  preamble) and a string entry (with  $\langle entryname \rangle = string$ ). There is typically at most one preamble entry. Its  $\langle contents \rangle$  consist of a string—according to BiBT<sub>E</sub>X, i.e., between double quotes (") or an additional pair of braces ({ and }). This string, which typically consists of LATEX commands like \newcommand{\SortNoop}[1]{}, is literally included in the document before the bibliography. It can therefore be

 $\mathcal{Q}(entry name) \{ \langle contents \rangle \}$ 

used to define commands that are used in the (other) entries of the .bib file and that are not standard LATFX.

A string entry is similar, but the contents are now not included in the document. Instead, the string is assigned to a kind of "variable", the name of which may contain characters not usually associated with variable names, like colons and hyphens, see Mittelbach and Goossens (2004, p. 769). An example of a string entry is

@string{ JPSP = {Journal of Personality and Social Psychology} }

Then, if in a later entry, the journal is *Journal of Personality and Social Psychol*ogy, you can format this as

journal = JPSP,

instead of the usual

journal = {Journal of Personality and Social Psychology},

This is not only convenient because it saves typing of common long journal names (and reduces the likelihood of typos), but it can also be used to define style-specific variations. For example, some styles abbreviate journal names, such as J. Pers. Soc. Psych. instead of Journal of Personality and Social Psychology. You could then put the definitions of all full journal names in one .bib file (fulljou.bib, say) and the definitions of the abbreviated journal names in another (abbrjou.bib, say). Suppose that the information about the referenced works is stored in a third file, say, myrefs.bib, and that the "NotAPA" style rules, implemented in the notapa.bst BIBT<sub>E</sub>X style file, require the abbreviated journal names. Then you can use

```
\bibliographystyle{notapa}
\bibliography{abbrjou,myrefs}
```
to obtain a reference list complying with the "NotAPA" rules. If you change your mind and decide to switch to using the rules of the APA manual, you only need to change the two lines above into

\bibliographystyle{apacite} \bibliography{fulljou,myrefs}

(and additionally load the apacite.sty LATEX package through \usepackage).

The remaining entry types are types that correspond with the type of a referenced work, e.g., book or article. These entry types (reference types) are discussed in section 5.1 below. Such entries have the following structure:

 $\mathcal{Q}(entry name) \{ \langle key \rangle, \}$  $\langle field name1 \rangle = \langle value1 \rangle,$  $\langle field name2 \rangle = \langle value2 \rangle$ , . . .  $\langle field nameN \rangle = \langle valueN \rangle,$ }

where  $\langle \text{key} \rangle$  corresponds to the key used in the citation commands and matches the entry with the citation (and should therefore be unique). The fieldnames are author, year, etc., which are described in section 5.2 below. The values are strings, either defined previously by a string entry or explicitly indicated as such here by putting the relevant information between double quotes (") or a pair of braces  $({\{ \text{ and } \}})$ .

To be able to obey the rules of the APA manual, apacite provides several fields and reference types that are not described in the standard  $BIBT<sub>F</sub>X$  documentation (e.g., Mittelbach & Goossens, 2004, Chapter 13). Furthermore, the meaning and usage of many fields and reference types that are described there have been altered somewhat. Therefore, a complete description is given here. The symbol  $<sup>†</sup>$  will be</sup> used to indicate that the field or reference type is also described in Lamport (1994, Appendix B), Kopka and Daly (2004, Chapter 12), or Mittelbach and Goossens (2004, Chapter 13), although, as mentioned above, the specific meaning of the item may have been changed.

## 5.1 Types of references

In this section, the list of reference types that are recognized by apacite is given. An overview of which fields can be used for which reference type is given in Table 3. If fields are not relevant, but you use them anyway in your .bib file, they are ignored. The fields and their use are described in more detail in section 5.2, but here some specific issues will already be mentioned.

The following entry types (reference types) are defined in apacite:

## article†

A journal article or comparable. If the "article" referenced to is a special issue of a journal or something else that has editors instead of authors, the author field should be empty and the editor field should be used for the editors. If the journal paginates by issue instead of by volume, or when you are referring to a whole special issue, the issue number should be given in the number field. In all other cases (including referring to an article within a special issue), the number field must not be used. The type field can be used to denote the type of article, for example, "Letter to the editor", or "Review of the book \emph{Life in the middle}".

## magazine

A magazine article. Unlike in early versions of apacite, this is now equivalent to article. However, with an article, the month and day fields should generally not be used, unless there is a compelling reason to use them. For a magazine, the month, and day (for weeklies) fields are commonly used.

#### newspaper

A newspaper article. This is similar to article and magazine, except that the pages are formatted a little different, with "pp. 23–49" instead of just "23–49".

#### book†

An entire book. The type field can be used to denote a specific type of item

|                   | Reference type   |                  |                  |                  |                  |                  |                                                                                       |                  |                  |                  |  |
|-------------------|------------------|------------------|------------------|------------------|------------------|------------------|---------------------------------------------------------------------------------------|------------------|------------------|------------------|--|
|                   | article          |                  |                  |                  |                  |                  |                                                                                       |                  |                  |                  |  |
|                   | magazine         |                  |                  |                  |                  |                  | phdthesis                                                                             |                  | manual           |                  |  |
| Field             |                  |                  |                  |                  |                  |                  | newspaper book incollection techreport intechreport lecture mastersthesis unpublished |                  | $_{\rm{misc}}$   | literal          |  |
| address           |                  | $\times$         | $\times$         | $\times$         | $\times$         | $\times$         | $\times$                                                                              | $\times$         | $\times$         |                  |  |
| annote            | $\boldsymbol{a}$ | $\boldsymbol{a}$ | $\boldsymbol{a}$ | $\boldsymbol{a}$ | $\boldsymbol{a}$ | $\boldsymbol{a}$ | $\boldsymbol{a}$                                                                      | $\boldsymbol{a}$ | $\boldsymbol{a}$ | $\boldsymbol{a}$ |  |
| annotate          | $\boldsymbol{a}$ | $\boldsymbol{a}$ | $\boldsymbol{a}$ | $\boldsymbol{a}$ | $\boldsymbol{a}$ | $\boldsymbol{a}$ | $\boldsymbol{a}$                                                                      | $\boldsymbol{a}$ | $\boldsymbol{a}$ | $\boldsymbol{a}$ |  |
| author            | $\times$         | $\times$         | $\times$         | $\times$         | $\times$         | $\times$         | $\times$                                                                              | $\times$         | $\times$         |                  |  |
| booktitle         |                  |                  | $\times$         |                  | $\times$         |                  |                                                                                       |                  |                  |                  |  |
| chair             |                  |                  |                  |                  |                  | $\times$         |                                                                                       |                  |                  |                  |  |
| chapter           |                  |                  | $\times$         |                  |                  |                  |                                                                                       |                  |                  |                  |  |
| day               | $\times$         |                  | $\times$         | $\times$         | $\times$         | ×                |                                                                                       | $\times$         | $\times$         |                  |  |
| doi               | $\times$         | $\times$         | $\times$         | $\times$         | $\times$         | $\times$         | $\times$                                                                              | $\times$         | $\times$         | $\times$         |  |
| edition           |                  | $\times$         | $\times$         | $\times$         | $\times$         |                  | $\times$                                                                              |                  | $\times$         |                  |  |
| editor            | $\times$         | $\times$         | $\times$         | $\times$         | $\times$         |                  |                                                                                       | $\times$         | $\times$         |                  |  |
| englishtitle      | $\times$         | $\times$         | $\times$         | $\times$         | $\times$         | $\times$         | $\times$                                                                              | $\times$         | $\times$         |                  |  |
| firstkey          | $\boldsymbol{c}$ | $\boldsymbol{c}$ | $\boldsymbol{c}$ | $\boldsymbol{c}$ | $\boldsymbol{c}$ | $\boldsymbol{c}$ | $\boldsymbol{c}$                                                                      | $\boldsymbol{c}$ | $\boldsymbol{c}$ | $\boldsymbol{c}$ |  |
| howpublished      | $\times$         | $\times$         | $\times$         | $\times$         | $\times$         | $\times$         | $\times$                                                                              | $\times$         | $\times$         |                  |  |
| institution       |                  |                  |                  | $\times$         | $\times$         |                  |                                                                                       |                  |                  |                  |  |
| journal           | $\times$         |                  |                  |                  |                  |                  | $\times$                                                                              |                  |                  |                  |  |
| key               | $\boldsymbol{c}$ | $\boldsymbol{c}$ | $\boldsymbol{c}$ | $\boldsymbol{c}$ | $\boldsymbol{c}$ | $\boldsymbol{c}$ | $\boldsymbol{c}$                                                                      | $\boldsymbol{c}$ | $\boldsymbol{c}$ | $\boldsymbol{c}$ |  |
| lastchecked       | $\times$         | $\times$         | $\times$         | $\times$         | $\times$         | $\times$         | $\times$                                                                              | $\times$         | $\times$         |                  |  |
| month             | $\times$         |                  | $\times$         | $\times$         | $\times$         | $\times$         |                                                                                       | $\times$         | $\times$         |                  |  |
| note              | $\times$         | $\times$         | $\times$         | $\times$         | $\times$         | $\times$         | $\times$                                                                              | $\times$         | $\times$         |                  |  |
| number            | $\times$         | $\times$         |                  | $\times$         | $\times$         |                  | $\times$                                                                              | $\times$         | $\times$         |                  |  |
| organization      |                  |                  |                  |                  |                  |                  |                                                                                       | $\times$         |                  |                  |  |
| originaladdress   | $\times$         | $\times$         | $\times$         |                  | $\times$         |                  |                                                                                       |                  |                  |                  |  |
| originalbooktitle | $\times$         | $\times$         | $\times$         |                  | $\times$         |                  |                                                                                       |                  |                  |                  |  |
| originaledition   | $\times$         | $\times$         | $\times$         |                  | $\times$         |                  |                                                                                       |                  |                  |                  |  |
| originaleditor    | $\times$         | $\times$         | $\times$         |                  | $\times$         |                  |                                                                                       |                  |                  |                  |  |
| originaljournal   | $\times$         | $\times$         | $\times$         |                  | $\times$         |                  |                                                                                       |                  |                  |                  |  |
| originalnumber    | $\times$         | $\times$         | $\times$         |                  | $\times$         |                  |                                                                                       |                  |                  |                  |  |
| originalpages     | $\times$         | $\times$         | $\times$         |                  | $\times$         |                  |                                                                                       |                  |                  |                  |  |
| originalpublisher | $\times$         | $\times$         | $\times$         |                  | $\times$         |                  |                                                                                       |                  |                  |                  |  |
| originalvolume    | $\times$         | $\times$         | $\times$         |                  | $\times$         |                  |                                                                                       |                  |                  |                  |  |
| originalyear      | $\times$         | $\times$         | $\times$         | $\boldsymbol{c}$ | $\times$         | $\boldsymbol{c}$ | $\times$                                                                              | $\boldsymbol{c}$ | $\boldsymbol{c}$ | $\boldsymbol{c}$ |  |
| pages             | $\times$         |                  | $\times$         |                  | $\times$         |                  | $\times$                                                                              |                  |                  |                  |  |
| publisher         |                  | $\times$         | $\times$         |                  |                  |                  |                                                                                       |                  | $\times$         |                  |  |
| school            |                  |                  |                  |                  |                  |                  | $\times$                                                                              |                  |                  |                  |  |
| series            |                  |                  |                  |                  |                  |                  |                                                                                       |                  |                  |                  |  |
| symposium         |                  |                  |                  |                  |                  | $\times$         |                                                                                       |                  |                  |                  |  |
| $text{text}$      |                  |                  |                  |                  |                  |                  |                                                                                       |                  |                  | $\times$         |  |
| title             | $\times$         | $\times$         | $\times$         | $\times$         | $\times$         | ×                | $\times$                                                                              | $\times$         | $\times$         |                  |  |
| translator        | $\times$         | $\times$         | $\times$         | $\boldsymbol{c}$ | $\times$         | $\boldsymbol{c}$ | $\boldsymbol{c}$                                                                      | $\boldsymbol{c}$ | $\boldsymbol{c}$ | $\boldsymbol{c}$ |  |
| type              | $\times$         | $\times$         | $\times$         | $\times$         | $\times$         | $\times$         | $\times$                                                                              | $\times$         | $\times$         |                  |  |
| url               | $\times$         | X                | X                | ×                | $\times$         | ×                | $\times$                                                                              | $\times$         | $\times$         |                  |  |
| urldate           | $\times$         | $\times$         | $\times$         | $\times$         | $\times$         | $\times$         | $\times$                                                                              | $\times$         | $\times$         |                  |  |
| volume            | $\times$         | $\times$         | $\times$         | $\times$         | $\times$         |                  | $\times$                                                                              |                  | $\times$         |                  |  |
| year              | $\times$         | $\times$         | $\times$         | $\times$         | $\times$         | ×                | $\times$                                                                              | X                | $\times$         | $\boldsymbol{c}$ |  |

Table 3: List of fields that are used by the various reference types (blank = not used;  $x =$  used;  $c =$  used, but only for citations;  $a =$  only used by apacann and apacannx).

(so generally not strictly a book), e.g., "Brochure". Similarly, the number field can be used if this is considered useful. (It is used in example 24 in the APA manual, see below.) This seems quite rare to me, however. It should certainly not be used for ISBN numbers and the like.

## incollection†

An article in a (usually edited) book, or other kind of larger work, except a report, for which the intechreport entry is used. The booktitle field contains the title of the whole collection (book). The type field is currently used to denote the type of article, as with the article reference type, although in some cases, it may be more naturally to let the type field contain the type of the whole work (e.g., CD). Therefore, I may change this somewhat in future versions of apacite.

## techreport†

A report. This may be a "technical" report such as published by universities, or a report from government organizations or private companies. The type field can be used to indicate what kind of report it is, e.g., "College Board Rep." or "{DHHS} Publication". If the type field is missing, the default type "Tech.\ Rep.\hbox{}" is used. (The \hbox{} ensures that TEX does not view the period as the end of a sentence, which would insert too much space.) If no type description should be given, \bibnotype should be used as the contents of the type field. The number field can be used to give the report number. The organization that published the report should be given in the institution field.

## intechreport

An article in a (usually edited) report. This is more or less a combination of incollection and techreport. It uses the same fields as the former to describe the article itself, except type, e.g., booktitle, which is in this case the title of the entire report, and the same fields as the latter to describe the report. In particular, the type, number, and institution fields are used for the report.

## lecture

A paper presented at a meeting. According to the APA manual, the year and month should be given, but apacite also uses the day field when available. The symposium field can be used for the name of the symposium and the chair field for the chair of the meeting. The howpublished field should be used to indicate the occasion at which the paper was presented if the symposium field is empty, e.g., "Paper presented at the meeting of the American Professional Society on the Abuse of Children". It can also be used to give additional information about the symposium if the symposium field is not empty.

## phdthesis†

A doctoral dissertation. The school field is used to denote the university for which the thesis was written. The type field can be used for the thesis type, e.g., "PhD thesis". If it is empty, the default type is used, which is "Unpublished doctoral dissertation" or "Doctoral dissertation", depending on whether the journal field is empty or not.

If the thesis is abstracted in Dissertation Abstracts International or similar, then the journal, volume, number, and pages fields can be used as with journal articles. The year field should denote the year of the "journal". The originalyear field should be used to denote the year of the original thesis, even if it is the same as the year of the abstract, provided that the original thesis is used, and not the abstract. Then, the school field should also be used, and optionally the type field. If only the abstract is used, it should presumably be treated as a journal article.

## mastersthesis†

This is equivalent to the phdthesis type, except that the default "unpublished" and "published" types are "Unpublished master's thesis" and "Master's thesis".

#### unpublished†

For unpublished manuscripts and similarly "obscure" material. The howpublished field will typically be used to indicate what kind of work is referred to (e.g., "Unpublished manuscript"). The organization field can be used to denote the organization in which the document was produced, e.g., "Johns Hopkins University, Center for Social Organization of Schools". Note that the larger organization should be given first and the department after that. The address (city and state, etc., see the discussion of the address field in section 5.2 below) of the organization should be given in the address field, unless it is already mentioned in the name of the organization. Presumably, if the organization is "University of Groningen", the city name "Groningen" should not be given in the address field, but the country "The Netherlands" should. When both the organization and the address field are available, apacite formats these as "organization, address". This is different from the usual "address: publisher" form. This behavior cannot explicitly be deduced from the 5th edition, nor from the 4th edition, of the APA manual, but the 3rd edition (American Psychological Association [APA], 1984) gives an explicit example (example 53, p. 131): Gottfredson (1978).

misc†

For works that do not fit into the other categories, such as motion pictures, cassette recordings, computer software, etc. The type field can be used to indicate the type of work, and apacite recognizes a few specific types that should be formatted a little differently, see the discussion of the type field below. If the address and publisher fields are available, the address and publisher part is formatted as with books. The unpublished and misc types are very similar, but there are some differences. For example, unpublished uses the organization field and misc uses the publisher field, and this part is formatted differently. Further, the unpublished type requires author, editor, title, or type, whereas with misc, howpublished takes the first position if these fields are all empty. Finally, as briefly indicated above and discussed in more detail below, misc recognizes some special types in the type field.

#### literal

If the other categories do not format the item correctly, this category can be used. The text field is copied literally to the bibliography. The firstkey, key, year, and possibly originalyear and translator fields are necessary to get correct in-text citations. However, I have never needed to use this entry type and I think that misc should also be able to format the entry correctly. Furthermore, the correct placement of literal references in the reference list (alphabetizing, sorting), may be problematic.

## manual†

This is treated as a misc, except that when the type field is empty, it is assumed to be a \bibcomputersoftwaremanual. See also the description of the type field below.

booklet†

inbook†

## inproceedings†

## proceedings†

These categories are defined by all standard citation styles. They are, however, not needed for the examples in the APA manual. For compatibility, however, they are included and defined as follows:  $booklet = proceedings$  $=$  misc; inbook  $=$  inproceedings  $=$  incollection. Kopka and Daly (2004, p. 230) also mention conference as being the same as inproceedings; for compatibility, this is now supported in apacite.

## 5.2 Fields

The following fields can be used to describe a reference in the .bib file:

address†

The address (usually the city and state or country) of the publisher, school, institution, or organization that published the item or at which the item was produced. The APA manual requires that the state or territory of a U.S.-city must be given in the official two-letter U.S. Postal Services form.

```
annote†
```

```
annotate†
```
These are used with the apacann and apacannx bibliography styles to generate annotated bibliographies, see section 10. They are simply ignored without warning by the apacite and apacitex bibliography styles.

author†

The author(s) of the work. This may also be a corporate author when applicable, but some specific measures must then be taken to prevent the corporate name from being interpreted as a first name and last name (such as "Association, A. P."):

## author = {{\bibcorporate{American Psychological Association}}},

It is important to surround the \bibcorporate{ $\{Author\}$  by an additional pair of braces. Otherwise, BIBT<sub>E</sub>X sorts the entry as if its name was "Bibcorporate $\{\langle Author \rangle\}$ ". Section 13 contains more examples.

As discussed in the standard  $BIBT<sub>F</sub>X$  documentation, multiple authors must be separated by the word and, and each author's name can either be given in the form " $\langle$ firstnames $\rangle$   $\langle$  lastnames $\rangle$ " or " $\langle$  lastnames $\rangle$ ,  $\langle$  firstnames $\rangle$ ". However, "von" parts and "junior" parts complicate issues a bit. See the examples and the discussion of them.

I would generally give the full first name(s) in the .bib file, even though the APA manual only requires initials, because other styles require full first name(s) and apacite abbreviates to initials automatically. I have done this only occasionally with the examples, because the APA manual only gives the initials. Therefore, I have only provided first names with a few examples for which I knew the authors' first names.

Previous versions of the APA manual required that, if there are more than six authors, only the first six should be named in the reference list, followed by "et al.", which allowed one to include only the first six plus "and others" in the .bib file. In the 6th edition, however, the APA changed this. Now, when there are up to seven authors, they should all be listed, but with eight or more, the first six should be listed, plus dots  $(\ldots)$ , plus the last author. Therefore, "and others" should not be used anymore in the .bib file. (It was already discouraged in earlier versions of the apacite documentation.) Thus, one should list all authors in the .bib file.

## booktitle†

The title of the larger work, typically book, but sometimes something else, like a report, in which the referenced item (article) was published.

## chair

The chair(s) of a symposium or meeting. Used for lectures. It is formatted the same way as editors.

## chapter†

The chapter number if the referenced item is a chapter in a larger collection. Typically used if the referenced work is a chapter in an internet document. If the collection is a book, page numbers (in the pages field) should be used instead according to the APA rules.

## crossref†

The apacite package does not recognize this field, because the APA manual does not discuss explicit cross-referencing. If the referenced work is a chapter (article) in an edited book, all relevant information should be given in the reference list as part of the information about the referenced chapter, not as, e.g., "In Wainrib (1992)". If several chapters from the book edited by Wainrib are referenced, the same information about this book is given with each referenced chapter, and the work itself is not a separate entry in the reference list (unless it is explicitly referred to).

However, the crossref field can be used, as part of standard  $BIBT_FX$  usage. Missing fields for the referenced work are then copied from the crossreferenced entry, which must come after the referring entry in the .bib file. If you use this, remember to put the title of the book (also) in the booktitle field, because the title field of the referring entry is not empty (it contains the chapter title).

I have not tested cross-referencing in detail, so I do not know whether it behaves well (i.e., complies with the implicit or explicit APA rules) under various circumstances. Therefore, I do not recommend using it without thorough testing.

## day

The day of the month on which the referenced item was published, produced, or presented. Mainly used for articles in daily or weekly magazines or newspapers, for lectures (although the APA manual only specifies the month), and electronic documents.

doi

Digital object identifier (DOI). The 6th edition of the APA manual asks authors to supply this whenever available.

## edition†

The edition of the book or report. Traditionally, this is of the form "1st", "2nd", "3rd", etc., or "Rev." for a revised edition. This form is still supported, but apacite now also supports the form in which only the number is given: "1", "2", etc. If apacite detects that only a number is given, it inserts "\PrintOrdinal $\{\langle number \rangle\}$ " in the .bbl file. This L<sup>AT</sup>EX function converts the number again to "1st", etc. The advantage of this is that the same bibliography database can be used for documents in different languages: In the language-specific  $( .\text{apc})$  files supplied with apacite,  $\PrintOrdinal$  is redefined according to the document language.

## editor†

The editor(s) of a book, report, or special issue of a journal. In the examples, this field is also "misused" for the producer of a television series.

## englishtitle

The English translation of the title of an item with a non-English title. The APA manual requires that if the referenced work has a non-English title, an English translation should be given as well. For an article in a journal with a non-English name or in a book with a non-English title, the journal name or book title should not be translated or put in this field, only the title of the referenced work itself must be translated. Because, as of version [2005/06/01], apacite contains some support of other languages for the main document (see section 7), this field needs rethinking, which will be deferred to a future version (but, as always, suggestions are welcome).

#### firstkey

The firstkey field, if not empty, is used as "author" for the first citation to an item. Subsequent citations then use the key field. This can be used if there is no author or editor field that can be used for citations, or in certain cases with corporate authors, where the citation in the text uses an abbreviation of the author's name for second and subsequent citations, where the abbreviation is introduced in the first citation. It can also be used to "trick" the system in difficult cases. See also key.

## howpublished†

A description of how something was "published". For example, "Unpublished manuscript" or "Paper presented at the meeting of the American Professional Society on the Abuse of Children". Also used for more retrieval information about electronic documents, e.g., "Retrieved November 19, 2000, from the PsycARTICLES database", or

```
howpublished = {Retrieved August 24, 2000, from Columbia University,
                Institute for Learning Technologies Web site:
                \url{http://www.ilt.columbia.edu/
                  publications/papers/newwine1.html}\bibnodot{.}}
```
However, if the retrieval information consists only of a date and/or a URL, it is better to use the lastchecked and url fields for this and let apacite format this information. See also the note field for an alternative to the howpublished field.

## institution†

The institution, university, or company that published a (technical) report.

## journal†

The journal, magazine, newspaper, etc. in which an article, a review, or an abstract of a thesis was published.

## key†

See firstkey. The key field, if not empty, is used for second and subsequent citations, or all citations if firstkey is missing. If author is empty and editor is empty or can not be used as author (e.g., in incollection), the key field may be necessary to obtain a useful citation. This is so, because the APA manual requires an abbreviation of the title as in-text citation, and the abbreviation must be sensible. In the current version, apacite uses the whole title if firstkey and key are missing. Therefore, if the title is considered too long to use in citations, the user must provide an abbreviation in the key field. Furthermore, the user must then also define the formatting: If the key is used for a difficult kind of author (e.g., corporate author), it should be formatted as an author, i.e., in plain text, with names capitalized. If the key is used for an abbreviation of an article title, it should be in plain text, with major words capitalized (unlike in the reference list), and between double quotes (" and "; also unlike in the reference list). If the key is used for an abbreviation of a book title, it should be emphasized, with major words capitalized (unlike in the reference list), but not between quotes.

In a field in the .bib file that is also used for the citations, such as the key field, formatting through, e.g.,

```
key = {\{\times the} Text}},
key = {\{\text{em Text}\}\},
```
can be done (note the extra pair of braces!), but the seemingly more logical variations

```
key = {\text{Text}},
key = {{\textit{Text}}},
key = {\emph{Text}},
key = {\{\emptyset\} \}
```
do not work. However, it is generally preferable to use as less explicit formatting in the .bib files as possible, because this decreases the possibilities of successfully using the same .bib file with other styles. The following works excellent:

```
key = {{\APACcitebtitle{Text}}},
```
where the **\APACcitebtitle** macro recognizes that the argument should be formatted as a booktitle (i.e., in italics according to the APA rules). This macro, and its companion \APACciteatitle for article title formatting, are used by apacite if the firstkey and key fields are missing, but can also be used by the user. Note that if you use such a .bib file with another style, you have to provide definitions of these macros yourself (which can be copied from the apacite source code).

Warning: the key field, which acts as a kind of pseudo-author, should not be confused with the (citation)  $\langle key \rangle$  that is used to match citations with entries in a .bib file.

## lastchecked

The date on which a web page was last visited. Only used in combination with the url field. Currently, apacite does not contain language-specific code to dissect this date, but copies its contents literally to the .bbl file. Hence, if you intend to use the same bibliography database for documents in different languages, you may have to use a self-defined command for this. You can use the apacite commands \APACrefYearMonthDay and \APACmonth as templates for this. I will probably provide such a facility in a future version of apacite.

month†

The month something was published. Mainly used for magazine or newspaper articles, lectures, and electronic documents. Use the month macros

jan, feb, etc. These are predefined strings in the .bst files, reverting to "{\APACmonth{01}}", etc. You can also use the additional macros winter, spring, summer, and fall, which the .bst files translate into "{\APACmonth{13}}"–"{\APACmonth{16}}". The \APACmonth command translates the numbers to the month or season names. This system allows language-specific behavior at the LAT<sub>EX</sub> stage.

## note†

A note. This puts additional information between parentheses at the end of a reference list entry. In the examples from the APA manual, it is used for NTIS No., ERIC No., and UMI No., and for notes about how to obtain the work ("Available from  $\langle organization \rangle$ ,  $\langle full \text{ address}\rangle$ "). If however, the work has been obtained from the internet or from an "aggregated database", then the howpublished or url field should be used, because it should not be between parentheses then.

Finally, the note field is used to give the recording date (i.e., year) of a song when this is different from the date (year) of copyright. The latter should be put in the year field.

Do not use the note field to denote the original publication of a reprint or translation, because the originalyear field must be used in those cases to obtain the correct citation in the text (e.g., Freud, 1923/1961).

number†

The number of a journal issue or a report. This can be quite complex, for example, "PRM~92-01", or "3, Pt.~2", or "1, Serial No.~231". These latter examples imply that the generality (language and style independence) of the .bib file is somewhat lost. Furthermore, if the journal paginates by year and not by issue, the issue number should not be mentioned at all (except when referring to a whole special issue). Of course, apacite does not know whether the journal paginates by issue or by year. If the number field is available, apacite simply assumes that it should be included. It is the user's responsibility to ensure that this is indeed the case.

## organization†

Used for the unpublished reference type to denote the organization in which the unpublished work was produced.

## originaladdress

- originalbooktitle
- originaledition
- originaleditor
- originaljournal
- originalnumber
- originalpages

## originalpublisher

## originalvolume

## originalyear

These (original\*-) fields have the same meaning as their counterparts without the "original" prefix, except that they refer to the book or journal in which the work was originally published. This can be used in referring to translations or reprints of articles in journals or books. If the original work is a book or other "standalone" work, only the originalyear field should be used. If the original work is a (PhD or Master's) thesis that is also abstracted in Dissertation Abstracts International, Masters Abstracts International, or comparable, the originalyear field should be used to denote the year of the dissertation and the year field to denote the year of publication of the abstract, even if they are the same.

## pages†

The (inclusive) page numbers of the article that is referred to, in the journal or book in which it was published. If a range of pages is given (which is usually the case), an en-dash should be used: "29--43". Other styles sometimes allow a single hyphen ("29-43"), which is then automatically formatted as an en-dash ("29–43"), rather than as a hyphen ("29-43"), but I have encountered situations, such as software manuals (LISREL) and reports for the U.S. Government, in which the page number was of the form "II-3", meaning page 3 of chapter 2. In such a situation, you may get page numbers like "II-1–II-15", where the distinction between a hyphen and an en-dash becomes important. Therefore, apacite does not perform such automatic transformations.

## publisher†

The publisher of the item. Primarily used for books.

## school†

The school or university for which a PhD thesis or master's thesis was written.

## series†

Not used, although the APA manual has a rule for series. If you refer to a volume in a series, the series title, volume number, and volume title should be joined into a two-part title , e.g., Handbook of child psychology: Vol. 4. Socialization, personality, and social development, see ex. 36. In apacite this whole part must be put in the title or booktitle field (whichever is appropriate).

For a long time, I have intended to support the series field to allow disentangling such situations. However, in the end, I have decided not to do this. The reason for this is that, according to my interpretation, the meaning of "series" in the APA manual is quite different from the meaning of the series field, as intended by Oren Patashnik (the author of  $BIBT<sub>F</sub>X$  and the original style files). Many books are published in some sort of series. For example,

my book with Tom Wansbeek (Wansbeek & Meijer, 2000), is vol. 37 in the Advanced Textbooks in Economics series, of which the series editors are C. J. Bliss and M. D. Intriligator. The intention of the series field is to generate a reference list entry like

Wansbeek, T., & Meijer, E. (2000). Measurement error and latent variables in econometrics (Advanced Textbooks in Economics No. 37). Amsterdam: North-Holland.

In economics (and often in psychology, I guess), mentioning the series usually does not add much relevant information, and it is therefore typically omitted. I think this is how the APA intends it as well. However, in computer science, it is often very convenient, because certain series, like Springer's Lecture Notes in Computer Science (LNCS) have a certain status of their own, and researchers know how to find volumes in this series.

In my interpretation, the APA "series" refers to a single multivolume work with separate editors for the constituent volumes, but with a series editor who initiates the whole series. In the example from the APA manual, the Handbook of child psychology is not a loose collection of separate books by different authors, but a combined effort managed by the series editor to give an overview of the field. In this case, the series editor may be considered the primary author and it makes sense to have the different volumes of the series together in the reference list. With my book with Tom Wansbeek, the series editors act more like journal editors, and different volumes of the series are unrelated books that do not need to be gathered together in the reference list. It would make no sense to cite this book as "Bliss, Intriligator, Wansbeek, & Meijer (2000)".

Because in my interpretation, the usual meaning of the series field should not be included in the reference list according to the APA rules, apacite ignores the series field. Perhaps I'll implement the APA manual "series" rules by introducing a volumetitle field, but this will further reduce compatibility with other citation styles.

## symposium

The name of the symposium or meeting at which a lecture was given. This is typically used for the construction "In  $\langle chain \rangle$  (Chair),  $\langle symmetry \rangle$ ", see ex. 51. I have never used it myself, however, I always use the "Paper presented . . . " form, which puts this information in the howpublished field.

## text

Used for items of type literal. This field contains the complete literal text to be used in the bibliography. I've never used it.

## title†

The title of the work.

## translator

The translator of a book or article. This should be formatted in the same way as author and editor. If the translator and editor fields are identical, they are formatted as if there were only an editor, except that the editor receives the suffix "(Ed. & Trans.)" instead of just "(Ed.)", or similarly if there is more than 1 editor.

## type†

The type of phdthesis (e.g., "Doctoral dissertation"), type of article (e.g., "Letter to the editor"), type of techreport (e.g., "DHHS Publication"), type of book (e.g., "Brochure"), type of misc (e.g., "Cassette recording"), and so forth.

With a review (which is typically an  $\arctan$ ), the type field contains a lot of information and formatting, e.g.:

## type = {Review of the book {\APACcitebtitle{Life in the middle: Psychological and social development in middle age}}},

where I used the \APACcitebtitle command introduced above in the discussion of the key field.

In one of the APA manual examples, I used the type field to give a description of the subject of an unpublished raw data file ("Auditory response latencies in rat auditory cortex"), leaving the title field blank.

For most reference types, if the type field is missing, it is simply ignored and no type description is given. For a techreport, however, if the type field is missing, the default type ("Tech. Rep.") is inserted. In ex. 42 of the APA manual, a report without a type description is given. To make it possible to format a report successfully without a type description, apacite recognizes

type = {\bibnotype},

indicating that there should be no type description.

Another special purpose use of the type field is for a computer program, software, programming language and/or manual. These are put into a misc entry, but unlike other misc types (such as motion pictures) the titles of these types should not be italicized. This is now recognized by apacite in the following way: When referring to a computer program, software, programming language and/or manual, you should use the misc reference type with one of the following commands in the type field:

\bibcomputerprogram,

\bibcomputerprogrammanual,

\bibcomputerprogramandmanual,

\bibcomputersoftware,

\bibcomputersoftwaremanual,

\bibcomputersoftwareandmanual, or

#### \bibprogramminglanguage.

Using any of these commands as type designator of a misc entry ensures that the title is not italicized, as required. The manual entry is now equal to misc with default type \bibcomputersoftwaremanual if the type field is empty.

Similarly, if you refer to a message that has been posted to a newsgroup, internet forum, etc., you should use the misc reference type with \bibmessage as type field.

#### url

The web address of a document. Used if the cited document (or other work) is a website or was obtained from a website. Long web addresses can cause problems, because BIBT<sub>E</sub>X splits long lines (more than 80 characters) in the .bbl file and inserts a TEX comment (percent sign). In most situations, this works fine, because the percent sign "hides" the line break, which would be processed as an undesired space by TEX. But within the argument of a \url command, a percent sign is copied to the output, because it is a valid character in a URL. To prevent this problem, insert line breaks and/or spaces in the URL in the .bib file:

```
url = {ftp://ftp.princeton.edu/harnad/Psycoloquy/
       2000.volume.11/psyc.00.11.001.
       language-sex-chromosomes.1.crow},
```
Then BIBT<sub>E</sub>X breaks lines at the spaces/line breaks if a line break in the output is considered necessary (but not otherwise). These spaces are suppressed by default in the output, which is usually the desired behavior. But see the hyperref and url documentation if you want this differently. Also note that in the url field, special characters like '%' and '#' should be entered without a backslash, unlike the normal situation if they would be used in the text.

## urldate

See lastchecked. This one is apparently defined in the jurabib package. It is unfortunate that different packages define different fields for the same function.

## volume†

The volume or volumes of the referenced book(s) or of the book in which the referenced article was published, or the volume of the journal (magazine, newspaper, ...) in which the referenced article was published.

## $year<sup>†</sup>$

The year in which the referenced item was published, or if it was not published, the year in which it was written or presented. For manuscripts or books that are accepted for publication but have not yet been published, "in press" should be used according to the APA rules. The best way to do this is to use the "\BIP" command, which can be redefined by the user if the language or editorial style requires something else than "in press". Furthermore, \BIP is recognized by apacite and treated a little differently, because for multiple "in press" references with the same author(s), a hyphen  $($ "-") should be inserted between the "year" (i.e., "in press") and the "a", "b", etc., that follow it to distinguish the works, whereas this hyphen must be omitted if the "year" is an ordinary year (1991a, 1991b).

If no date is explicitly given in (or on) the referenced work, a "n.d." (no date) should be given as year description. For this, apacite supports the

\bibnodate command. This sometimes leads to different formatting as well, e.g., by referencing a translation of a work of which there is no original date. Then the originalyear field should be \bibnodate and the year field is then, e.g., 1931. If the translator field is not empty, the citation in the text is then formatted as, e.g., "Aristotle (trans. 1931)".

## 5.3 Overriding the default sorting orders

Occasionally, it may be necessary to override BIBT<sub>E</sub>X's default sorting. For example, the way BIBT<sub>E</sub>X handles accents and other nonstandard characters, which is typically fine for documents in English, may not be acceptable for documents in other languages: " $\lceil \nu \rceil$ " is treated as "u", " $\ssim$ " is treated as "ss", and " $\ae$ " is treated as "ae". In non-English languages this sorting may not be appropriate and one may desire that " $\Upsilon$ " {u}" is treated as "ue". Numerous problems are caused by different conventions in different languages. Some examples are given in the documentation of the amsrefs package. Non-latin scripts (Greek, Hebrew, Arabic, Chinese, etc.) may not be handled correctly as well. I am not able to judge this, nor does it seem to be a problem that must be solved in apacite. It has been announced that  $BIBT<sub>F</sub>X$  1.0, when it will be released, will support non-English languages as well.

An issue that occurs in English (APA) documents is that, according to the APA, numbers should be sorted as if they were spelled in words: "2003" must be sorted as if it says "twothousandandthree"; see example 4.04 in section 13 below.

\APACSortNoop Overriding the default sorting order can be done by using the \APACSortNoop command in the .bib file. This is a LATEX command provided by apacite. It has one mandatory argument, but it outputs nothing. However, BIBT<sub>E</sub>X does not know this and uses the contents of this command to sort the entry. For example,

```
author = {M{\Upsilon'_{u}}}ller, Gerd},
```
is sorted as " $muller_{\sqcup \sqcup}g$ ", whereas

author = {{\APACSortNoop{Mueller}}M{\"{u}}ller, Gerd},

is sorted as "muellermuller  $\mu_{\text{m}}$ ", which typically results in the correct ordering. In the typeset document, both look like "Müller". Note that the extra pair of braces around the  $\Delta$ PACSortNoop command are necessary to suggest to BIBT<sub>E</sub>X that it is an "accent". The specification

```
author = {\APACSortNoop{Mueller}M{\"{u}}ller, Gerd},
```
is sorted as "apacsortnoopmuellermuller $_{\sqcup\sqcup}$ g", which is incorrect.

# 6 Customization

The description in the previous sections, with the exception of section 3, primarily discussed the default behavior of apacite. However, as mentioned in the introduction, in addition to the options, apacite offers many possibilities for customization. Most punctuation used in the citations and reference list are implemented through LATEX commands instead of explicit symbols. Consequently, the user can fine-tune the behavior of apacite by redefining these commands, through **\renewcommand** after apacite has been loaded. Analogously, most fixed texts, like "Tech. Rep." and "Eds." are implemented through LATEX commands as well, and can similarly be changed by the user. The commands used by apacite are discussed in this section. Of course, the defaults are based on the rules of the APA manual.

Some commands, predominantly punctuation, are used both in citations and in the reference list. If you want their definitions in citations to be different from their definitions in the reference list, you can simply redefine their definitions before starting the bibliography.

## 6.1 Punctuation and small formatting issues

The following punctuation commands are provided and used for the citations and reference list.

\BAstyle \BAstyle defines the text style of the authors (or whatever takes their place) \BAastyle for an in-text citation. It defaults to nothing: The authors use the same fonts as the text surrounding it. Introduced because some journals use a different style. For example, Statistica Neerlandica uses small caps, so for that journal, you would define

## \renewcommand{\BAstyle}{\scshape}

Do not use the \textsc-type commands, but \scshape, \bfseries, and so forth. The \BAstyle command is used for the author part by the apaciteclassic citation commands, except the author-only citation commands. \BAastyle is the same as \BAstyle, except that \BAastyle is used for the author-only citation commands.

\APACrefauthstyle \APACrefauthstyle is similar to \BAstyle, except that this one is used for formatting authors in the reference list. In the current implementation, it also applies to editors in the author position, but not to editors in the editor position and not to titles and other elements that take the position of authors if there are no authors and editors.

> \BBAA \BBAA is the "and" between authors in a parenthetical citation and in the \BBAB \BAnd reference list, as in "(Mooijaart & Bentler, 1986)" or "Mooijaart, A., & Bentler, P. M. (1986).". Its default is "&". \BBAB is the same "and" in a text citation, as in "Mooijaart and Bentler (1986)". Its default is "and". The third "and", \BAnd, is used in the reference list if someone is both editor and translator: "In J. Strachey (Ed. & Trans.),". Default is " $\&$ ".

\BBOP \BBOP (opening parenthesis) and \BBCP (closing parenthesis) are used for the \BBCP parentheses in a citation, as in "(Rao, 1973)" or "Rao (1973)", and the year in the reference list, as in "Rao, C. R. (1973)." By default, they are round parentheses "(" and ")".

\BAP \BAP is inserted after the prefix and before the first citation in a parenthetical citation. It defaults to an ordinary space. Note that if the prefix ends with a period, TEX interprets this as a sentence ending and typically inserts a larger space, which is often not desirable. The standard way to avoid this would be to insert an explicit space  $(\mathcal{X}, \mathcal{Y})$ , but this does not work in a prefix. The solution is to insert an empty \hbox{} after the period: \cite<cf.\hbox{}>{Jone01}.

 $\B{BBAY}$  \BBAY is the punctuation between author(s) and year in a parenthetical cita-

\BBYY \BBN tion, as in "(Rao, 1973)". \BBYY is the punctuation between two subsequent years, if two works by the same author(s) are referenced in a single citation command, as in " $(Rao, 1965, 1973)$ " or "Rao  $(1965, 1973)$ ".  $\mathcal{A}$ BBN is the punctuation before a note (postfix) after a citation, as in "(Rao, 1973, p. 25)". Default for all three is a comma and a space (", ").

\BBC \BBC is the punctuation between multiple cites, as in "(Rao, 1973; Mooijaart & Bentler, 1986)". Default is a semicolon and a space  $(\cdot, \cdot)$ .

nomial factor analysis." Default is the empty string: no quotes are used. (The theapa package required the closing period to be part of the closing quote, but this has been changed, because the period must be left out if title comments, such as type, English translation of non-English title, or translator follow the title.)

space  $($ ".  $)$ "), as required by the APA manual. However, many users prefer removing or reducing the space and in some non-English speaking countries this is customary. This can be achieved by redefining this command to, for example, just a period (no space), or " $\lambda$ ," (small space). This command cannot be used to remove periods altogether, because there is still a period at the end. That

\BBOQ \BBOQ (opening quote) and \BBCQ (closing quote) are the quotes around an \BBCQ article title in the reference list, for example the double quotes in "Random poly-

\BPBI \BPBI is the period between initials. Default is a period and a non-breaking

is, redefining it as an empty string gives awkward results like "Bentler, PM., & Mooijaart, A.". \BHBI \BHBI is the hyphen between initials. Introduced for analogy with \BPBI and used for authors who have two or more first names with a hyphen between them, e.g., Jean-Paul Sartre. Default is a period and a hyphen. Unlike \BPBI, I think this one will not be changed often, although BIBT<sub>E</sub>X suppresses hyphens when it suppresses spaces between initials as well, so there are people who have different preferences. (Hence, apacite partly bypasses the standard  $BIBT<sub>F</sub>X$  formatting

\BCBT \BCBT is the comma between authors in the reference section when there are \BCBL two authors, as in "Mooijaart, A., & Bentler, P. M. (1986)." The comma after the "A." is this one. Default is a comma. The APA manual requires it, but other styles leave out this comma. In such a case, you would redefine this "comma" to be the empty string:

## \renewcommand{\BCBT}{}

functions to make this work.)

Analogously, \BCBL is the comma before the last author when there are three or more authors in a citation and in the reference section, as in "(Gill, Murray, & Wright, 1981)" or "Gill, P. E., Murray, W., & Wright, M. H. (1981)." Its default is also a comma, as required by the APA manual, which is standard U.S. usage. Other styles, particularly European, such as British English, omit this comma. Again, in such a case, you would redefine this "comma" to be the empty string. (This is in fact done in several of the language files. See section 7.)

\BDBL \BDBL is the dots before the last author in the reference section when the reference has more than seven authors. The default is ", \dots{} ". The APA manual seems to imply that there shouldn't be space around the dots, but I think it's better to have the space and I assume editors won't mind. However, if they insist on removing the space, you can redefine **\BDBL** accordingly.

\BCnt \BCntIP \BCntND

\theBibCnt If there are multiple citations with the same author and year, a letter should be added to the year to distinguish the references. For example, one may refer to two or more articles by J. Smith published in 1982. They should be referred to as "Smith (1982a)", "Smith (1982b)", and so forth. To accomplish this, the counter BibCnt is defined in apacite.sty. The \theBibCnt command defines how the value of BibCnt is formatted. The default is "\alph{BibCnt}", that is, as a plain lowercase letter. To emphasize (italicize) the "a", "b", and so forth, you can redefine this as

## \renewcommand{\theBibCnt}{{\em\alph{BibCnt}\/}}

(This presumably works better than "\emph{\alph{BibCnt}}".) To control this behavior, redefining the \theBibCnt command should normally be sufficient. However, the complete formatting commands are **\BCntIP**,  $\Delta \B$ CntIP, and **\BCntND**. The second of these is for "in press" works, which need an extra hyphen between "in press" and the "a" and "b" suffixes. The third is similar, for works without a date, which is formatted as "n.d." in APA style. Their default definitions in apacite.sty are

\DeclareRobustCommand{\BCnt}[1]{\setcounter{BibCnt}{#1}\theBibCnt} \DeclareRobustCommand{\BCntIP}[1]{\setcounter{BibCnt}{#1}\mbox{-\theBibCnt}} \DeclareRobustCommand{\BCntND}[1]{\setcounter{BibCnt}{#1}\mbox{-\theBibCnt}}

\APACciteatitle \APACciteatitle determines the formatting of the title of an article (or similar \APACcitebtitle work) when used as a citation in the text when no author or editor is available for that purpose. Its default definition is

\newcommand{\APACciteatitle}[1]{''#1''}

that is, the title is put between double quotes. Similarly, \APACcitebtitle determines the formatting of the title of a book (or other independent work) when used as a citation in the text when no author or editor is available for that purpose. Its default definition is

## \newcommand{\APACcitebtitle}[1]{{\em #1\/}}

"\ensuremath ${f}^{\ast}$ ", which prints as "\*".

that is, the title is emphasized (in italics) but not put between double quotes.

\APACmetastar \APACmetastar is the asterisk that precedes an item in the bibliography to denote that it is included in the meta-analysis. The default value is

\bibindent \bibitemsep \bibparsep \biblabelsep

\bibnewpage If the bibnewpage option is chosen, \bibnewpage is included before the bibliography. Its default definition is \clearpage, but apa.cls used \newpage in a similar construction with its man option. See Lamport (1994, p. 215) or Kopka and Daly (2004, p. 37) for the differences between \clearpage and \newpage.

\bibliographytypesize \bibliographytypesize is used before the reference list, but after the section or chapter heading. It is intended for the font size of the reference list: For Wansbeek and Meijer (2000), I defined it as **\small** (and even then the reference list took up 34 pages). The default value is \normalsize.

\bibleftmargin Several parameters determine the layout of the reference list. \bibleftmargin gives the indentation of the second and subsequent lines of a reference list entry, relative to the usual left margin. It is not a proper command, but a rubber length, which means that it is not changed by **\renewcommand** but by **\setlength**. Its default value is 2.5em. \bibindent gives the indentation of the first line of a reference list entry, relative to the second line. It is also a rubber length, with default value is -\bibleftmargin, which means that the first line starts at the original left margin, and the second and subsequent lines are indented by 2.5em. \biblabelsep gives the horizontal separation between the reference list label and the rest of the entry. Normally, there are no reference list labels when using apacite, but this command allows one to define them through redefining **\@biblabel** and \@lbibitem without having to redefine the whole bibliography environment. I once used this to generate a numbered reference list for my CV. It is a rubber length in principle, but the default is a fixed length of 0pt. \bibitemsep gives the vertical separation between two reference list entries. It is also a rubber length, with default value "Opt plus .3pt", i.e., 0pt, but it may be stretched a little to fill the page nicely. If you want to change it, e.g., to get a blank line between reference list entries, you can use

## \setlength{\bibitemsep}{\baselineskip}

Finally, \bibparsep gives the vertical separation between two paragraphs within the same reference list entry. Such a situation does not occur in the default setup, so it is not used, but it is conceivable that certain customizations lead to its use. It is a rubber length with default value 0pt.

## 6.2 Labels

There are many specific pieces of text that can be put into the reference list or a citation by apacite. Here, these pieces are called labels. Almost all of these are to some extent language-specific, and sometimes style-specific even within the same language. Therefore, they are implemented through LATEX commands, so that users can easily change them. In this section, these commands and their purposes are described, and their (U.S. English) defaults are given. Section 7 below will discuss how these commands are changed if another language is used.

The following label commands are used:

\onemaskedcitationmsg \onemaskedcitationmsg

- \maskedcitationsmsg \maskedcitationsmsg These commands have one mandatory argument (which should always be 1 for \onemaskedcitationmsg) and define a message stating that citations are removed for a masked review. The default messages are " $(1$  citation removed for masked review)" and " $($ #1 citations removed for masked review)", respectively.
	- \bibmessage \bibmessage This is the first of 9 specific type commands that are recognized by apacite. If you define the type field of a misc entry as "\bibmessage", the formatting of the entry is changed (e.g., the title is not italicized), see the discussion of the type field in section 5.2 above. This one is used for messages in newsgroups, internet forums, etc. Default is "Msg".

\bibcomputerprogram \bibcomputerprogram Default is "Computer program".
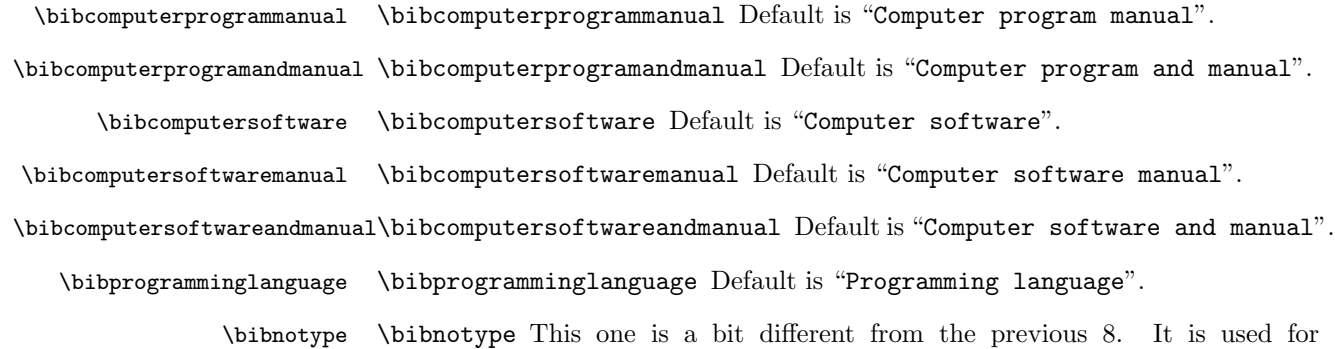

- techreport entries to indicate that the type specifier should be suppressed. Its default value is the empty string, but this will not have an effect on apacite behavior, because the type specifier is suppressed anyway by apacite. However, by defining it as the empty string, formatting may become better (i.e., closer to the desired formatting) with other styles.
- \bibnodate \bibnodate Used in the year and originalyear fields to indicate that no publication date has been given. Default value is "n.d.\hbox{}". The "\hbox{}" ensures that T<sub>EX</sub> does not treat the last period as a sentence-ending period, after which more space is inserted. This also applies to several other labels discussed below.
	- \BOthers \BOthers Used for "others" if the number of authors or editors is too large, as in "(Gill et al.,  $1981$ )". The default is "et al. \hbox{}".

However, the definition contains a slight adaptation, because in a previous version of apacite, there was a problem implying that in some cases  $BIBT<sub>F</sub>X$ might put an extra period after \BOthers, not recognizing that it already contains a period, so that you would get "et al..", which is undesirable. It depends on the definition of \BOthers whether there should be a period or not: If it is defined as "et al.\hbox{}", there should not be an additional period, but if it is defined as, say, "and others", then there should be an additional period. But  $BIBT<sub>F</sub>X$  does not know what the (later) definition of this command will be in LATEX. Therefore, the **\BOthers** command is defined to have one argument. In BIBT<sub>E</sub>X, apacite inserts \BOthers{.} in the output, so no additional period is inserted by  $BIBT<sub>F</sub>X$ . By default, this command is defined as "et al.\hbox{}", and the argument is simply ignored.

If you redefine the \BOthers command and need the additional period, you can redefine it appropriately. However, in the current version, the \BOthers command is distinguished from the \BOthersPeriod command and I think the mentioned problems do not occur anymore. Nevertheless, I have kept the definition of the previous version. I may decide, after thorough testing, to change this again in a next version.

There is still a complication, however. If you use a \citeauthor at the end of a sentence, there may be a period too many, if you end the sentence explicitly with it and \BOthers is "et al.". On the other hand, if you omit the sentence-finishing period but decide to redefine \BOthers to "and others",

the period is missing. Therefore, it seems wise not to end a sentence with a \citeauthor, or you could define a command, e.g., \finishsentence, and insert it in an appropriate place. Then, this command should be changed along with \BOthers.

- \BOthersPeriod \BOthersPeriod Also used for "others" if the number of authors or editors is too large, as in "Gill, P. E., et al. (1981)". But this one is used for situations when it should always end with a period. The default is "et al.\hbox{}".
- \bibcorporate \bibcorporate This command can be used in the author field (and editor and translator) to tell apacite that the author is a corporate author. See section 5.2 for an example of its usage. In combination with the includecorporate and suppresscorporate options, it can be used to include or exclude corporate authors from the author index. The usage as described above is structured as if \bibcorporate has an argument, the corporate author name, but by default, this argument simply would have to be copied to the output without further processing. Therefore, in the actual implementation, \bibcorporate does not have an argument and reduces to  $\text{relax}, i.e., it does nothing in LATFX and exerts its influence at the BIBTFX.}$ stage.
	- \BIP \BIP "In press", the string to be used as year for in-press references. In the .bib file, the year field should be "\BIP", so that apacite can recognize this and use appropriate formatting and sorting. The default value is "in press".
	- \BIn \BIn Used for incollection and intechreport, for "In  $\langle$  editor) (Ed.),  $\langle$  booktitle)", and similar phrases. Default value is "In".
	- \BCHAP \BCHAP Used for incollection if the pages field is empty, to denote the chapter number of the referenced work in the collection. Used primarily for internet documents, where there are no page numbers. Default value is "chap.". Note that in the text, in particular in a citation, the APA (p. 179) prescribes "Chapter": "(Shimamura, 1989, Chapter 3)". This is, however, something that would be typed by the author of the manuscript, not inserted by apacite, and thus apacite does not have a command for this.
	- \BCHAPS \BCHAPS Just like \BCHAP, but this one is used if the chapter field refers to more than 1 chapter. Default value is "chap.".
		- \BED \BED Editor in reference list, as in "In P. R. Krishnaiah (Ed.)". Default is "Ed. $\hbox{\hbox{hbox}}$ ".
		- \BEDS \BEDS Editors (more than one editor) in reference list, as in "In C. R. Rao & J. K. Ghosh (Eds.)". Default is "Eds.\hbox{}".
	- \BTRANS \BTRANS Translator, as in "(J. Strachey, Trans.)". Default is "Trans.\hbox{}".
	- \BTRANSS \BTRANSS Translators. Default is "Trans.\hbox{}".
	- \BTRANSL \BTRANSL Translation. Used in a text citation when referring to a translated work for which there is no date for the original work. This is then formatted as "Aristotle (trans. 1931)". Default is "trans.\hbox{}".
- \BCHAIR \BCHAIR Chair of a symposium, etc. Default is "Chair".
- \BCHAIRS \BCHAIRS Chairs. Default is "Chairs".
	- \BVOL \BVOL Volume, as in "Vol. 1". Default is "Vol.\hbox{}".
	- \BVOLS \BVOLS Volumes, as in "Vols. 1–4". Default is "Vols.\hbox{}".
	- \BNUM \BNUM Number, as in "Tech. Rep. No. 12". Default is "No.\hbox{}".
	- \BNUMS \BNUMS Numbers, as in "Nos. 3–5". Default is "Nos.\hbox{}".
		- \BEd \BEd Edition, as in "2nd ed.". Default is "ed.\hbox{}".
		- \BPG \BPG Page, default is "p.\hbox{}".
	- \BPGS \BPGS Pages, default is "pp.\hbox{}".
	- \BTR \BTR The (default) technical report type name, which can be overridden by the type field. Default is "Tech.\ Rep.\hbox{}"
	- \BPhD \BPhD The (default) PhD thesis type name, which can be overridden by the type field. Default is "Doctoral dissertation".
	- \BUPhD \BUPhD The (default) Unpublished PhD thesis type name, which can be overridden by the type field. Default is "Unpublished doctoral dissertation".
	- \BMTh \BMTh The (default) master's thesis type name, which can be overridden by the type field. Default is "Master's thesis".
	- \BUMTh \BUMTh The (default) unpublished master's thesis type name, which can be overridden by the type field. Default is "Unpublished master's thesis".
	- \BOWP \BOWP "Original work published", default is "Original work published".
	- \BREPR \BREPR "Reprinted from", default is "Reprinted from".
		- \Bby \Bby "by" in the construction "by P. R. Krishnaiah, Ed." referring to the original editor of a reprinted work. Default is "by".
- \BAuthor \BAuthor "Author" as a description of the publisher if the author and publisher are the same. Default is "Author"
- \BAvailFrom \BAvailFrom "Available from". This is used in versions of apacite up to [2009/03/01] if the url field is specified but the lastchecked field is not. This is now superseded by **\BRetrievedFrom.** Default is "Available from \". Note the extra space. This construction allows customization by redefining this command as being empty, thereby omitting the phrase altogether, without undesirable extra space.
- \BRetrieved \BRetrieved "Retrieved from", used if both the url field and the lastchecked field are specified. It has one argumnt: the date, i.e., the contents of the lastchecked field. The default is "Retrieved {#1}, from\ ", again with extra space.
- \BRetrievedFrom \BRetrievedFrom "Retrieved from", used if the url field is specified but the lastchecked field is not. This was introduced, because the APA manual (p. 192) now states that retrieval dates should be omitted "unless the source material may change over time", and prescribes "Retrieved from" (p. 199). Default is "Retrieved from\ ", again with extra space.
	- \BMsgPostedTo \BMsgPostedTo Used for messages to newsgroups and the like. Default is "Message posted to\ ", with space.
		- \refname \refname Name of the reference list if it's a section. (So it's the section name.) Default is "References". A problem with the current implementation is, that if you use babel's \selectlanguage command, then \refname and \bibname are overwritten. Because babel's definitions of these commands are often (for various languages) different from the names prescribed by the APA manual and analogous bodies in other countries, it will often be necessary to redefine \refname or \bibname if you have used \selectlanguage. I hope to provide a fix in a next version of apacite.
		- \bibname \bibname Name of the reference list if it's a chapter. Default is "References". See also \refname.
- \bibliographyprenote \bibliographyprenote This command is used before the reference list, but after the section or chapter heading, and immediately after \bibliographytypesize. It is intended for an optional note just before the references in the reference list. It defaults to nothing, but can be changed to a list of commands (e.g., if some commands should be different in the reference list than in the text) and/or some text.
	- \APACmetaprenote \APACmetaprenote If a meta-analysis is reported, the works included in the metaanalysis should in the bibliography be preceded by an asterisk, see the description of **\APACmetastar** above. This should then be explained in a note before the references. This command contains the text of that note. Default is "References marked with an asterisk indicate studies included in the meta-analysis.".
	- \authorindexname \authorindexname Name (heading) of the author index. Default is "Author Index".

### 6.3 More drastic formatting changes to the reference list

In earlier versions of apacite, most of the formatting of the reference list was done in the BIBT<sub>E</sub>X stage, i.e., by the .bst files. This corresponds with most other BIBT<sub>E</sub>X styles. This makes it difficult for users to customize the formatting of the reference list: They would have to make their own .bst file, by adapting apacite.bst. Certain small changes are relatively easy to make, but  $BIBT<sub>F</sub>X$ 's "bst" language is not easy to understand for most users, and thus most desired changes, though seemingly small, may be too complicated to implement. Another drawback of this setup is that, each time I release a new version of apacite, users

<sup>\</sup>doiprefix \doiprefix String that is printed before a DOI. Default is "doi:".

would have to make the same adaptations again. In the early days of apacite, wasting disk space was another drawback, but this is not important anymore.

To overcome the most salient of these problems, apacite has always deferred some formatting choices to the LAT<sub>EX</sub> stage, by using tailor-made formatting commands instead of explicit formatting, as discussed in sections 6.1 and 6.2 above. The amount of formatting thus handled has slightly grown over time, but still most choices were hard wired in the BIBT<sub>E</sub>X styles.

Since the [2007/09/03] version of apacite, a big step has been made in transferring these choices to the L<sup>AT</sup>EX domain. Hence, a much larger set of commands, with wider-ranging scope, has been defined, and considerably fewer choices are made at the  $BIBT<sub>F</sub>X$  stage. For example, apacite.bst now inserts

#### $\{\Delta PACjournalVolNumPages{\langle journal\rangle}{\langle volume\rangle}{\langle number\rangle}{\langle pages\rangle}\}$

in the .bbl file for an article entry, and the actual formatting of this information is defined in apacite.sty. If all four components are available, the default (APA manual) formatting of this looks like

#### Acta Paedopsychiatrica, 38 (9), 229–231

but by redefining this command, users can change this, e.g., to

#### Acta Paedopsychiatrica 38, No. 9: 229–231

The advantage of this is that users can fairly easily construct a customized style by redefining only a few commands in LATEX, by using \renewcommand. Users will generally find it much easier to do this than adapt the .bst files. Furthermore, only the affected commands need to be redefined, so that, when a new version of apacite becomes available, all the new features can be used—with the exception of the redefined commands, of course—without having to adapt everything again. The drawback is that the .bbl file becomes less readable and more difficult to adapt: Previously, it was easy to make ad-hoc changes by editing the .bbl file, but this has now become more difficult. However, I intend to make this facility more user-friendly in the future, e.g., by introducing options in the L<sup>AT</sup>EX package (say, boldvolume) or by introducing user-friendly commands that accomplish the same (say, \boldvolume), so that the advantages will clearly outweigh the disadvantages for the vast majority of users.

Some packages (amsrefs and biblatex are the ones I am aware of) handle the formatting of the reference list completely in the LAT<sub>EX</sub> domain, using  $BIBT<sub>E</sub>X$ only for sorting the reference list. The current version of apacite does not go that far; there are still certain choices that are hardwired in the  $BIBT<sub>F</sub>X$  code. Examples are the ordering of the various blocks (most notably the position of the year; some styles have this at the end) and the formatting of names. It is doubtful whether apacite will follow the path toward the end, like these other packages. Some formatting choices are closely connected with sorting of entries (e.g., by title if there is no author; this assumes that the title then takes the author position) or other cross-entry relations (such as adding 'a' and 'b' suffixes to the year). Therefore, it does not seem useful to disconnect these choices by handing them over to L<sup>AT</sup>FX.

The following commands are currently implemented to format the reference list. If you want to customize them, you can study the source code in the file apacite.sty, copy it to you own package file, and adapt the code as desired.

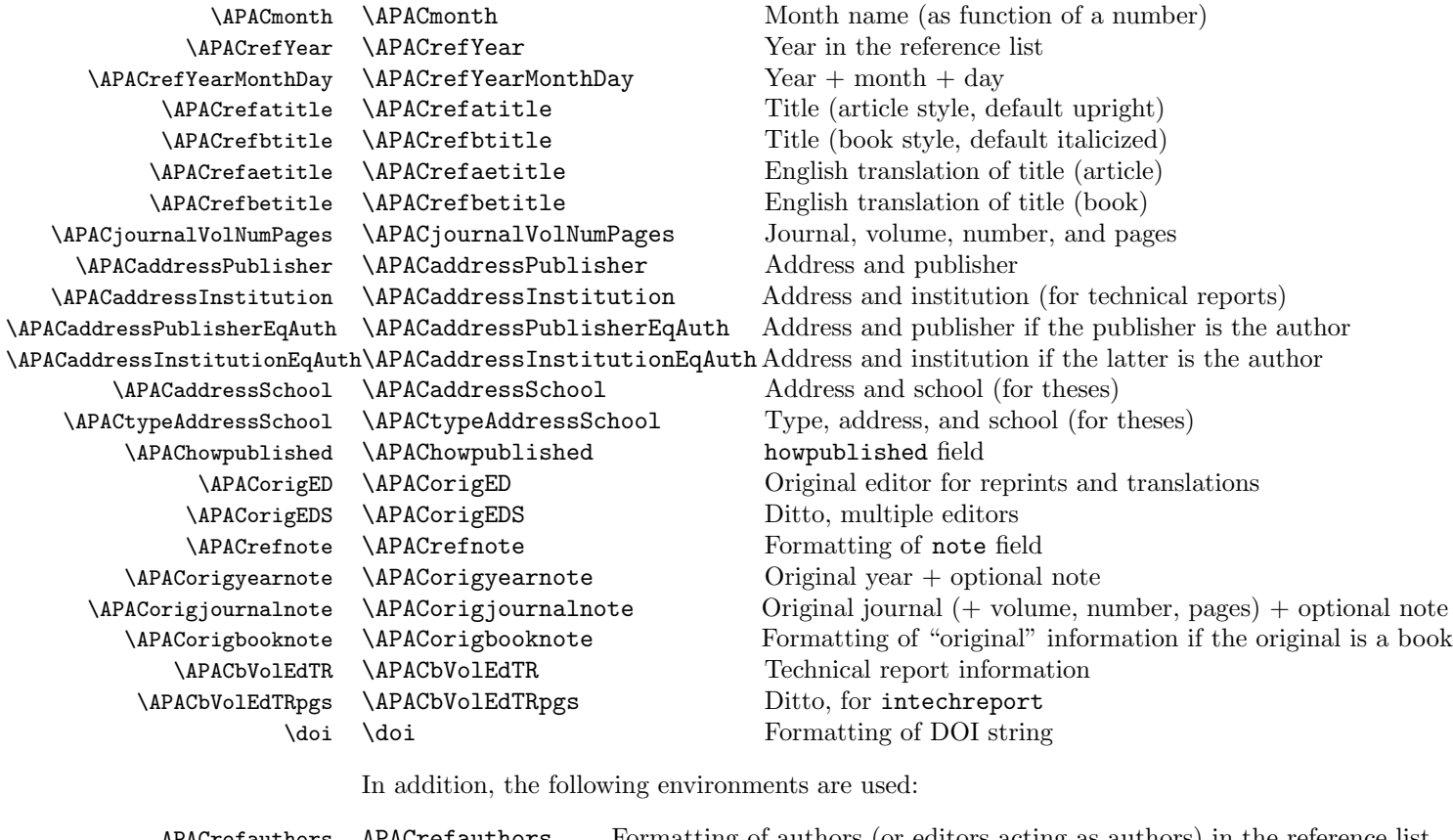

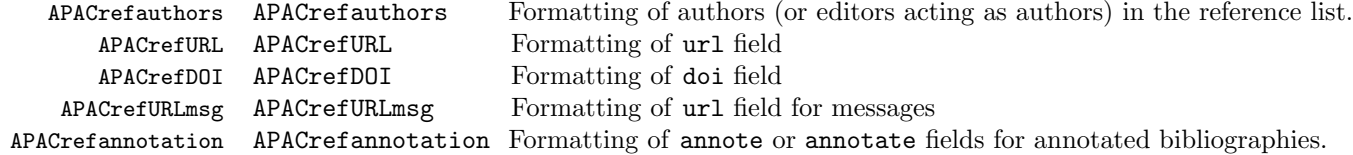

It is likely that these lists will be expanded in future versions of apacite.

# 7 Language support

The APA is, of course, American, and therefore the rules in the APA manual are also based on the (U.S.) English language. Because apacite was primarily designed to implement the APA rules, and because I write all my scientific work in English, apacite originally did not contain explicit support for other languages. However, most language-specific elements have been implemented in the form of LATEX commands, so that users could define their own LATEX package in which these elements were changed. The labels discussed in section 6.2 above are the most important part of this.

Furthermore, when writing in a non-English language, the babel package will usually be loaded. The babel package is an extensive package that facilitates using LAT<sub>EX</sub> for documents in languages other than English. There have been some compatibility problems between babel and apacite, and therefore since 2003 apacite contained some explicit code to overcome the compatibility problems. I think this works well, provided that apacite is loaded *after* babel.

Thus, although apacite did not support non-English languages explicitly, it did facilitate them. Supporting non-English languages is not a main objective of apacite, because it is not needed for the APA. Nevertheless, it potentially is a useful addition. Many journals in non-English languages and universities in countries where other languages are spoken base their rules on the APA manual. Therefore, it is efficient if, with a few adaptations, apacite can also be used in these circumstances. For this reason, and based on user requests, apacite has contained some explicit language support since June 2005.

The unpacked apacite distribution contains files that have names according to the construction  $\langle language \rangle$ .apc, i.e., english.apc, dutch.apc, etc. These files define the language-specific modifications of apacite, mainly translations of terms like "and", "Ed.", etc. They have been written by apacite users who are (native) speakers of the languages involved. If the babel, german, or ngerman package is loaded, apacite is able to determine the language of the document that is processed. Then the corresponding .apc file, when available, is read. In this way, languagespecific elements are changed to the relevant language. This is done fully automatically, the user does not have to do anything explicitly. However, sometimes an .apc file makes some assumptions or choices that are nontrivial. Therefore, look at the source code of the .apc file (or in the Implementation section of this manual if you have generated this manual with the \AlsoImplementation option) if you obtain unexpected results. These files contain some brief documentation of the specific issues relevant for the language at hand.

The list with available .apc files has been given in section 2. One file is defined for each "language", which can be used for several "dialects" (in babel terminology). For example, english.apc is also used if the language is "american". See the documentation of the babel and (n)german packages for a list of dialects of the language files supplied. If an .apc file is not available for the language you need, you can use one of the supplied ones as a template and write your own. If you send it to me, I can include it in a next version of apacite.

The babelbib package offers very sophisticated support of different languages. Perhaps some of the features that it offers are useful additions to apacite as well, and these may be included in a future version of apacite.

## 7.1 Language-specific issues

This section lists issues that are specific to one or more language files. It is currently very incomplete. Again, I suggest you study the .apc file of your language for more information.

### Spanish

apacite's usage of < and > for pre-notes, as in \cite<e.g.,>{jones06} (inherited from its predecessor, theapa.sty), conflicts with babel's spanish option, which makes < and > active characters. Hence, either you must avoid using prenotes with apacite's construction or you must disable babel's behavior by inserting the command \deactivatequoting after loading babel.

\usespanishe The default "and" between authors in Spanish is 'y', but when the subsequent author's last name starts with an 'I', this should be 'e'. Therefore, spanish.apc introduces the command \usespanishe, which takes a comma-separated list of citation keys as argument. The "and" in these citations is then formatted as 'e'. So

```
\citeA{AnIn93},
\citeA{AnIn95},
\usespanishe{AnIn93, AnIn95}
\citeA{AnIn93},
\citeA{AnIn95}.
```
gives as output "Anderson y Ingram (1993), Anderson y Ingram (1995), Anderson e Ingram (1993), Anderson e Ingram (1995)."

## 7.2 Setting up MiKT<sub>F</sub>X

MiKTEX preloads the babel package and often uses french as the default language. The result is that apacite formats the heading of the reference list and other text strings in French. (Other distributions also preload babel but use english or nohyphenation as default.) I have received many reports from apacite users who use MiKTEX, who just want the default English, but get French output and don't know how to turn this off. Therefore, even though I believe this is a MiKT<sub>E</sub>X issue and not an apacite issue,  $I^2$  have reluctantly decided to investigate this issue, and as a result of my investigation, provide this section.

So here is the way to solve this problem (for MiKT<sub>E</sub>X version 2.7; presumably it works similar for other versions):

- 1. Click Start  $\rightarrow$  Programs  $\rightarrow$  MiKTeX 2.7  $\rightarrow$  Settings to open the MiKTeX Options window. Click on the Languages tab.
- 2. Select "english", "nohyphenation", or whatever else you'd like to be the default language, and use the Down button to move this to the bottom. The last checked language is the default main document language.
- 3. Click on the General tab and click on Update Formats.

If you do this with "english" or "nohyphenation" as default language, apacite will use English strings and punctuation.

If you want to override the default (and/or you are not able to set the default, perhaps because you don't have the administrative permissions), you can also insert the line

<sup>&</sup>lt;sup>2</sup> Actually, most of this investigation, testing, etc., was done by David Huffer, because I don't have MiKTEX. Thanks, David!

\usepackage[english]{babel}

in your document, before loading apacite.

# 8 Compatibility

Generally speaking, I would want apacite to be compatible with other packages, of course. However, what does compatibility mean? It can mean various things:

- 1. The same  $\cdot$  bib file can be used with different BIBT<sub>E</sub>X styles and L<sup>AT</sup>E<sub>X</sub> citation packages;
- 2. The same citation commands as other citation packages;
- 3. Another LATEX citation package can be used with a .bbl file that is generated by the apacite BIBT<sub>E</sub>X style;
- 4. The apacite LATEX citation package can be used with a .bbl file that is generated by another  $BIBT<sub>F</sub>X$  style;
- 5. The apacite LATEX citation package can be loaded at the same time as other packages without errors or undesirable side-effects.

Because of the complicated rules of the APA manual, it is not always possible to achieve all kinds of compatibility with all other packages. Later in this section, I will discuss compatibility issues with other packages with which known incompatibility problems exist or have existed. A first example of this, the babel package, has already been mentioned above in section 7.

Point 1 is the most important. If you have to write a completely different .bib file for different citation styles, there does not seem to be an advantage in using  $BIBT<sub>F</sub>X$ . You might as well write the reference list explicitly in LATFX then. However, not even this point can be achieved completely, although the vast majority of the items will be the same for different styles. But there remain a number of choices that are style-specific and that lead to differences in the .bib file. Examples from the APA manual are:

- If a referenced book is volume III according to its title page, this should be referenced as Vol. 3 according to the APA manual rules, but that may not be the case with other styles;
- Journal names are abbreviated by some styles, but not according to the APA manual rules;
- Publisher names should be abbreviated according to the APA manual, e.g., "John Wiley & Sons" becomes "Wiley". Other styles do not do this;
- The issue number of a journal should only be given if the journal starts each issue with page 1, not if page numbers of different issues in the same volume are consecutive. Other styles may require the issue number in all cases;
- Page ranges are given as "341–351" in APA style, whereas other styles use "341–51";
- The APA rules require a capital after a colon  $(\cdot;\cdot)$ , so that subtitles start with a capital as well. Other styles may not do this;
- The APA has specific rules about the address: For a U.S. city, the state (or territory) should be given as a 2-letter code from the U.S. Postal Services, and the province and country should be given if it is a non-U.S. city. There are some exceptions if the name of the state (and sometimes even city) is already mentioned in the university name and the university acts as publisher;
- Yearbooks like Annual Review of Psychology should be treated as journals according to the APA rules, whereas other styles treat these as books;
- The additional fields (such as translator and the original\*-fields) that are used by apacite but are not defined in other  $BIBT$ <sub>EX</sub> styles are of course apacite-specific.

Some of these problems can be handled relatively elegantly. For example, the user could use a command like "\RomanVol{3}" in the volume field. Then, the user could define a counter, RomanVolcounter, say, in L<sup>AT</sup>EX and then define \RomanVol (similar to \BCnt discussed earlier) as

```
\newcommand{\RomanVol}[1]{%
 \setcounter{RomanVolcounter}{#1}\theRomanVolcounter}
```
where \theRomanVolcounter is defined as \arabic{RomanVolcounter} if apacite is loaded and as \Roman{RomanVolcounter} if another package is loaded that desires this. The example with style-specific .bib files that contain the definitions of journal-strings was already given in section 5 above. However, many users will not go through all this trouble, and not all problems can be solved in this way. So we have to realize that not all entries in the .bib file will be suitable for all citation styles. On the other hand, most citation styles and journals are not as critical as APA journals and many styles in psychology and other social sciences (including economics) are very similar, so a .bib file that is tailor-made for apacite is likely to be suitable enough for the styles of most relevant alternative journals.

Point 2 above is currently not fulfilled. The apacite citation commands are directly based on those of its immediate predecessor, the apa. But the use of  $\leq$ and '>' for prefixes is not used by other packages. The chicago package uses \citeA instead of \citeauthor, many "numerical" citation styles only recognize \cite, and so forth. Because natbib is widely used and versatile, the natbibapa option loads natbib for the citation commands, thereby allowing at least a little "compatibility" (actuallu, borrowing) of citation commands.

I think that points 3 and 4 are not that important. It seems to me that there is not much wrong with defining a style through a combination of a .sty and .bst file, each requiring the other to work. However, given the possibilities and philosophy of the natbib package, it is desirable that natbib.sty can be used with apacite.bst. This is the case, especially with the natbibapa option.

Point 5 is very important, especially with other packages that are complementary to apacite in some sense. It would be very annoying having to choose between using babel and apacite, or between hyperref and apacite, etc. These packages serve totally different purposes, cannot usefully be compared, and are more valuable when they can be used jointly. The rest of this section addresses this issue for a number of packages with which compatibility problems are known to exist or have existed.

## 8.1 natbib

The natbib package is a general purpose citation package that is intended to work with a broad range of  $BIBT<sub>F</sub>X$  (and non- $BIBT<sub>F</sub>X$ ) styles that generate the bibliography. The natbib package is quite advanced and can be used to switch easily between completely different citation styles. Furthermore, the apparent popularity of natbib has inspired writers of packages that would otherwise be incompatible with natbib to write code to resolve these incompatibilities. I will mention some of these packages below.

Using natbib for the citations has some advantages over using apacite for the citations. Apart from the abovementioned sorting of citations within a single citation command, these are mainly natbib's better compatibility with some other important packages, although many compatibility problems with apacite have now been solved.

When you want to use natbib for citation and apacite for the reference list, you still need to load the LAT<sub>E</sub>X package apacite.sty (with \usepackage), because of the commands that are included in the  $BIBT<sub>F</sub>X$  output (as defined in section 6 above). The best interoperability is obtained by loading apacite with the natbibapa option. There is then no need to load natbib explicitly, because apacite already does this.

## 8.2 hyperref, backref, and url

The hyperref package turns (cross-) references into hypertext links. This can be used in conjunction with a program such as LAT<sub>E</sub>X2HTML to compose .html files with clickable links, to internet pages or within the same document, or it can be used to create a .pdf document with clickable crossreferences. Evidently, citations are also references. Therefore, the hyperref package transforms these into hypertext links as well, and needs to redefine the citation commands and reference list commands in order to do so. These redefinitions have caused severe incompatibility problems between apacite and hyperref in the past. These incompatibility problems have been solved and apacite is compatible with hyperref, provided that apacite is loaded after hyperref. However, some of the "dirty tricks" I needed for complicated examples in section 13 still conflict with hyperref. You will probably not encounter these problems very often, but if you do these can be easily solved by editing the .bbl file instead of using dangerous tricks; see also section 9 below.

The backref package adds to each entry in the bibliography a list of pages (or sections) on which it is referenced. Hence, it serves as an alternative to an author index, in which not the entries themselves are backreferenced, but the authors of these entries, see section 9. Note that natbib offers yet another possibility, viz. the citations in the standard index, or a separate citation index, see the natbib documentation. In my opinion, the backref way of indexing the page numbers of the citations is more logical. Moreover, it is more condensed as well.

Obviously, the backref package has to change the citation commands and reference list to be able to do its backreferencing. Because apacite redefines these as well, they are conflicting to some degree. A similar compatibility problem between backref and natbib was noticed by the author of backref. Therefore, backref contains some code to make it compatible with natbib. This code has been adapted for apacite and incorporated in apacite. Thus, backref as a standalone package has been made compatible with apacite. The drawback of this solution is that if changes are made in the backref package, this may result in new incompatibilities with apacite unless apacite is changed as well. Whether, and if so, when, this will occur will be a question for the future.

Apart from being a standalone package, backref can also be combined with hyperref. It is then not loaded separately, but through the backref or pagebackref option of the hyperref package. In this case, the backreferences become hypertext links. See the discussion of the hyperref package above.

The url package provides the \url command for formatting URLs, i.e., web addresses. It is typically loaded if hyperref is also loaded, but it is very useful on its own as well. There are no compatibility problems with apacite and it is not required when using apacite. However, if you use the url field, apacite puts it into a \url command. If the \url command is not defined by another package, apacite provides a crude definition, so that no errors are generated. But the formatting thus obtained usually does not satisfy the APA rules about formatting, especially its rules about line breaking within a URL. The default line breaking rules of the url package are fairly close to the APA rules, but there are some differences. Therefore, apacite provides several URL-styles that adhere to the APA line breaking rules, supplemented by the additional suggestions in The Chicago Manual of Style (2003, p. 645). These styles apply to URL formatting through the \url command anywhere in the document, not only in the reference list and not only in the url field.

The only difference between the URL styles defined by apacite is which font family they use: APACtt uses \ttfamily, APACsf uses \sffamily, APACrm uses \rmfamily, and APACsame does not define a font family, and thus uses the font family that is active at the start of the URL. APACtt is selected by default, but you can select another URL style by inserting the command  $\urlstyle\{style\{style\}\}$ in your document, after \begin{document}. See the documentation of the url package for more details.

### 8.3 Multiple bibliographies

The chapterbib package allows separate bibliographies for separate chapters of a book, or, technically, separate \included files. To work properly, it needs some small changes to the citation package, which are clearly described in the chapterbib documentation. These changes have been incorporated in apacite, and therefore apacite is compatible with chapterbib.

It is generally advisable not to use the sectionbib option of chapterbib, because this redefines \thebibliography, which interferes with the redefinition by apacite. You can use the sectionbib option of apacite to accomplish that the bibliography or bibliographies are sections, rather than chapters.

Moreover, apacite is configured such that it takes a section as default if it is in the main matter (signified by \mainmatter) of the document. In the back matter (\backmatter) the bibliography is put in a chapter. This is also the case if \chapter is defined but \mainmatter not. (Is this possible? Perhaps for reports?) Consequently, the sectionbib option is only useful in specific circumstances. The nosectionbib forces the bibliography to be a chapter, provided **\chapter** is defined. (I figured a chapterbib option would be a bit confusing, so I stuck with nosectionbib.)

The bibunits package is an alternative to chapterbib. It allows a greater flexibility in choosing the scope of a bibliography (chapter, section, or arbitrarily defined part of the document). In previous versions, there have been some compatibility problems between apacite and bibunits, but these have now been solved.

The multibib and multibbl packages support using multiple bibliographies simultaneously. Thus, one can cite entries from multiple bibliographies in the same part of the document. This may be useful of one wants thematically different bibliographies or separate bibliographies for references in different scripts (e.g., Latin and Greek). These packages accomplish this by introducing different citation commands for the different bibliographies. apacite contains compatibility code such that these packages can be used jointly with apacite.

The bibtopic package offers a similar functionality, but instead of using separate citation commands, it requires the user to keep the references in different .bib files, so that there is one bibliography per .bib file. apacite contains a little bit of compatibility code, which largely seems to work, but "and" between authors is always "&", even in \citeA. I hope to fix this in a future version of apacite.

Another package that offers similar functionality is splitbib. This uses neither different citation commands, nor separate .bib files. rather, it requires the user to declare the "category" of each cited reference, typically at the beginning of the document. Again, apacite contains compatibility code such that simultaneous redefinitions of some of the citation and reference list commands do not conflict.

A few caveats must be mentioned here. First, simultaneous bibliographies only work well if it is guaranteed that there are no ambiguities in the reference lists. With a single bibliography, ambiguities are resolved at the  $BIBT<sub>F</sub>X$  stage by adding initials to ambiguous first author names, adding additional authors before (or instead of) "et al." to ambiguous multiple-author lists, and adding "a" and "b" suffixed to the year for references to different documents with the same authors published in the same year. Because, with the exception of splitbib, these packages require multiple  $BIBT<sub>F</sub>X$  runs on separate selections of references, apacite.bst can only resolve ambiguities within the same bibliography. When there are cross-bibliography ambiguities, these are not resolved. It seems like these packages are primarily intended to work with numbered citation styles, or otherwise labeled citation styles, so that unique cross-bibliography numbers or labels can be generated at the LAT<sub>EX</sub> stage.

Second, I wrote the compatibility code in early 2006 and have not recently tested it thoroughly. Please let me know if you encounter problems. Then I'll try to fix them or at the least mention them in the next version of the manual. In particular, I believe that usage of \nocitemeta is not prefectly integrated yet: You may get the "References marked..." message even if the relevant bibliography does not contain marked references, or references that are \nocitemeta'd for one bibliography but not for another are marked for both. I don't think the \nocitemeta command is used much, so I would be surprised if anybody encountered such problems, but please let me know if you do. Then I'll try to fix them.

Third, the compatibility code for all of these packages either follows instructions given in those packages, or brutally redefines part of the code of those packages. If these packages change, this may mean that new compatibility problems are created, or that improved features of these packages are not available when combined with apacite. I do not have the time to regularly check for updates of these packages and then study changes and/or test compatibility again. Instead, I only take action when a user notifies me of a problem, or I coincidentally find out myself. Therefore, again, please let me know if you encounter problems.

### 8.4 bibentry

bibentry is a package that allows including a complete reference list entry in the text (or a footnote, which is arguably more common). Previous versions of apacite were incompatible with bibentry, but I believe this has been fixed now. However, the APA reference format, which uses periods to separate the elements of a reference list entry and not commas, does not appear to be very suitable for in-text use, so this is most likely only useful for footnotes that do not contain any other text. Also note that the final period of the reference entry is not suppressed.

## 8.5 Programs for conversion to html, rtf, etc.

There are several programs that convert LATEX files to other types of files, most notably html and rtf. This may, for example, be useful if you want to publish your document on the internet or if you are requested to send a "Word" file to a journal. I have received reports that LAT<sub>EX</sub>2HTML and LAT<sub>E</sub>X2RTF do not handle documents that use apacite well. Therefore, I have studied these programs. This section contains my observations. Note that these are quite old and not updated, and it is quite likely that the software mentioned in this section has been altered (improved) considerably. Therefore, the information may be outdated. Please let me know if there are major changes that I should be aware of.

LATEX2HTML is a Perl program that converts a LATEX input file into one or more .html files, so that a document that is prepared with LAT<sub>EX</sub> can be used as a (user-friendly) internet document. Similarly, LAT<sub>EX</sub>2RTF is a standalone program that converts a LATEX document to .rtf format, which can be read by most word processors. This may be convenient if you (a LATEX user) want to share a document with someone who does not work with LAT<sub>E</sub>X, or as mentioned above, if you are required to send a "Word" file to a journal. Both LATEX2HTML and LATEX2RTF implement LATEX macros etc. in another programming language (LATEX2HTML: Perl; LATEX2RTF: C) and process the .tex files directly. This design implies that the conversion program must know the definitions of all L<sup>A</sup>T<sub>E</sub>X macros that are used. A drawback of this design is that essentially the same code has to be written in different programming languages (L<sup>A</sup>T<sub>E</sub>X macros for the .sty file, Perl for LAT<sub>E</sub>X2HTML, and C for LAT<sub>E</sub>X2RTF), but typically with some adaptations specific for the application at hand.

With LAT<sub>E</sub>X2RTF, the LAT<sub>E</sub>X macros that it is able to process are included in the C source code that is compiled. Consequently, no user additions are possible in principle. However, the source code is freely available, so if you define a LATEX macro, you could adapt LATEX2RTF's source code and recompile LATEX2RTF. It is obvious that this is very inconvenient, especially if LATEX macros are defined differently for different styles or if they are defined differently in different parts of the same document. Version  $1.9.15$  and higher of LAT<sub>EX2</sub>RTF contains some support for apacite, but lags a few versions of apacite behind and thus doesn't work with recent versions of apacite. Moreover, even if this would be fixed, e.g., because I (or you) send patches to the LATEX2RTF authors, this wouldn't do justice to the flexibility of apacite, i.e., its customization options.

In contrast with this, LAT<sub>EX</sub>2HTML allows the possibility to supply external Perl scripts. If LATEX2HTML encounters a \usepackage{ $\langle package \rangle$ } command in the document, it attempts to read the corresponding  $\langle package \rangle$ .perl Perl script. LATEX2HTML is shipped with many such Perl scripts. There is not one for apacite, but there is one for natbib, which could possibly be adapted for apacite. Alternatively, you could use the natbib citation commands and use the natbib package (e.g., through loading apacite with the natbibapa option), which should work.

An alternative to both LAT<sub>EX2</sub>HTML and LAT<sub>EX2</sub>RTF is T<sub>EX4</sub>ht. This is a collection of programs and style files that convert LATEX to various formats, such as html, xml, and OpenOffice format. If you have OpenOffice, the latter can be used to convert to Word (or rtf) format. The principle of T<sub>E</sub>X4ht is to let LAT<sub>E</sub>X do most of the formatting and processing of commands, and do the conversion at lowlevel TEX commands. In this way, all newly defined commands and user-defined changes are automatically supported. This even carries over to redefinitions of macros in the middle of a document. However, for some specific purposes, there are some additional things that must be arranged. Therefore, TEX4ht contains a large list of .4ht files that are necessary to support various LATEX packages. One of these is the apacite.4ht file. The main purpose of this file is to make citations into hyperlinks to the corresponding entries in the reference list. Currently, this only works partially, but the citation text itself is formatted correctly, so this is only a relatively minor inconvenience. But, of course, it would be better if this would work perfectly. Perhaps I'll study the problems in the future and solve this for a future version (although, technically, it is a T<sub>E</sub>X4ht problem and not an apacite problem).

The choice of which converter to use will typically not (only) depend on how good it works in conjunction with apacite. Furthermore, apart from the converters mentioned above, there are several additional converters that I haven't studied at all. I will only study them if I receive reports about incompatibility and even then it is far from certain that I will be willing or able to fix the problems. It would be very demanding if I would have to define the apacite commands in a large number of programming languages for a large number of different converters. Because I prefer the design of TEX4ht and because this converter seems to work best at the moment, I will give a bit more attention to this one.

## 9 Generating an author index

The apacite package contains an option to (almost) automatically generate an author index. This is done by using the  $apacitex.bst BIBT<sub>FX</sub>$  style file instead of apacite.bst and loading the apacite.sty LATEX package with the index option, either explicitly or implicitly through one of the stdindex, tocindex, emindex, or ltxemindex options.

In earlier versions of apacite, the index option automatically loaded the index package for multiple indexes, so that you can have a subject index as well as an author index. However, the current document uses the standard ltxdoc class for documenting LATEX packages, and this class uses another method for supporting multiple indexes, which appears incompatible with the index package. I have been unable to resolve these compatibility problems and, therefore, have implemented another way to generate an author index in addition to other indexes. This uses the same principles as ltxdoc and thus does work for this user's manual. As a consequence, apacite now offers options that generate the author index either with the index package or without it.

The indexpackage option implies that author indexing is done according to the index-scheme, whereas the noindexpackage uses the ltxdoc-based scheme. These options are ignored if the index option of apacite is not requested. When the index option is requested, the indexpackage option loads the index package. This is the default unless it is disabled by using either the noindexpackage option or the ltxemindex option.

Obviously, the index package must be available in a directory that is read by  $\Delta E$ T<sub>EX</sub> if the indexpackage option is requested, either explicitly or implicitly. If a subject index is desired, it must be defined by the user, it is not defined by apacite. See the manual of the index package on how to do this. A default author index is defined by apacite. The author index is then requested by putting

#### \printindex[autx]

at the point in the LATEX document where the index is supposed to appear. To include the author index in the processed document, the following sequence must be followed: First, L<sup>AT</sup>EX, which puts citation entries in the .aux file. Second, BIBT<sub>E</sub>X, which generates the bibliography in the .bbl file. Third, L<sup>AT</sup>EX (at least) twice, which puts index entries in a .adx file, Fourth, MakeIndex, which uses the .adx file as input and puts the formatted index in a .and file, which can be processed by LAT<sub>EX</sub>. So, if the main document is filename.tex, then MakeIndex must be called as follows:

#### makeindex -o filename.and filename.adx

although the command with which the MakeIndex program must be called may on some systems be slightly different, e.g., makeinde or makeindx. Furthermore, several additional options may be chosen on the MakeIndex command line. Fifth, run LATEX again, which (finally) includes the formatted author index in the typeset document (.dvi or .pdf file).

The apacite package provides some options to change the appearance of the index somewhat. With (only) the index option, the indexing facility is turned on,

but the theindex environment is not explicitly (re)defined by apacite. This means that this environment is defined just like in standard LATEX, or the index package, or some other package that has been loaded that redefines this environment.

The stdindex option explicitly uses the definition of the theindex environment that is defined in the index package [1995/09/28 v4.1beta Improved index support (dmj)]. With this definition, the index does not appear in the table of contents. With the tocindex option, this definition is augmented with a table of contents entry. With the emindex option, there are some alternative definitions. It writes a table of contents entry as well, but the index itself is now set in two columns using the multicol package instead of the \twocolumn command, the text of the index is set in small type, and the page head is not put in uppercase. The ltxemindex option uses the same style as the emindex option, except that it does not load the index package and is thus tailored to a somewhat different indexing method.

When a table of contents entry is desired, another additional LAT<sub>E</sub>X run is required to obtain the table of contents with the author index included. In exceptional cases, the extra line in de table of contents may cause the text to be moved as well, so that it may be necessary to run MakeIndex a second time, followed by yet one or two more L<sup>AT</sup>FX runs.

\APACtocindex \APACemindex \APACltxemindex

\APACstdindex The definitions of the index discussed apply to all indexes in the doc ument, so to, for example, the subject index as well as the author index. This may be undesirable, and therefore apacite provides the \APACstdindex, \APACtocindex, \APACemindex, and \APACltxemindex commands to switch index styles. These correspond to the package options stdindex, tocindex, emindex, and ltxemindex, respectively. Note, however, that the ltxemindex option and/or the \APACltxemindex command generally cannot be used in a document that uses one of the other styles, and vice versa, because the way index works is incompatible with how standard LAT<sub>F</sub>X indexing works.

> If you want a different index style, either for all indexes in your document or only for some indexes, you can define such a style using the \renewenvironment command in the appropriate place. See the standard LAT<sub>EX</sub> documentation for this command. The source code of the four commands mentioned here can be used as a template for such a style definition.

> Finally, some elements of the formatting of the index itself can be changed by using (and/or writing) an .ist file containing the preferred options. MakeIndex should then be called with the filename of this index style file after a "-s" option on the command line, so, e.g.,

#### makeindex -s mystyle.ist -o filename.and filename.adx

The MakeIndex documentation discusses the possible options that can be put into the .ist file.

As discussed in sections 3, 5.2, and 6.2, the suppresscorporate and includecorporate options can be used to either exclude corporate authors from the author index or include them in it. The \bibcorporate command must be used in the .bib file to denote a corporate author.

For some of the examples from the APA manual, I had to use quite advanced LATEX tricks to obtain the correct formatting in the text, the reference list, and the author index; see section 13 below. This will typically not be necessary in practice. In the unlikely event that you encounter similar difficult cases, it will usually be sufficient to use a relatively simple trick in the .bib file. In rare situations, this may still give incorrect formatting, most likely in the author index. Somewhat less rare is the situation when there is such a problematic case but you also want to use the hyperref package. The tricks I used conflict with hyperref.

An easy solution to incorrect formatting and/or sorting in the author index is to edit the .bbl file manually. This should be done at a time when  $BIBT<sub>F</sub>X$ will not have to be run again. Otherwise, the changes would be overwritten by the next  $BIBT<sub>F</sub>X$  run. This editing of the .bbl file is not in the T<sub>E</sub>X-spirit, but in my experience—I used it for two books with lots of references (Meijer, 1998; Wansbeek & Meijer, 2000), with a previous version of apacite that caused a fair amount of problematic cases—this takes very little time, usually only minutes. Compare that with the time spent on writing a book, or with the time that would be necessary to manually make an author index. I also used it more recently for an edited book (De Leeuw & Meijer, 2008) with an adapted version of apacite, with essentially the current author indexing code, and had to do very little editing. The author index of the current document is automatically generated and does not contain any manual editing, although it does contain some advanced LATEX code to fix some issues.

\AX The connection between the .bbl file and the author index is through \AX commands that are entered by apacitex.bst in the .bbl file. These are responsible for the author indexing facilities. By looking at the contents of the .bbl file, it is not difficult to see how problematic cases must be edited. For example, the entry for Bender is generated by the following lines:

```
\AX{bender jdirector
@Bender, J\BPBI
  {\protect\bibliteral{(Director)}\protect\indexskipbracenodot}.}%
```
This can be changed to

\AX{bender j @Bender, J.}%

which is formatted correctly in the author index without the need for advanced LATEX code, and conflicts with hyperref are resolved. Note that apacite uses the  $\langle key \otimes \langle visual \rangle$  form of indexing. This form is used in *MakeIndex* to distinguish between the actual representation in the index and the place where it should occur. The  $\langle key \rangle$  is used by *MakeIndex* to sort the entry, but the entry actually appearing in the index is  $\langle visual \rangle$ . In the  $\langle key \rangle$  part as formatted by apacite, all names are in lower case letters and all accents and punctuation are removed. Furthermore, apacite inserts two spaces between surname and initials, and to  $\mathit{MakeIndex}$ , two spaces are different from one space. Spaces between surnames are removed, as well as spaces between initials. Finally, note that apacite always inserts a new line before the " $\mathbb{Q}$ ". This is to avoid bad line breaks by BIBT<sub>E</sub>X. To *MakeIndex*, this means that each citation  $\langle key \rangle$  ends with a space.

The author index of the current document does not contain entries for the authors Shocked and Goodenough as cited in section 13, although it does for the reference list part. The reason for this is that the key field was used for the citations. If you use the key (and firstkey) field and you want the authors in the author index as well, you have to include the index command \AX explicitly. For example, the key field for Michelle Shocked is

```
key = {{\protect\bibsong{Shocked}{1992}{Over the
       Waterfall}{track~5}}},
```
and if we change this into

```
key = {{\protect\bibsong{Shocked\AX{shocked m
       @Shocked, M.}}{1992}{Over the Waterfall}{track~5}}},
```
then citations to her are included in the author index.

\corporateAX For corporate authors, the \corporateAX command is used instead of the \AX command. Depending on whether the suppresscorporate option or the includecorporate option is requested, either explicitly or implicitly, \corporateAX either swallows its argument or is equivalent to \AX. To make sure that this ends up correctly in the author index, it is important that this command as entered in the key and/or firstkey field is exactly as output by apacite.bst for the author field. The easiest way to accomplish this is to start with key and/or firstkey fields that do not have the \corporateAX command yet. Then, run LATEX and BIBT<sub>E</sub>X and extract the correct \corporateAX command from the .bbl file and insert this in the key and/or first key fields. Rerun  $\text{BiST}_F X$  and after that proceed as usual. For example, the following is an excerpt from an entry for one of the examples from section 3.96 in the APA manual:

```
author = {\begin{array}{c} {\bf{National Institute of Mental Health}} \end{array}firstkey = {{National Institute of Mental Health [NIMH]}},
key = {_{NIMH}}
```
If I run  $\mathbb{F}T_{E}X$  and  $\mathbb{B}T_{E}X$  on the current document, the  $.\mathtt{bb1}$  file contains the lines

```
\corporateAX{nationalinstituteofmentalhealth
@{\bibcorporate{National Institute of Mental Health}}}%
```
Note the \bibcorporate command and the additional braces. If these are left out,

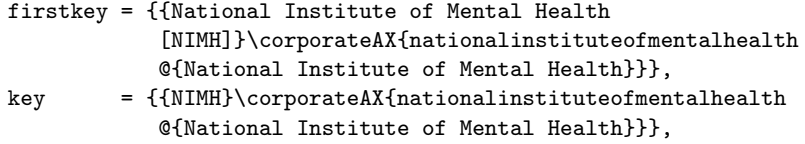

then this organization gets two separate entries in the author index, which is incorrect. Instead, if we copy them literally,

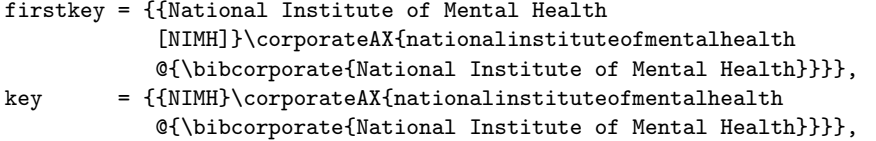

then everything is as desired. The additional spaces before the "@" sign make no difference, but percentage signs should not be included in the .bib file at the end of lines to hide a line break (as in LATEX), because BIBTEX does not recognize the percentage sign as a comment. Rather, it includes it in the .bbl file and sometimes puts additional code behind it, which would then not be read by LAT<sub>EX</sub> because LATEX does interpret the percent sign as a comment. This behavior has now become less likely, because apacite inserts numerous line breaks in the .bbl file to avoid this problem and, more importantly, line breaks inserted by  $BIBT<sub>F</sub>X$ at undesired locations (e.g., in the middle of a command name or in the argument of a \url command), but is still a possibility.

# 10 Annotated bibliographies

Annotated bibliographies can be obtained by requesting

```
\bibliographystyle{apacann}
```

```
instead of
```

```
\bibliographystyle{apacite}
```
or

```
\bibliographystyle{apacannx}
```
instead of

```
\bibliographystyle{apacitex}
```
The BIBT<sub>E</sub>X style files  $apacann.bst$  and  $apacannx.bst$  are almost identical to apacite.bst and apacitex.bst, respectively. The only relevant difference is that these styles include the contents of the annote or annotate field in the output, thereby generating an annotated bibliography.

According to Mittelbach and Goossens (2004, pp. 810–811), the annotation style uses the annote field for annotations, whereas the annotate style defines the annotate field for this purpose. To be compatible with both, apacann and apacannx support both of these fields. However, they are not both included in the output for the same reference, in case someone wants to make a file that is compatible with both the annotate and annotation styles and thus duplicates the information. In such a case, the contents of the annote field is included in the output.

APACrefannotation The annotation is inserted in the .bbl file within a APACrefannotation environment. Hence, its formatting can be changed by the user by redefining this environment.

# 11 Auxiliary, ad hoc, and experimental commands in apacdoc.sty

Section 13 below cites all examples from the APA manual. This is a test of apacite and a proof that it does what it's supposed to do—format citations and reference lists complying with the APA rules. However, the APA manual discusses many nonstandard issues and several of them need nonstandard treatment. Some of these can only be formatted by what I call "tricking" the system. This has been done by defining several LATEX commands that are too specifically tailored for a certain reference, or ad hoc in other ways, or more generally experimental and not well tested, and likely to lead to more (compatibility) errors. Therefore, I do not consider these commands suitable for inclusion in the apacite package proper, that is, the file apacite.sty.

They are not important enough for that, and thus you would rarely need them, and for most of them I anticipated (or hoped) at one point that better solutions would be available in the future. Thus, it seemed quite likely that major changes in these commands would be made, and I didn't want to feel obliged to keep supporting them for backwards compatibility. Rather, I considered these as illustrations of the power of LATEX and templates that users can base their own tricks upon. I still largely feel the same way about these commands, although I'm not convinced anymore that within reasonable time I will come up with elegant solutions that make them obsolete. Nevertheless, I still make improvements in this direction.

These auxiliary, ad hoc, and experimental commands are defined in a supplementary package file, apacdoc.sty. As this name indicates, it is a package that is intended to be used for the apacite documentation (i.e., the current document). It contains several commands and settings (like page margins) that are not interesting outside this document. However, as mentioned above, I needed many of the commands defined in this file for the examples in section 13. Thus, you might encounter similar situations as well, and these commands may be useful for you.

Because most of the commands in apacdoc.sty will not be useful for you, it is generally not a good idea to load this file with \usepackage to use the commands that are useful to you. Instead, if you want to use them, you can copy their definitions to the top of your own document or personal style file (say, mysettings.sty), study their behavior, and perhaps improve them. This reflects the "illustration" or "template" nature of these commands.

Accordingly, this section briefly mentions the commands that may be useful outside the context of the current document. Thorough documentation is outside the scope of this manual; their definitions can be studied in the source code of apacdoc.sty, and their usage is illustrated in section 13. I will mildly support them, though: If you want to use them, you can ask me questions, but I will not put as much effort in fixing possible problems as I do with proper apacite issues.

The list below mentions (some of) the numbered examples in section 13 in which the commands are used.

\bibleciteA \bibleciteNP \fullbiblecite \fullbibleciteA \fullbibleciteNP \shortbiblecite \shortbibleciteA \shortbibleciteNP \bibleversion

#### \biblecite \biblecite This command, and its siblings \bibleciteA, \bibleciteNP, \fullbiblecite,

\fullbibleciteA, \fullbibleciteNP, \shortbiblecite, \shortbibleciteA, and \shortbibleciteNP are commands for citing the Bible. They have one mandatory argument: the relevant chapter and verse, for example,  $\bb{i}$ biblecite $\{1^{\circ}$ Cor. $\setminus$  13:1} (ex. 3.100-3).

\bibleversion This defines the version of the Bible used: \bibleversion{Revised Standard Version}. Use this before using the bible citing commands, typically in the preamble

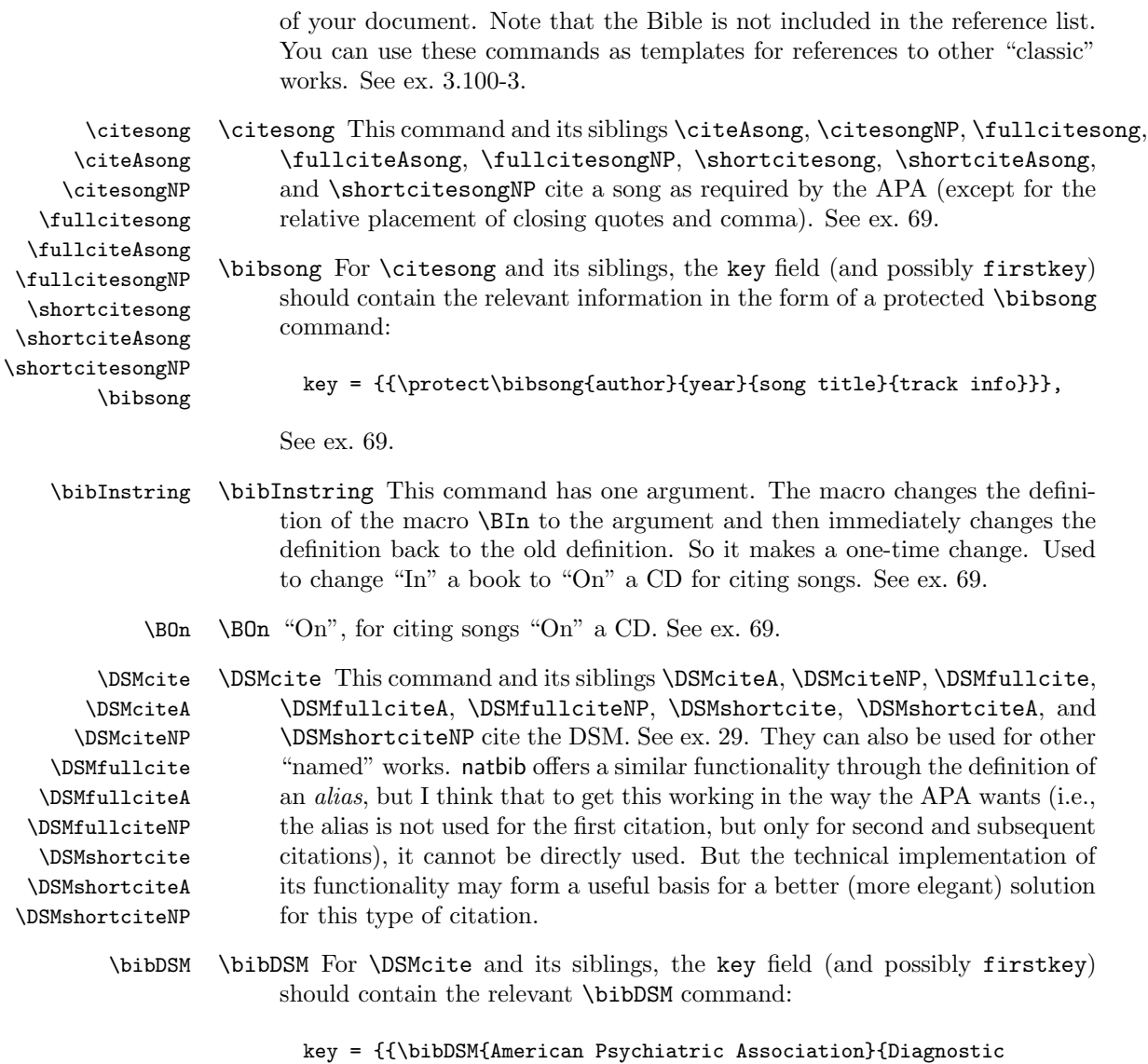

and Statistical Manual of Mental Disorders}{4th ed.\hbox{}}{DSM-IV}}},

See ex. 29.

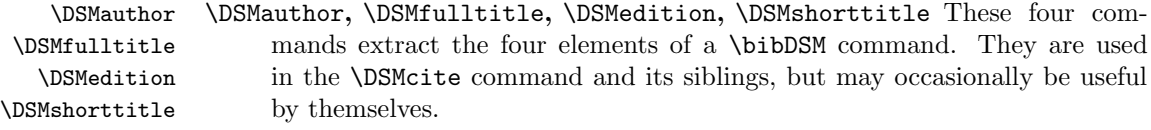

\bibliteral \bibliteral This command is used in some of the examples in section 13 to put some literal text into the reference list that would otherwise be abbreviated to a single "initial" at the BIBT<sub>E</sub>X stage. For example, in ex. 4.08,

the authors are "Bulatao, E. (with Winford, C. A.)", where "(with Winford, C. A.)" is inserted by wrapping it in a \bibliteral command, which itself is wrapped in an additional pair of braces, so that  $BIBT$ <sub>EX</sub> treats it a a complicated "accent" and the argument as a complicated single character. This text should not be put in the author index, and therefore some manipulation through redefining the meaning of this command before and after the reference list is used to suppress this text, as well as an additional period, there. Used in examples 4.08, 65, 66, 68, and 70.

- \bibinitial \bibinitial This command is similar to \bibliteral. It is used in one example (ex. 67), where the "author" is a "(Producer)", but the initial of the author is put in the text because there is another author with the same surname (Miller). This causes problems not encountered in the examples where \bibliteral is used, and after a lot of trial and error, the current definition of \bibinitial was developed to format this particular author correctly in text, reference list, and author index. It looks like this is an improved version of the \bibliteral command, so perhaps in the next release I'll use \bibinitial for all the examples in which now \bibliteral is used.
- \bibreftext \bibreftext This command takes two arguments. By default, it ignores the first and inserts the second in the output. In this manual, it is redefined before the reference list to ignore its second argument and insert the first argument in the output. This is used in ex. 17, where the year in the in-text citation should be "1992/1993", whereas in the reference list, it should be 1992 (and the 1993 is mentioned elsewhere). For reprints and translations, this is handled automatically by apacite if you use the original\* fields, but this one is different.
	- \Dutchvon \Dutchvon This command is equivalent to \bibreftext, but is used for a different situation, and therefore, depending on language, subtle style differences, and other preferences, you might want to change the definition of one but not of the other. This one illustrates how the Dutch way to treat "von" parts of surnames can be handled. It is discussed in ex. B-2, although it is not actually used in the examples, because the Dutch way to treat "von" parts is not APA style.
	- \SwapArgs \SwapArgs This command takes two arguments and swaps their order. This is useful if you cite a work whose title, (corporate) author, or other element starts with an article that should be disregarded for ordering. apacite disregards "a", "an", and "the" in the sorting of titles, but these are obviously English. For French, you could say

title = {\SwapArgs{Marseillaise}{La }},

which is thus alphabetized under M. (Not used in the examples.)

- \swallownext \swallownext Eats up the next character. Dangerous but sometimes useful. Used in the definitions of some of the following commands.
- \swallowdot \swallowdot Eats up the next character, but only if it's a dot ('.'). Used in the definitions of some of the following commands.
- $\bbo$  \bibnodot Used as  $\binom{1}{r}$ . Eats the period, but prevents BIBT<sub>EX</sub> from adding one. Used in examples 78, 79, 87, 91, and 95. This is likely to be useful for many users, and is stable, so it may be upgraded to apacite.sty in the next release of apacite. The only thing against this is that it is used in highly unelegant manual formatting of a fairly large piece of the description of a reference to a website in a howpublished field. I'd prefer to avoid this, but that would require either adding another idiosyncratic field or even less elegant trickery in the .bib file.
- \bibskipbracenodot \bibskipbracenodot Suppresses the period after a subsequent closing brace. Quickly leads to errors because it uses very low level TEX code that (locally) changes some fundamental settings. This is used in some examples (65, 68) where \bibliteral is used to insert a description of a first "author", such as "(Producer)". This is interpreted by  $BIBT<sub>F</sub>X$  as a complicated one-letter first name, and thus it adds a period to make it into an initial. This period is the one that's eaten by this command. Used in examples 65 and 68.
- \indexskipbracenodot \indexskipbracenodot This serves the same purpose as \bibskipbracenodot, and it uses the same code, but whereas \bibskipbracenodot is activated for the reference list, \indexskipbracenodot is only activated for the author index. This has technical reasons and it does not work under all circumstances. Used in examples 4.08-3, 65, 66, and 68.
	- \APACredefineOnce \APACredefineOnce This macro takes two arguments: (1) the name of a command (without the backslash) and  $(2)$  arbitrary T<sub>EX</sub> code. It then redefines the command  $(1)$  to the T<sub>E</sub>X code  $(2)$  as a one-time change, so after the command (1) has been invoked once, it reverts to its definition before \APACredefineOnce was issued. This can be used to redefine, say, \BRetrievedFrom from "Retrieved from" to "Retrieved from Poverty Alleviation website" for a single reference but restore it to "Retrieved from" immediately afterwards.
		- \bibeditortype \bibeditortype This has one argument. The macro changes the definitions of the macros **\BED** and **\BEDS** to the argument and then immediately changes the definitions back to their old definitions. So it makes a one-time change. This is used when there is someone in an "editor-type" role, but with another designation, such as "producer" or "director". Ex. 36, 67, and 68.
- \renewbibeditortype \renewbibeditortype The above-mentioned definition of \bibeditortype is only relevant in the reference list: In the citations in the text and in the author index, the command should do nothing. Therefore, the command is initially defined as "nothing". The definition discussed above is initialized by \renewbibeditortype. This command is executed just before the reference list in the current document. (After the reference list, \bibeditortype becomes "nothing" again.)
- \BAbstractRetrieved \BAbstractRetrieved This command is similar to \BRetrieved, except that it inserts "Abstract retrieved" instead of "Retrieved". Used in examples 82 and 83.

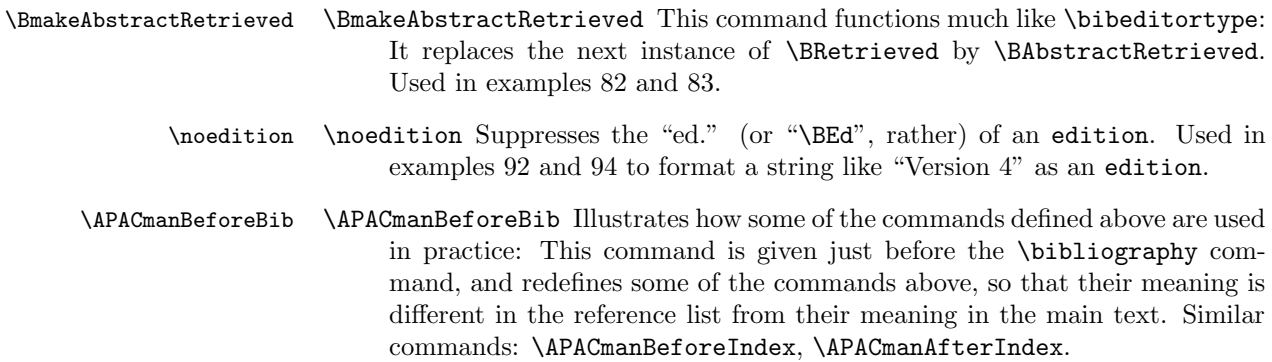

## 12 Known problems and todo-list

With any kind of software, there is usually a list with known problems (bugs) and desirable future work (to-do), and apacite is no exception. These subjects will be discussed in this section.

A class of problems was already discussed in section 8 above. This concerns the incompatibility of the .bib file with other citation styles, through apacite-specific fields, APA-specific contents of fields, or through special tricks. These lead to correctly formatted references in APA style, but may cause problems with using the .bib file with other styles (in case APA journals reject your article . . . ). As discussed there, however, this problem is unavoidable and presumably not a very big problem to most users.

An incomplete list of other known problems and things that I would like to do with apacite follows below. Several items of this list are the direct result of the tricks I had to use for the examples in section 13 below.

- Fix a bug (which is unlikely to show up) in the .bst file: If there are two or more references, published in the same year, each with 6 authors, the first 5 of which are the same but the 6th authors are different, then these lead to ambiguous citations. The same thing happens when one has 6 authors and another 7, with the same first 6 authors.
- In an unpublished entry, if author and organization are equivalent, maybe we should replace the latter with "Author" in the output, analogous to the situation where publisher or institution are equal to author in several of the other entry types.
- Solve several other rare cases where apacite does not correctly implement the APA rules: (p. 175) If additional authors are needed to resolve an ambiguity, end with "et al.", even if this is only one author; (p. 179) citing the Qur'an; (p. 184) same last name and same initials, but different first name; (p. 185) "ca."; (p. 198) Advance online publication; (p. 202) Abstract retrieved from; (pp. 208, 212) better deal with named archives; (p. 214) uncertain author; update the language files (.apc) with correct definitions of new text string commands; finish the examples file. Many of these cases will not be a feature, but an ad-hoc workaround, similar to the tricks that are

described in section 13. Please contact me if you encounter any of these (or other formatting errors) and need a workaround.

- Study referencing legal materials (Appendix 7.1).
- Support nonstandard types of authors, like "Director" and "Series Ed.". This currently must be tricked in a nonelegant way. Perhaps I (or you) can think of a better solution.
- If a work is authored by someone, "with" someone else: This currently must be tricked in a nonelegant way. Perhaps I (or you) can think of a better solution.
- Add more options and/or commands for easier customization of reference list and author index.
- Continue with transferring reference list formatting code from  $BIBT<sub>F</sub>X$  to LATEX.
- Introduce options for the BIBT<sub>E</sub>X part, e.g., index vs. noindex (so that apacitex.bst becomes superfluous); full first names instead of only initials, or perhaps options for putting initials in front of (2nd and later) author names; unsorted reference lists or lists sorted chronologically (forward or reverse; for CVs); etc.
- Extend the \bibcorporate command with an optional argument that gives the abbreviated form, so that the firstkey and key fields do not have to be used for this common situation.
- Define BIBT<sub>E</sub>X macros or strings for commonly encountered journals (at least the APA journals).
- Allow lastchecked fields of the form 2009-02-01 and/or 2009/02/01 and/or other schemes, and translate these into language-specific date strings.
- Rewrite and reorganize the documentation; perhaps create a "getting started" document.
- Improve the source code documentation, esp. the formatting, indexing, and cross-referencing. (You only see this if you regenerate this manual with the \AlsoImplementation flag set.)

Quite likely, other problems will come up when using the current version of apacite. I have lots of ideas for improvements, extensions, options, and so forth, but not much time to devote to it. Therefore, it is difficult to give a good estimate of when I will release a new update. However, in the meantime, if you have questions, remarks, suggestions, or bug reports, you can e-mail them to me.

## 13 Examples of the APA manual

Note: the text of this section has not been updated and reflects the working of the  $[2009/03/01]$  version of apacite vis-à-vis the 5th edition of the APA manual. The actual formatting is done by the current version of apacite and thus may not correspond to the text. This section is retained for the moment, because the majority may still be relevant and I haven't finished incorporating the examples from the 6th edition yet, and because it describes various workarounds and tips that may still be useful.

In this section, the apacite package is tested by citing the examples of the 5th edition of the APA manual (American Psychological Association [APA], 2001, pp. 207–281), and some additional references for additional purposes.

The following list gives the examples from chapter 3 of the 5th edition of the APA manual, with section number. For these and all later examples, whenever I thought it necessary or desirable, I added some comments. These are indicated by the  $\triangleright$  symbol. Especially for later examples (from Chapter 4), the comments frequently pertain to the corresponding reference list entry.

- 3.94 Walker (2000) compared reaction times In a recent study of reaction times (Walker, 2000) In 2000 Walker compared reaction times In a recent study of reaction times, Walker (2000) described the method.... Walker also found
- 3.95 Wasserstein, Zappulla, Rosen, Gerstman, and Rock (1994) found Wasserstein et al. (1994) found Wasserstein et al. found (Bradley, Ramirez, & Soo, 1994) and (Bradley, Soo, Ramirez, & Brown, 1994)

Bradley, Ramirez, and Soo (1994) and Bradley, Soo, et al. (1994)

 $\triangleright$  It seems that if "et al." would refer to one additional author, then this author is named instead of the "et al." clause.

Kosslyn, Koenig, Barrett, et al. (1996) and Kosslyn, Koenig, Gabrieli, et al. (1996)

as Nightlinger and Littlewood (1993) demonstrated

 $\triangleright$  The comma after "Nightlinger" in the reference list does not look right, but is explicitly required by the APA. Of course, with people as authors, one almost always has initials (although I have seen an example of an econometrician who only had one name), so this problem is not likely to occur. With nicknames ("screen names" as they are called in the APA manual below ex. 85) in messages to newsgroups, initials are typically missing, but then there is usually (always?) only one author, so the problem does not exist either. The problem can, however, come up when there are two authors, the first of which is a corporate author, or with artists, e.g., the song "Into the Groove" is written by Madonna and Stephen Bray.

as has been shown (Jöreskog  $\&$  Sörbom, 1989)

3.96 (National Institute of Mental Health [NIMH], 1999)

(NIMH, 1999)

(University of Pittsburgh, 1993)

 $\triangleright$  If the firstkey field is different for different references and the key field is the same, then, analogous to the use of extra authors in 3.95 above, apacite uses the firstkey field for all citations:

Koninklijke Nederlandse Schaakbond [KNSB] (2003), Koninklijke Nederlandse Schaakbond [KNSB] (2004), Koninklijke Nederlandse Schaatsbond [KNSB] (2003), Koninklijke Nederlandse Schaatsbond [KNSB] (2004);

Koninklijke Nederlandse Schaakbond [KNSB] (2003), Koninklijke Nederlandse Schaakbond [KNSB] (2004), Koninklijke Nederlandse Schaatsbond [KNSB] (2003), Koninklijke Nederlandse Schaatsbond [KNSB] (2004).

Although this is a constructed example, these organizations really exist. The "Koninklijke Nederlandse Schaakbond" is the Royal Dutch Chess Association and the "Koninklijke Nederlandse Schaatsbond" is the Royal Dutch Skating Association. Both are abbreviated to KNSB and presumably, both publish an annual report each year. Furthermore, in these examples, I copied the contents of the author field to the publisher field. apacite recognizes this and puts the APA-requirement "Author" as publisher description in the reference list. Other styles may prefer the full publisher name again.

3.97 on free care ("Study Finds", 1982)

 $\triangleright$  The order of the closing quotes and the comma is different from the APA manual. I think this one is more logical, although the APA manual's is the conventional one, presumably for aesthetic reasons. I hope to implement this in a future version.

the book College Bound Seniors (1979)

(Anonymous, 1998)

 $\triangleright$  If two articles both have no author and the title and the year are the same, a's and b's should be used: "Editorial" (2002), "Editorial" (2003b), and "Editorial" (2003a). The latter two entries are correctly sorted by month, through the way the month macros are defined in the .bst files.

- 3.98 R. D. Luce (1959) and P. A. Luce (1986) also found J. M. Goldberg and Neff (1961) and M. E. Goldberg and Wurtz (1972) studied
- 3.99 Past research (Edeline & Weinberger, 1991, 1993)

Past research (Gogel, 1984, 1990, in press)

Several studies (Johnson, 1991a, 1991b, 1991c; Singh, 1983, in press-a, in press-b)

Several studies (Balda, 1980; Kamil, 1988; Pepperberg & Funk, 1990)

 $\triangleright$  apacite does not (yet?) sort the cited references in the text (of course it does for the reference list), as required by the APA manual.

(Minor, 2001; see also Adams, 1999; Storandt, 1997)

 $\triangleright$  Note that I had to use \citeNP here.

3.100 (Author, n.d.)

 $\triangleright$  This is not an example, but a rule in the text. The "n.d." is handled by the \bibnodate macro. It is not clear whether it is really meant that the in-text form is Author, n.d. or the more logically consistent Author (n.d.). The former can (currently) only be accomplished by using \citeauthor and \citeyearNP explicitly, whereas the latter is simply obtained by \citeA. (Author, 2003 version)

 $\triangleright$  Again, this is not an example, but a rule in the text.

(Aristotle, trans. 1931)

James (1890/1983)

 $\triangleright$  For citations to the bible, I used **\biblecite** and several obvious variations on it, as discussed in section 11:

\bibleciteA, first cite: 1 Cor. 13:1 (Revised Standard Version)

\bibleciteA, second cite: 1 Cor. 13:1

\biblecite, first cite: (1 Cor. 13:1, Revised Standard Version)

\biblecite, second cite: (1 Cor. 13:1)

(\bibleciteNP, first cite: 1 Cor. 13:1, Revised Standard Version and some text surrounding it)

(\bibleciteNP, second cite: 1 Cor. 13:1 and some text surrounding it)

 $\triangleright$  Here, there probably should be a comma if it's the first cite and not a comma when it's a later cite. A difficult one.

 $\triangleright$  Ancient Greek and Roman works should be treated similarly, i.e., not be listed in the reference list. But it seems to me that title and/or author must be given in the text as well. Maybe I will try to construct a tentative example of this in a future release.

3.101 (Cheek & Buss, 1981, p. 332)

(Shimamura, 1989, Chapter 3)  $\triangleright$  If you like, you can use the apacite-defined abbreviation commands \BPG and \BCHAP. (Myers, 2000,  $\P$  5)

(Beutler, 2000, Conclusion section, para. 1)

 $3.102 \triangleright$  Personal communication is not really citation and should be done manually:

T. K. Lutes (personal communication, April 18, 2001)

(V.-G. Nguyen, personal communication, September 28, 1998)

3.103 (see Table 2 of Hashtroudi, Chrosniak, & Schwartz, 1991, for complete data)

Chapter 4 of the APA manual deals with the reference list and only mentions some in-text citation issues in passing. Therefore, the rest mainly requires a lot of moving back and forth between the reference list and this part. I start with the more general part, sections 4.01–4.15, presented similar to the sections from chapter 3 as presented above.

 $4.04 \geq$  First, some examples mentioned in the text:

J. R. Brown (n.d.), Browning (n.d.), MacArthur (n.d.), McAllister (n.d.), MacNeil (n.d.), M'Carthy (n.d.), DeBase (n.d.), De Vries (n.d.), von Helmholtz (n.d.)

 $\triangleright$  The APA manual states that prefixes must be treated according to the rules of the language of origin. These rules can differ a lot between languages

(and countries) and it is impossible to know all these rules. The APA manual gives two examples, one in which "De Vries" is treated as the surname, and one in which "Helmholtz" is the surname and "von" is the "von" part of the name.

In the former case, the author is referred to as, say, "De Vries (1999)" in text and "De Vries, J. (1999).", alphabetized under "D" in the reference list. In the second example, the author is referred to as, say, "Helmholtz (1870)" and listed in the reference list as "Helmholtz, H. L. F. von. (1870).", alphabetized under "H". To get this right, the author must be defined as

```
author = {H. L. F. von Helmholtz},
```
or

```
author = {von Helmholtz, H. L. F.},
```
then  $BIBT_FX$  will assign the correct parts to the first names, "von"-part, and last name. The seemingly logical

author = {Helmholtz, H. L. F. von},

will not be formatted correctly, because "von" is now considered to be part of the first names and therefore abbreviated to "v.".

Below, under example B-2, I will further discuss some issues about "von" parts.

 $\triangleright$  The APA manual requires that numerals are alphabetized as if they were spelled out. This is not done by apacite, so when applicable should be done by the user, e.g. by using the \APACSortNoop command as discussed in section 5.3. I give one fictitious example ("2003 Hottest Summer Ever", 2003).

Hewlett (1996) Hewlett (1999) Alleyne (2001) Alleyne and Evans (1999) Gosling, Jerald, and Belfar (2000) Gosling and Tevlin (1996) Hayward, Firsching, and Brown (1999) Hayward, Firsching, and Smigel (1999) Cabading and Wright (2000) Cabading and Wright (2001) Baheti (2001a) Baheti (2001b)

 $\triangleright$  As stated in the APA manual, an exception to the rule of sorting by title if author and year are the same occurs when the works are identified as a series. Then ordering the parts of the series sequentially can be done using the \APACSortNoop command.

 $\triangleright$  Here, it says that only "A" and "The" are excluded from the sorting (if

they are the initial words), but I assume they mean "An" as well. This is how it is implemented in apacite.

A. L. Mathur and Wallston (1999)

S. E. Mathur and Ahlers (1998)

 $\triangleright$  I have not (yet?) studied referencing legal materials. In the first version of apacite, I defined a literal type, so that the users can literally format such entries themselves. This is still available. However, I think that if you need to refer to legal cases, you can find a way to use the misc type to get it right. I might study this and give examples in a next version of apacite.

4.05 Bandura (1977)

Bretschneider and McCoy (1968)

 $\triangleright$  Here I used the **\nocitemeta** command to let apacite know that a metaanalysis is reported and this work is included in it. As you can see, you can still cite the work by using the normal citation commands such as \citeA.

4.08 Kernis, Cornell, Sun, Berry, and Harlow (1993)

Robinson (1992)

Bulatao (n.d.)

 $\triangleright$  To obtain the "(with ...)" description in the reference list, I used the \bibliteral command. Furthermore, to get this formatted correctly in the author index, I used the \indexskipbracenodot command to suppress an additional period. These commands are described in section 11.

To BIBT<sub>E</sub>X, the **\bibliteral** construction is a complicated accented character, which is the second initial of the author. Consequently, this does not work properly with styles that put the initials *before* the surnames, and care must be exercised with "junior" parts (see ex. 70). Furthermore, this construction must be put between a pair of braces in order for  $BIBT<sub>F</sub>X$  to treat it as an accented letter, instead of abbreviating it.

- 4.09 Fowers and Olson (1993)
- 4.10 Deutsch, Lussier, and Servis (1993) O'Neil and Egan (1992)
- 4.11 Buss and Schmitt (1993)

Henry (1990)

 $\triangleright$  Note that in the .bib file, the "junior" part comes directly after the surname and a comma, with the initials after the "junior" part, whereas in the formatted reference list, the more logical order  $\langle \mathit{surname} \rangle$ ,  $\langle \mathit{initials} \rangle$ ,  $\langle$ *junior* $\rangle$ , is used.

- 4.12 Saxe (1991)
- 4.13 Baker and Lightfoot (1993)

 $\triangleright$  "For substantial reference works with a large editorial board, naming the lead editor followed by et al. is acceptable". This is now implemented in apacite as follows: If there are 7 or more editors, only the first one is named, followed by "et al." (Merikle, 2000).

4.15 Electronic Reference Formats (2000)  $\triangleright$  Here I used the new url and lastchecked fields. Eid and Langeheine (1999)

The rest is from section 4.16, the examples section. The section number is omitted, but A–I are used instead for the unnumbered examples. For the numbered examples, only the number is given. The following enumerated list gives the example number, and the two basic in-text citation commands, both in a full and short form, of the examples.

- A-1 (Herman, Kuczaj, & Holder, 1993) (Herman et al., 1993) Herman, Kuczaj, and Holder (1993) Herman et al. (1993)
	- 1. (Mellers, 2000) (Mellers, 2000) Mellers (2000) Mellers (2000)
	- 2. (Klimoski & Palmer, 1993) (Klimoski & Palmer, 1993) Klimoski and Palmer (1993) Klimoski and Palmer (1993)
	- 3. (Saywitz, Mannarino, Berliner, & Cohen, 2000) (Saywitz et al., 2000) Saywitz, Mannarino, Berliner, and Cohen (2000) Saywitz et al. (2000)
	- 4. (Wolchik et al., 2000) (Wolchik et al., 2000) Wolchik et al. (2000) Wolchik et al. (2000) (Swait et al., 2002) (Swait et al., 2002) Swait et al. (2002) Swait et al. (2002)

 $\triangleright$  Note that the list of authors can be finished with "and others" if there are more than 6 authors, or all authors can be given, in which case apacite truncates the list after the first 6. For compatibility with other styles, the latter is preferable.

- 5. (Zuckerman & Kieffer, in press) (Zuckerman & Kieffer, in press) Zuckerman and Kieffer (in press) Zuckerman and Kieffer (in press)
- 6. (Kandel & Squire, 2000) (Kandel & Squire, 2000)

Kandel and Squire (2000) Kandel and Squire (2000)

7. (L. S. Brown, 1993) (L. S. Brown, 1993) L. S. Brown (1993) L. S. Brown (1993)  $\triangleright$  Here, I used

month = spring,

using the new spring macro defined in the .bst files.

8. ("The New Health-Care Lexicon", 1993)

("The New Health-Care Lexicon", 1993)

"The New Health-Care Lexicon" (1993)

"The New Health-Care Lexicon" (1993)

 $\triangleright$  Here, again, the order of the closing quotes and the following comma should be reversed according to the APA rules.

 $\triangleright$  The month field is formatted as

month =  $\text{aug } # " \text{''} # \text{sep},$ 

which uses the month macros and  $BIBT<sub>F</sub>X$ 's concatenation operator '#'.

9. ("New Drug", 1993) ("New Drug", 1993) "New Drug" (1993) "New Drug" (1993)

> $\triangleright$  Here, again, the order of the closing quotes and the following comma should be reversed according to the APA rules.

- 10. (Schwartz, 1993) (Schwartz, 1993) Schwartz (1993) Schwartz (1993)
- 11. (Berkowitz, 2000) (Berkowitz, 2000) Berkowitz (2000) Berkowitz (2000)

 $\triangleright$  Apparently, a weekly newspaper is not a magazine and should therefore include "p." or "pp." in front of the page number(s), whereas a magazine article should not. I do not understand the distinction very well and find it not very useful as well, but will adhere to it. It means that the newspaper type gets the "pp.", whereas magazine and article, which are now identical, do not.

12. (Barlow, 1991) (Barlow, 1991)

Barlow (1991) Barlow (1991)  $\triangleright$  Here, **\emph{DSM-IV}** must be entered without an extra pair of braces in the title field; see ex. 73 for the intricacies of braces and \emph in the title field. 13. (Harris & Kavanaugh, 1993) (Harris & Kavanaugh, 1993) Harris and Kavanaugh (1993) Harris and Kavanaugh (1993)  $\triangleright$  Here, the number field is 1, Serial No. ~231. 14. (Battig & Montague, 1969) (Battig & Montague, 1969) Battig and Montague (1969) Battig and Montague (1969)  $\triangleright$  Here, the number field is 3, Pt. ~2. 15. (Ganster, Schaubroeck, Sime, & Mayes, 1991) (Ganster et al., 1991) Ganster, Schaubroeck, Sime, and Mayes (1991) Ganster et al. (1991) 16. (Woolf, Young, Fanselow, & Butcher, 1991) (Woolf et al., 1991) Woolf, Young, Fanselow, and Butcher (1991) Woolf et al. (1991) 17. (Nakazato, Shimonaka, & Homma, 1992/1993) (Nakazato et al., 1992/1993) Nakazato, Shimonaka, and Homma (1992/1993) Nakazato et al. (1992/1993)  $\triangleright$  This case is the opposite of the more common situation where a reprint is cited and an original publication year is given. I could implement similar code to handle this case (and I may if I get requests to do this), but for the moment, I decided to trick the system: I used the \bibreftext command

mentioned in section 11. It must be called with two arguments. Initially, it places the second argument in the text, but just before the bibliography, its definition is changed so that the first argument is placed in the reference list. By defining

#### year = {{\protect\bibreftext{1992}{1992/1993}}},

in the .bib file, the year is "1992" in the reference list and "1992/1993" in the text citations. The \protect is necessary to make sure that the \bibreftext macro is not written out in the label-part of the bibliography, because then only "1992" would appear in the text reference. The additional pair of braces are necessary to make sure that the entry is alphabetized correctly. When these are omitted, the entry is alphabetized under the "P"

of "protect". Of course, the latter is only important if the reference list contains multiple works by the same author(s), but the same phenomenon is encountered when the author or editor field starts with a command, or when there is no author or editor and the title field starts with a command, as in the entry "2003 Hottest Summer Ever" (2003) introduced in 4.04 above.

Of course, you can save yourself a lot of trouble by obtaining the original article and citing that.

- 18. (Regier, Narrow, & Rae, 1990) (Regier et al., 1990) Regier, Narrow, and Rae (1990) Regier et al. (1990)
	- $\triangleright$  Here, the number field is Suppl. ~2.
- 19. (Fiske, 1993)
	- (Fiske, 1993)
	- Fiske (1993)
	- Fiske (1993)

 $\triangleright$  Other styles treat the Annual Review as a book (Sociological Methodology is an even stronger example), so this is a point where the .bib file becomes highly incompatible between styles. This cannot be avoided.

20. (Ising, 2000)

(Ising, 2000) Ising (2000)

Ising (2000)

 $\triangleright$  Here, the englishtitle field is used for the English translation of the German title. To get the German capitalization of the title right, the capitalized words must be protected by an additional pair of braces.

21. (Stutte, 1972)

(Stutte, 1972)

Stutte (1972)

Stutte (1972)

 $\triangleright$  Apparently, a translator and original publication date do not have to be mentioned here.

22. Seidenberg and McClelland's study (as cited in Coltheart, Curtis, Atkins, & Haller, 1993)

 $\triangleright$  The APA website (http://www.apastyle.org/faqs.html) mentions that the year should generally also be mentioned, making it a complete cite, except that there is no reference list entry. In my opinion, it would be better to list the complete original work in the reference list as well, in case readers do have access to the original work, but not to the secondary source. But this is not the APA rule.

 $\triangleright$  You may like to have the authors of the unlisted reference in the author index as well. Use the \AX command for this, as explained in section 9.

B-1 (Beck & Sales, 2001) (Beck & Sales, 2001) Beck and Sales (2001) Beck and Sales (2001)

23. (Mitchell & Larson, 1987) (Mitchell & Larson, 1987) Mitchell and Larson (1987) Mitchell and Larson (1987)

> $\triangleright$  Here, and in several other references, I put \hbox{} after the "Jr.", so that T<sub>EX</sub> does not consider the period as a sentence-ending period.

> $\triangleright$  apacite now supports only an integer value ("3") in the edition field, and transforms this to "3rd".

24. (Australian Bureau of Statistics, 1991) (Australian Bureau of Statistics, 1991) Australian Bureau of Statistics (1991) Australian Bureau of Statistics (1991)

 $\triangleright$  The APA manual gives a number, which would not ordinarily be done with proper books and which suggests that it could also be treated as a report. In that case, the default "Tech. Rep." description should be left out, however. This can be accomplished by defining

type = {\bibnotype},

which flags that the type must be left out, see ex. 42. However, for books, it now works fine leaving the type field empty and giving the number in the number field.

25. (Gibbs & Huang, 1991)

(Gibbs & Huang, 1991)

Gibbs and Huang (1991)

Gibbs and Huang (1991)

 $\triangleright$  According to the note after ex. 25 in the APA manual, an edited book with "just one" author should list the editor (and translator, when available) after the title, just like the translator. An example of this is Vygotsky (1930, 1933, 1935/1978). (Should the original years of publication be used here?)

However, what does "just one author" mean here? Does it mean that if there are 2 authors and 1 or more editors, the editors should not be mentioned, or the authors should not be mentioned? Presumably, it means the following: In the default case, an edited book consists of several chapters, with different chapters written by different authors. In this case, the reference to the whole book lists only the editor(s). If every chapter is written by the same author, and there are 1 or more editors, their condition holds. I think that if all chapters are written by the same  $n$  ( $> 2$ ) authors, it should also be treated in this way, i.e., with the authors in the author position and the editor behind the title. A difficult case would appear if the book were a collection of works of, say, 2 authors, with some chapters written by one and some by the other, and some jointly, as in Jöreskog and Sörbom (1979). These choices have to be made by the user, however, apacite will format author, editor, and translator, whenever available.
26. (Merriam-Webster's Collegiate Dictionary, 1993) (Merriam-Webster's Collegiate Dictionary, 1993) Merriam-Webster's Collegiate Dictionary (1993) Merriam-Webster's Collegiate Dictionary (1993)  $\triangleright$  According to section 3.97, the title should be in italics. In this example, in the citation, it is not given in italics, but this must be an error, because

they do give it in italics on p. 219 (but give no date there).

27. (Rosenthal, 1987)

(Rosenthal, 1987)

Rosenthal (1987)

Rosenthal (1987)

 $\triangleright$  Here, the edition field has value "Rev. \hbox{}" and apacite handles this noninteger value correctly as well.

28. (Koch, 1959–1963)

(Koch, 1959–1963)

Koch (1959–1963)

Koch (1959–1963)

- $\triangleright$  Use the en-dash ("--") and not simply a hyphen ("-"), because the latter is not considered to mean "to" by apacite (cf. "Vol. A-1").
- 29.  $\triangleright$  As mentioned in section 11, apacdoc.sty provides the **\DSMcite** macro and some related alternatives to get the DSM references right. On rereading the description in the APA manual, I discovered that previous versions of apacite did not format the first citation correctly, although the description is a bit ambiguous as to how exactly the first citation should be formatted. Therefore, I looked at a recent issue of Journal of Abnormal Psychology, 116(3); and *Psychological Assessment*, 19(2). These show some slight variations, some of which have good reasons, but others seem arbitrary. In all articles I looked at, the first citation was an in-text citation, and the following form was the most frequently used, and thus implemented in apacdoc.sty: \DSMciteA, first citation: Diagnostic and Statistical Manual of Mental Disorders (4th ed.; DSM-IV; American Psychiatric Association, 1994)

 $\triangleright$  The following citations then only use the abbreviated title:

\DSMciteA, second citation: DSM-IV

 $\triangleright$  Because I haven't found a parenthetical first cite, I have to use some logic and common sense to define it:

\DSMcite, first citation: (Diagnostic and Statistical Manual of Mental Disorders, 4th ed.; DSM-IV; American Psychiatric Association, 1994)

 $\triangleright$  Subsequent parenthetical cites are formatted as

\DSMcite, second citation: (DSM-IV )

 $\triangleright$  Finally, here are "NP" versions of them:

\DSMciteNP, first citation: Diagnostic and Statistical Manual of Mental Disorders, 4th ed.; DSM-IV; American Psychiatric Association, 1994 \DSMciteNP, second citation: DSM-IV

To use these citation commands, you have to provide a key field that contains a \bibDSM command:

## key = {{\bibDSM{American Psychiatric Association}{Diagnostic and Statistical Manual of Mental Disorders}{4th ed.\hbox{}}{DSM-IV}}},

As is evident from this example, the four arguments are author, full title, edition, short title. Thus, because all this information is provided in the .bib entry (and not preprogrammed in apacite), it is conceivable that this command is useful for other types of works as well. The generality is a bit limited, though, because all four arguments must be available and have meaningful content (i.e., should not be empty). But it is relatively straightforward to write your own specialized citation commands, based on the **\DSMcite** code, which do not require all parts to be available.

However, the \DSM\* macros are still very rough. Multiple citations are not handled well, so only one work should be cited with such a macro. Furthermore, the pre- and postfixes (through  $\langle \ldots \rangle$  and  $[\ldots]$ ) are not available. Note also that the edition should be spelled out as "4th ed.\hbox{}". When I experimented with just "4", trying to use the **\PrintOrdinal** function, things went terribly wrong. Even if I put \PrintOrdinal{4} in the key field, it didn't work. Finally, the "ed." must be added to allow reference to the "3rd ed., rev." and the "4th ed., text rev." as well.

 $\triangleright$  In some of the articles I studied, ordinary citations were used, esp. when page numbers were given in parenthetical cites. Thus, you can also use \cite[p.~25]{ex29}: (American Psychiatric Association, 1994, p. 25)

30. (Sadie, 1980)

(Sadie, 1980)

Sadie (1980)

Sadie (1980)

 $\triangleright$  Here, "6th ed." comes before "Vols. 1–20", so it is Vols. 1–20 of the 6th edition. Pre-[2003/09/05] versions of apacite placed volumes before editions, which is appropriate when different volumes of a series are not updated jointly, so that you may have the 3rd edition of Vol. 2, but only the 1st edition of Vol. 6. Should you want this, you have to trick the system by putting both elements in the edition field:

edition =  ${\N0LS} 1--20$ , 6th},

and leaving the volume field empty.

 $\triangleright$  Does the remark about large editorial boards mean that the APA intended to add "et al." here? Anyway, here is an example of such a situation: Kazdin et al. (2000).

- 31. (Piaget & Inhelder, 1951) (Piaget & Inhelder, 1951) Piaget and Inhelder (1951) Piaget and Inhelder (1951)
- 32. (Laplace, 1814/1951) (Laplace, 1814/1951)

Laplace (1814/1951) Laplace (1814/1951)

33. (Research and Training Center on Independent Living [RTCIL], 1993) (RTCIL, 1993) Research and Training Center on Independent Living [RTCIL] (1993)

. This illustrates that a type field can be used with a book entry.

B-2 (Massaro, 1992)

RTCIL (1993)

(Massaro, 1992)

Massaro (1992)

Massaro (1992)

 $\triangleright$  This is a suitable point to discuss "von" parts further. One of the editors in the current example is called P. van den Broek. I am Dutch and I recognize this as a Dutch name, so let's assume that this person is Dutch. Let us now consider the situation that this person is the (only) author. Then according to the Dutch rules, this person would be listed in the reference list as "Broek, P. van den. (1992)" and listed under "B", but referred to in the text as "Van den Broek (1992)", including the "von" part and capitalizing the first letter. When an initial precedes the "von" part (e.g., when there are two primary authors with this surname, but with different initials), then this person would be referred to in the text as "P. van den Broek (1992)", including the "von" part, but now in lower case. The Dutch rules are very difficult to do right in  $BIBT<sub>F</sub>X/ETFX$  and they conflict with the rules for other languages, and presumably with the rules of the APA, which would require this person to be alphabetized under "V", at least.

For the current editor position, there is no big problem with the APA rules. The "von" part can really be put in the "von" part as recognized by BIBT<sub>E</sub>X, which I did, or it can be enclosed in braces, making the whole last name one part. Either will come out right and the editor will not be referred to in the text anyway. With styles that put the initials behind the surname, it will only work right when put in the "von" part. In the author position, however, things are different. Then this author could be formatted as

```
author = {Van {\lowercase{D}}en Broek, P.},
```
where the  ${\Lambda}$  construction is used to prevent BIBT<sub>E</sub>X from interpreting it as a "von" part, or

```
author = \{Van\} }den\{\ \} }Broek, P.},
author = {{Van den Broek}, P.},
```
which in most situations gives the correct version according to the Dutch rules with the correct alphabetizing according to the APA rules. Only in situations when the initial would appear before the surname (when there are other authors with the same surname or when using other styles), this would lead to unwanted results.

If you really want to alphabetize according to the Dutch rules (which is not APA in my interpretation), you can use the following trick. apacdoc.sty defines a macro \Dutchvon with two arguments, which is equivalent to the \bibreftext macro discussed in ex. 17 above. That is, in the beginning of the document, it is defined as echoing its second argument, and just before the reference list, it is redefined to echo its first argument. Then define the author as

```
author = {van den {\protect\Dutchvon{Broek}{Van den Broek}}, P.},
```
which, combined with the apacite formatting implies that in text, "Van den Broek" is used, whereas the author is alphabetized under "B" in the reference list, and listed as "Broek, P. van den". Of course, we could simply have used \bibreftext again, but that was used to cover a completely different situation, and I can easily imagine that when switching to another citation style, the former application (i.e., 1992/1993) must be kept, but the "von" part is handled differently, so that \Dutchvon must be redefined. Based on this example, users should be able to define their own tricks for similar peculiarities.

Finally, note that in Belgium, where many people speak Dutch as well, it is customary to alphabetize under "V" anyway ("Van Damme").

- 34. (Bjork, 1989)
	- (Bjork, 1989) Bjork (1989) Bjork (1989)
- 35. (Auerbach, in press) (Auerbach, in press) Auerbach (in press) Auerbach (in press)

 $\triangleright$  The series title, volume number, and volume title are all put into the booktitle field.

36. (Maccoby & Martin, 1983) (Maccoby & Martin, 1983) Maccoby and Martin (1983) Maccoby and Martin (1983)

 $\triangleright$  Again, the series title, volume number, and volume title are all put into the booktitle field.

 $\triangleright$  I had to use some tricks to get the Series and Volume Editors' descriptions right. The "(Series Ed.)" is according to  $BIBT<sub>F</sub>X$  part of the last name of the first editor, and I used the \bibeditortype macro from apacdoc.sty to get the volume editor right. See section 5.2 for my interpretation of APA's usage of the term "series".

37. (Davydov, 1972) (Davydov, 1972) Davydov (1972)

Davydov (1972)

 $\triangleright$  Note that "Van" in the first editor's surname is capitalized here, as in the APA manual. In the original Dutch, this would be in lower case.

- 38. (Bergmann, 1993) (Bergmann, 1993) Bergmann (1993) Bergmann (1993)
- 39. (Freud, 1923/1961) (Freud, 1923/1961) Freud (1923/1961) Freud (1923/1961)

 $\triangleright$  Here, it is stated that the translator's name should be put after the editor's name when both are different, but in ex. 40, the translators are put after the title, before the editors. Apparently, if the book is a collection of works by one author(-group), edited and translated, then the translator should come after the editor, but if different chapters are translated by different translators, or perhaps not all are translated works, then the translator should come after the title. Of course, apacite has no way of knowing this. In the current implementation, for an incollection, if the editor and translator are the same, they are formatted as in this example, whereas if they are different, they are treated as in ex. 40 below. I think this will be satisfactory in most cases. If you really want the translator after the editor when they are different, you can trick the system in a way similar to ex. 36.

- 40. (Piaget, 1970/1988) (Piaget, 1970/1988) Piaget (1970/1988) Piaget (1970/1988)
	- $\triangleright$  See my comments to ex. 39 above.
	- A test of the originaljournal formatting: Browne (1974/1977).

C-1 (Mazzeo, Druesne, Raffeld, Checketts, & Muhlstein, 1991) (Mazzeo et al., 1991) Mazzeo, Druesne, Raffeld, Checketts, and Muhlstein (1991) Mazzeo et al. (1991)  $\triangleright$  The APA manual initially formats the number with an en-dash: "91-5". When it discusses the number separately, however (p. 256), it uses a single hyphen: "91-5". Logically, the latter makes more sense to me (and is generally used in other numbers in the APA manual as well), so that's what I did here. Moreover, if the en-dash would be entered as "--" in the number field, apacite would interpret this as "to" and insert "Nos." instead of "No.". Thus, if you want the en-dash, you have to put this in the .bib file in a different way, e.g., using the \textendash command.

41. (National Institute of Mental Health [NIMH], 1990) (NIMH, 1990)

National Institute of Mental Health [NIMH] (1990) NIMH (1990)

42. (Osgood & Wilson, 1990) (Osgood & Wilson, 1990) Osgood and Wilson (1990) Osgood and Wilson (1990)

> $\triangleright$  I used the **\bibnotype** command to suppress the default "(Tech. Rep.)" description. Actually, I don't think there is anything wrong with calling a report a report, be it "technical" by default, or by specifying

type = {Report},

except that it's not done so in this specific example in the APA manual. But there does not seem to be a rule against it.

- $\triangleright$  The NTIS information is put in a note field.
- 43. (Mead, 1992)
	- (Mead, 1992)
	- Mead (1992)
	- Mead (1992)
	- $\triangleright$  The ERIC number is given in the note field.
- 44. (U.S. Department of Health and Human Services [DHHS], 1992) (DHHS, 1992) U.S. Department of Health and Human Services [DHHS] (1992) DHHS (1992)
- 45. (Matthews, 1985) (Matthews, 1985) Matthews (1985) Matthews (1985)
- 46. (Broadhurst & Maller, 1991) (Broadhurst & Maller, 1991) Broadhurst and Maller (1991) Broadhurst and Maller (1991)

 $\triangleright$  Note that in the example in the APA manual, "Western Australia" is mentioned in the publisher location, whereas their rule explicitly states that this should not be the case in this situation, and they stress that again below the example. Therefore, I did not mention "Western Australia" in the publisher field.

- 47. (Shuker, Openshaw, & Soler, 1990) (Shuker et al., 1990) Shuker, Openshaw, and Soler (1990) Shuker et al. (1990)
- 48. (Employee Benefit Research Institute [EBRI], 1992) (EBRI, 1992)

Employee Benefit Research Institute [EBRI] (1992) EBRI (1992)

- 49. (Deci & Ryan, 1991) (Deci & Ryan, 1991) Deci and Ryan (1991) Deci and Ryan (1991)
- 50. (Cynx, Williams, & Nottebohm, 1992) (Cynx et al., 1992) Cynx, Williams, and Nottebohm (1992) Cynx et al. (1992)
- 51. (Lichstein, Johnson, Womack, Dean, & Childers, 1990) (Lichstein et al., 1990) Lichstein, Johnson, Womack, Dean, and Childers (1990) Lichstein et al. (1990)  $\triangleright$  As of this version of apacite, the location of a lecture can be given in the address field.
- 52. (Lanktree & Briere, 1991) (Lanktree & Briere, 1991) Lanktree and Briere (1991) Lanktree and Briere (1991)
- 53. (Ruby & Fulton, 1993) (Ruby & Fulton, 1993) Ruby and Fulton (1993) Ruby and Fulton (1993)
- 54. (Bower, 1993) (Bower, 1993) Bower (1993) Bower (1993)
- 55. (Ross, 1990) (Ross, 1990) Ross (1990) Ross (1990)

 $\triangleright$  It seems logical to suppress the original year in the citation if it's the same as the year of the abstract, cf. the comment to ex. 17 in the APA manual (5th ed., p. 245).

 $\triangleright$  According to example 54 and the text below it, an "A" or "B" should be added to the volume number of DAI of this entry, presumably an "A", but because they did not give one, I left it out as well.

56. (Wilfley, 1989) (Wilfley, 1989) Wilfley (1989) Wilfley (1989)

- 57. (Almeida, 1990)
	- (Almeida, 1990)
	- Almeida (1990)

Almeida (1990)

 $\triangleright$  In ex. 59, the city should not be mentioned because it is already mentioned in the name of the university. Here, the city is mentioned again, which seems contradictory. This is all in the .bib file; apacite uses whatever is given there, so this is not a formatting problem for apacite itself.

- 58. (Stinson, Milbrath, Reidbord, & Bucci, 1992) (Stinson et al., 1992) Stinson, Milbrath, Reidbord, and Bucci (1992) Stinson et al. (1992)
- 59. (Dépret & Fiske, 1993) (Dépret  $&$  Fiske, 1993) Dépret and Fiske (1993) Dépret and Fiske (1993)  $\triangleright$  See ex. 57 for the city issue.
- 60. (McIntosh, 1993) (McIntosh, 1993) McIntosh (1993) McIntosh (1993)
- 61. (Bordi & LeDoux, 1993) (Bordi & LeDoux, 1993) Bordi and LeDoux (1993) Bordi and LeDoux (1993)

 $\triangleright$  The description of the data goes into the type field. It may be more logical to put it in the title field, with some trickery to indicate that it's a description and not a title, but putting it in the type field already ensures that it's formatted correctly, so I think I'm gonna be lazy on this one. The same applies more or less to reviews (G-1, 63, 64), although there it is logical to put at least "Review" in the type field, so as we're already there, we might as well make it complete.

62. (Klombers, 1993)

(Klombers, 1993)

Klombers (1993) Klombers (1993)

 $\triangleright$  "Available from" an address should be spelled out in the note field, to get the parentheses. "Available from" a website is without parentheses, see ex. 95.

- G-1 (Mroczek, 2000)
	- (Mroczek, 2000)
	- Mroczek (2000)
	- Mroczek (2000)
	- $\triangleright$  See my comments to ex. 61 above about the logic of the type field. For

a review, the type field must contain the message that it is a review of a book (or motion picture, or whatever it is a review of) and give the title of the reviewed work in italics, which must be manually formatted, e.g., by using the \APACcitebtitle macro. The author of the reviewed work should apparently not be mentioned.

- 63. (Schatz, 2000) (Schatz, 2000) Schatz (2000) Schatz (2000)
- 64. (Kraus, 1992) (Kraus, 1992) Kraus (1992) Kraus (1992)

 $\triangleright$  Here, the title of the motion picture, *Discovering Psychology*, is capitalized, whereas this was not done with book titles in ex. G-1 and 63. I don't know whether this is an error or an implicit rule, but this formatting must be done in the .bib file, so it's up to the user to do this as desired.

65.  $\triangleright$  The rules for movies, television series, etc. do not appeal very much to me, although they are not nearly as bad as those for music recordings (ex. 69 and further, see below). My primary objection is that when referring to movies and TV series, the title is the most important characteristic. The director may be a good second in some cases, but producers and writers are almost always unknown to the general public and not relevant when referring to them. You talk about the movie Jaws and not about Spielberg (1975) or whoever wrote the script. Recognizing the primary creative input or authorship may be politically correct, but not particularly informative. However, you may think that my objections are mainly driven by the difficulties of trying to format the entries in BIBT<sub>E</sub>X. Anyway, here are my attempts to implement the APA rules.

(Scorsese & Lonergan, 2000)

(Scorsese & Lonergan, 2000)

Scorsese and Lonergan (2000)

Scorsese and Lonergan (2000)

. I find "United States" a somewhat uninformative address.

(Harrison & Schmiechen, 1992)

(Harrison & Schmiechen, 1992)

Harrison and Schmiechen (1992)

Harrison and Schmiechen (1992)

 $\triangleright$  Note again that this and the following "Available from" must be between parentheses (accomplished by putting it in the note field), whereas "Available from" some web site must not be between parentheses, cf. ex. 95.

 $\triangleright$  In these examples, I used the \bibliteral, \bibskipbracenodot, and \indexskipbracenodot commands from apacdoc.sty.

(American Psychological Association [APA], 2000)

(APA, 2000)

American Psychological Association [APA] (2000) APA (2000)

 $\triangleright$  Here, I simply let "(Producer)" be part of the author name, but because of this addendum, the entry is not sorted correctly in the reference list: It should be before APA (2009), but because of the addendum, the authors are different to  $BIBT<sub>Ex</sub>X$  and this one comes after APA (2009). The ordering can be corrected by using the \APACSortNoop command as discussed in section 5.3. However, the authors of these entries will still be different. If it's important that they are the same (e.g., for the author index), the .bbl file should be edited manually. This seems an extremely rare event, though.

66. (Crystal, 1993)

(Crystal, 1993) Crystal (1993)

- Crystal (1993)
- $\triangleright$  Here, I used the same tricks as in ex. 65.
- 67. (R. Miller, 1989)

(R. Miller, 1989)

- R. Miller (1989)
- R. Miller (1989)

 $\triangleright$  I used several tricks introduced before: the **\bibeditortype** (cf. ex. 36) construction to be able to use "(Producer)" in the editor position instead of "(Ed.)", and the ones used in the previous examples. Because there is another Miller as well, the initial is given here. To make sure that  $BIBT<sub>E</sub>X$ thinks that there is only one initial, but the "(Producer)" is formatted correctly, the name is defined as follows:

editor = {Miller, {\bibinitial{R\bibeditortype{Producer}}}},

using the \bibinitial and \bibeditortype commands from apacdoc.sty. It is then formatted correctly both in the text and in the reference list if \bibeditortype is defined to swallow its argument in the text, and redefined prior to the bibliography. After the bibliography (before the index), it has to be redefined again to swallow its argument.

68. (Hall & Bender, 1991) (Hall & Bender, 1991) Hall and Bender (1991) Hall and Bender (1991)

- $\triangleright$  Again, I used several tricks that were also used in the previous examples.
- 69.  $\triangleright$  The rules for music recordings do not make any sense, and they are not entirely clear as well. It would seem to me that most pop, rock, and other "light" music songs are almost always attributed to the performing artist. You can usually read who the composer and lyricist of the song are on the inlay-details of the CD, but if you want the reader to refer to "My Way", the reader will easier find it (in a CD store or on the internet, for example) under "Frank Sinatra" than under the composer's name (whoever that may

be). Furthermore, the year of release of the CD (or other medium) seems more relevant in referring to the CD than the year of copyright of the specific song, or the recording date.

For classical music, things are different. Then, the writer (composer) is often more important than the performing artist, although the percentage of people who know who wrote the lyrics for Mozart's operas may not be high. Furthermore, it may be time-consuming and not very relevant for most authors and readers to find the year in which a certain piece was written, although strictly speaking, we should use the "date of copyright", which is not relevant for a lot of classical music.

However, when referring to Beethoven's 9th symphony, say, it will typically not be very informative to refer to a specific recording on a specific CD, unless that specific recording is the subject of interest, but then it would seem that the "performing artist" (conductor or orchestra) should take the role of "author". For example, when comparing a performance of this symphony conducted in 1975 by Masur with a performance of this symphony conducted in 1990 by Bernstein (assuming this exists), it does not seem logical to compare "9th Symphony" (Beethoven, 1823a, tracks 1–4) with "9th Symphony" (Beethoven, 1823b, tracks 1–4), but more logical to compare Masur (1975) with Bernstein (1990).

Finally, it seems a bit strange that the track number should be mentioned in text, but not in the reference list.

Again, you may think that my objections are mainly driven by the difficulties of trying to format the entries in  $BIBT<sub>F</sub>X$ . Nevertheless, here are my attempts to implement the APA rules, using variations of the \citesong command, defined in apacdoc.sty:

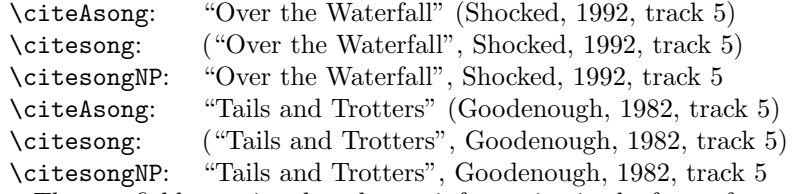

 $\triangleright$  The key field contains the relevant information in the form of a protected \bibsong command:

## key =  ${\{\preceq\b{isong\{author}\{year\}}\}$ ,

Furthermore, I used some tricks to get the reference list entry right. I used the incollection type as a basis, with the CD title in the booktitle field. At first sight, it seems natural to define

 $type = {CD},$ 

but with an incollection, the type field is put after the title, not after the book title. I may change this for music-types (CD, record, etc.), but this is currently not yet implemented. This means that the "[CD]" description must be put in the booktitle field, after the CD title and with explicit formatting commands:

```
booktitle = {Arkansas Traveler {\upshape[\uppercase{CD}]}},
```
On the other hand, we can now use the type field to put the recording artists in for the second example:

type = {Recorded by G. Bok, A. Mayo, \& E. Trickett},

We have to change the "In" string to "On" ("In" a book versus "On" a CD). This is done with a macro similar to the \bibeditortype macro discussed in ex. 36. In this case, the macro is \bibInstring, defined in apacdoc.sty, which has one argument. The macro changes the definition of the macro \BIn to the argument and then immediately changes the definition back to the old definition. So it makes a one-time change. Of course, the \bibInstring macro only works if it is executed before the \BIn macro. The latter macro comes before the booktitle, so \bibInstring must be added to a field that comes before that. I put it in the title field:

```
title = {0ver the Waterfall{\bibInstring{\BOn}}},
```
where **\BOn** is defined by default as "On". Finally, the recording date of the second example (1990) must be put in the note field.

If you want an author index, you would want the authors of these works in the index as well. Because of the usage of the key field, this is not automatically done for the citations. The \AX command has to be inserted explicitly, see section 9 above.

Note that this is all trickery within the L<sup>AT</sup>EX domain and the .bib file, i.e., the user-definable and user-customizable area.

- 70. (Costa, 1988) (Costa, 1988) Costa (1988) Costa (1988)
- 71. (VandenBos, Knapp, & Doe, 2001a) (VandenBos et al., 2001a) VandenBos, Knapp, and Doe (2001a) VandenBos et al. (2001a) (VandenBos, Knapp, & Doe, 2001b) (VandenBos et al., 2001b) VandenBos, Knapp, and Doe (2001b) VandenBos et al. (2001b)

 $\triangleright$  In contrast with earlier versions of apacite, in which the "Retrieved ..." message had to be formatted in the howpublished field, this is now formatted automatically by using the url and lastchecked fields.

- 72. (Fredrickson, 2000) (Fredrickson, 2000) Fredrickson (2000) Fredrickson (2000)
- 73. (Crow, 2000) (Crow, 2000) Crow (2000) Crow (2000)

 $\triangleright$  Note that the APA manual breaks a line *after* a period instead of before, against their own rules. Furthermore, the APA manual uses a typeface in which '1' (one) and 'l' (ell) are not distinguishable. This requires some guessing of the correct URLs. I think that this conflicts with their own stress on accuracy w.r.t. URLs.

 $\triangleright$  Note the subtle use of braces to get *Homo sapiens* correctly formatted: The capital in  $\emptyset$  The capital in  $\Lambda$  is retained by BIBT<sub>E</sub>X, whereas the capital in  ${\emptyset}$  is changed into a lower case letter by BIBT<sub>E</sub>X, because of the extra pair of braces.

- 74. (Glueckauf et al., 1998) (Glueckauf et al., 1998) Glueckauf et al. (1998) Glueckauf et al. (1998)
- 75. (Greater New Milford (Ct) Area Healthy Community 2000, Task Force on Teen and Adolescent Issues [TFTAI], n.d.) (TFTAI, n.d.)

Greater New Milford (Ct) Area Healthy Community 2000, Task Force on Teen and Adolescent Issues [TFTAI] (n.d.)

TFTAI (n.d.)

 $\triangleright$  Note that BIBT<sub>E</sub>X does not consider a question mark or an exclamation point as the end of the title and the beginning of the subtitle. Hence, if there is a subtitle after it, the capitalization of its first word is not retained (unlike after a colon), so we have to protect it using braces in the .bib file.

- 76. (Benton Foundation, 1998) (Benton Foundation, 1998) Benton Foundation (1998) Benton Foundation (1998)
- 77. (GVU's 8th WWW User Survey, n.d.) (GVU's 8th WWW User Survey, n.d.) GVU's 8th WWW User Survey (n.d.) GVU's 8th WWW User Survey (n.d.)
- 78. (Chou, McClintock, Moretti, & Nix, 1993) (Chou et al., 1993) Chou, McClintock, Moretti, and Nix (1993) Chou et al. (1993)

 $\triangleright$  For this example, the source is not simply the URL, but with the qualification "Columbia University, Institute for Learning Technologies Web site:". This means that we cannot simply use the lastchecked and url fields, but must revert to the way I proposed to format references to electronic sources in previous versions of apacite: by putting all the information in a howpublished field. This includes explicitly using the \url command and adding "\bibnodot{.}" immediately after the URL. The \bibnodot command, defined in apacdoc.sty, swallows the period, so that there is no period after the URL in the reference list, thus complying with the APA rules. This also applies to examples 79, 87, 91, and 95, and all the examples that do not list a specific URL, but only a description, like "the PsycARTICLES database" (ex. 88).

- 79. (University of California, San Francisco, Institute for Health and Aging [UCSF-IHA], 1996) (UCSF-IHA, 1996) University of California, San Francisco, Institute for Health and Aging [UCSF-IHA] (1996) UCSF-IHA (1996)
- 80. (United States Sentencing Commission [USSC], n.d.) (USSC, n.d.) United States Sentencing Commission [USSC] (n.d.) USSC (n.d.)
- 81. (Canarie, Inc., 1997) (Canarie, Inc., 1997) Canarie, Inc. (1997) Canarie, Inc. (1997)
- 82. (Kruschke & Bradley, 1995) (Kruschke & Bradley, 1995) Kruschke and Bradley (1995) Kruschke and Bradley (1995)

 $\triangleright$  Here and in ex. 83, I used the \BAbstractRetrieved and \BmakeAbstractRetrieved commands defined in apacdoc.sty to replace "Retrieved" by "Abstract retrieved".

- 83. (Cutler, Frölich, & Hanrahan, 1997) (Cutler et al., 1997) Cutler, Frölich, and Hanrahan (1997) Cutler et al. (1997)
- 84. (Tan & Lewandowsky, 1996) (Tan & Lewandowsky, 1996) Tan and Lewandowsky (1996) Tan and Lewandowsky (1996)
- 85. (Chalmers, 2000)
	- (Chalmers, 2000)
	- Chalmers (2000)
	- Chalmers (2000)

 $\triangleright$  When referring to a message to a newsgroup, internet forum, etc., use the misc type. Then define

type = {\bibmessage},

and use the number field when relevant. The URL of the message is given in the url field. Then the entry is formatted correctly: If the message has a number, say 1, it reverts to "[\bibmessage~1]", i.e., "[Msg 1]" with the default definition of \bibmessage. If there is no number, the type identifier is omitted (because it is mentioned as "Message posted to  $[...]$ " anyway). In both cases, the title is formatted as an article title, i.e., not italicized.

- 86. (Simons, 2000) (Simons, 2000) Simons (2000) Simons (2000)
- 87. (Hammond, 2000) (Hammond, 2000) Hammond (2000) Hammond (2000)
- 88. (Borman, Hanson, Oppler, Pulakos, & White, 1993) (Borman et al., 1993) Borman, Hanson, Oppler, Pulakos, and White (1993) Borman et al. (1993)
- 89. (Hilts, 1999) (Hilts, 1999) Hilts (1999) Hilts (1999)
- 90. (Fournier, de Ridder, & Bensing, 1999) (Fournier et al., 1999) Fournier, de Ridder, and Bensing (1999) Fournier et al. (1999) . Here, "de Ridder" may well be a Dutch name. If the APA manual is serious about its rule to format names as they should according to the rule of the country of origin, this name should then be formatted as "De Ridder".
- 91. (U.S. General Accounting Office, 1997) (U.S. General Accounting Office, 1997) U.S. General Accounting Office (1997) U.S. General Accounting Office (1997)

92. (M. E. Miller, 1993)

(M. E. Miller, 1993)

M. E. Miller (1993)

M. E. Miller (1993)

 $\triangleright$  From ex. 94 below, I deduce that the version information should be treated as an edition and not as part of the title. Therefore, in this example and ex. 94, the version is formatted in the edition field:

edition = {Version~4.0\noedition\ignorespaces},

using the **\noedition** command from **apacdoc.sty**, which temporarily redefines \BEd to do nothing, and \ignorespaces, which eats up the space that is ordinarily present between the edition number and the "ed." string.

93. (Schwarzer, 1989)

(Schwarzer, 1989)

Schwarzer (1989)

Schwarzer (1989)

- $\triangleright$  To test the manual entry: R Development Core Team (2004).
- 94. (National Health Interview Survey, n.d.) (National Health Interview Survey, n.d.)

National Health Interview Survey (n.d.)

National Health Interview Survey (n.d.)

 $\triangleright$  The example in the APA manual does not list a date, not even a "n.d.". Given the logic of the APA manual, this seems an error to me, so I added a "\bibnodate" in the year field, which becomes "n.d." in the output. If it would really be the rule to omit the year, then it is not clear when a year must be omitted and when not, or replaced by "n.d.". Furthermore, formatting in both the .sty file and the .bst file would have to be adapted to anticipate a missing year. Currently, I assume that there should always be something that acts like a date (a year, an "in press", or a "n.d.").

 $\triangleright$  See ex. 92 for the treatment of the version.

95. (Department of Health and Human Services, National Center for Health Statistics [DHHS-NCHS], 1991) (DHHS-NCHS, 1991) Department of Health and Human Services, National Center for Health Statistics [DHHS-NCHS] (1991) DHHS-NCHS (1991)

 $\triangleright$  Note that here, unlike ex. 44 and ex. 91, "U.S." is omitted before "Department of Health and Human Services".

## References

References marked with an asterisk indicate studies included in the meta-analysis.

Adams. (1999). [Unknown].

- Alleyne, R. L. (2001). [Unknown].
- Alleyne, R. L., & Evans, A. J. (1999). [Unknown].
- Almeida, D. M. (1990). Fathers' participation in family work: Consequences for fathers' stress and father–child relations (Unpublished master's thesis). University of Victoria, Victoria, British Columbia, Canada.
- American Psychiatric Association. (1994). Diagnostic and statistical manual of mental disorders (4th ed.). Washington, DC: Author.
- American Psychological Association. (1984). Publication manual of the American Psychological Association (3rd ed.). Washington, DC: Author. (with revisions)
- American Psychological Association. (2001). Publication manual of the American Psychological Association (5th ed.). Washington, DC: Author.
- American Psychological Association. (2009). Publication manual of the American Psychological Association (6th ed.). Washington, DC: Author.
- American Psychological Association (Producer). (2000). Responding therapeutically to patient expressions of sexual attraction: A stimulus training tape [Motion picture]. (Available from the American Psychological Association, 750 First Street, NE, Washington, DC 20002-4242)

Anonymous. (1998). [Unknown].

- Aristotle. (1931). Unknown (Someone, Trans.).
- Auerbach, J. S. (in press). The origins of narcissism and narcissistic personality disorder: A theoretical and empirical reformulation. In J. M. Masling & R. F. Bornstein (Eds.), Empirical studies of psychoanalytic theories: Vol. 4. Psychoanalytic perspectives on psychopathology. Washington, DC: American Psychological Association.
- Australian Bureau of Statistics. (1991). Estimated resident population by age and sex in statistical local areas, New South Wales, June 1990 (No. 3209.1). Canberra, Australian Capital Territory: Author.
- Author. (n.d.). [Unknown]. (no example, but rule given in text)
- Author. (2003 version). [Unknown]. (no example, but rule given in text)
- Baheti, J. R. (2001a). Control . . . .
- Baheti, J. R. (2001b). Roles of . . . .
- Baker, F. M., & Lightfoot, O. B. (1993). Psychiatric care of ethnic elders. In A. C. Gaw (Ed.), Culture, ethnicity, and mental illness (pp. 517–552). Washington, DC: American Psychiatric Press.
- Balda. (1980). [Unknown].
- Bandura, A. J. (1977). Social learning theory. Englewood Cliffs, NJ: Prentice Hall.
- Barlow, D. H. (Ed.). (1991). Diagnoses, dimensions, and  $DSM-IV$ : The science of classification [Special issue]. Journal of Abnormal Psychology, 100 (3).
- Battig, W. F., & Montague, W. E. (1969). Category norms for verbal items in 56 categories: A replication and extension of the Connecticut category norms. Journal of Experimental Psychology Monographs,  $80(3, Pt. 2)$ .
- Beck, C. A. J., & Sales, B. D. (2001). Family mediation: Facts, myths, and future prospects. Washington, DC: American Psychological Association.
- Benton Foundation. (1998, July 7). Barriers to closing the gap. In Losing ground bit by bit: Low-income communities in the information age (chap. 2). Retrieved August 18, 2001, from http://www.benton.org/ Library/Low-Income/two.html
- Bergmann, P. G. (1993). Relativity. In The new encyclopaedia Britannica (Vol. 26, pp. 501–508). Chicago: Encyclopaedia Britannica.

Berkowitz, A. D. (2000, November 24). How to tackle the problem of student drinking [Letter to the editor]. The Chronicle of Higher Education, p. B20. Beutler. (2000). [Unknown].

- Bjork, R. A. (1989). Retrieval inhibition as an adaptive mechanism in human memory. In H. L. Roediger III & F. I. M. Craik (Eds.), Varieties of memory & consciousness (pp. 309–330). Hillsdale, NJ: Erlbaum.
- Bordi, F., & LeDoux, J. E. (1993). [Auditory response latencies in rat auditory cortex]. Unpublished raw data.
- Borman, W. C., Hanson, M. A., Oppler, S. H., Pulakos, E. D., & White, L. A. (1993). Role of early supervisory experience in supervisor performance. Journal of Applied Psychology, 78 , 443–449. Retrieved October 23, 2000, from the PsycARTICLES database.
- Bower, D. L. (1993). Employee assistant programs supervisory referrals: Characteristics of referring and nonreferring supervisors. Dissertation Abstracts International, 54 (01), 534B. (UMI No. 9315947)
- Bradley, Ramirez, & Soo. (1994). [Unknown].
- Bradley, Soo, Ramirez, & Brown. (1994). [Unknown].
- <sup>∗</sup>Bretschneider, J. G., & McCoy, N. L. (1968). Sexual interest and behavior in healthy 80- to 102-year-olds. Archives of Sexual Behavior, 14, 343-350.
- Broadhurst, R. G., & Maller, R. A. (1991). Sex offending and recidivism (Tech. Rep. No. 3). Nedlands: University of Western Australia, Crime Research Centre.
- Brown, J. R. (n.d.). [Unknown].
- Brown, L. S. (1993, Spring). Antidomination training as a central component of diversity in clinical psychology education. The Clinical Psychologist,  $46$ , 83–87.
- Browne, M. W. (1977). Generalized least squares estimators in the analysis of covariance structures. In D. J. Aigner & A. S. Goldberger (Eds.), Latent variables in socio-economic models (pp. 205–226). Amsterdam: North Holland. (Reprinted from South African Statistical Journal, 1974, 8, 1–24)
- Browning, A. R. (n.d.). [Unknown].
- Bulatao, E. (with Winford, C. A.). (n.d.). [Unknown].
- Buss, D. M., & Schmitt, D. P. (1993). Sexual strategies theory: An evolutionary perspective on human mating. Psychological Review, 100 , 204–232.
- Cabading, J. R., & Wright, K. (2000). [Unknown].
- Cabading, J. R., & Wright, K. (2001). [Unknown].
- Canarie, Inc. (1997, September 27). Towards a Canadian health IWAY: Vision, opportunities and future steps. Retrieved November 8, 2000, from http:// www.canarie.ca/press/publications/pdf/health/healthvision.doc
- Chalmers, D. (2000, November 17). Seeing with sound [Msg 1]. Message posted to news://sci.psychology.consciousness
- Cheek, & Buss. (1981). [Unknown].
- The Chicago manual of style (15th ed.). (2003). Chicago: The University of Chicago Press.
- Chou, L., McClintock, R., Moretti, F., & Nix, D. H. (1993). Technology and education: New wine in new bottles: Choosing pasts and imagining educational futures. Retrieved August 24, 2000, from Columbia University, Institute for Learning Technologies Web site: http://www.ilt.columbia .edu/publications/papers/newwine1.html

College bound seniors. (1979). Princeton, NJ: College Board Publications.

- Coltheart, M., Curtis, B., Atkins, P., & Haller, M. (1993). Models of reading aloud: Dual-route and parallel-distributed-processing approaches. Psychological Review, 100, 589-608.
- Costa, P. T., Jr. (Speaker). (1988). Personality, continuity, and changes of adult life (Cassette Recording No. 207-433-88A-B). Washington, DC: American Psychological Association.
- Crow, T. J.  $(2000)$ . Did Homo sapiens speciate on the y chromosome? Psycoloquy, 11. Retrieved March 25, 2001, from ftp://ftp.princeton.edu/harnad/Psycoloquy/2000.volume.11/ psyc.00.11.001.language-sex-chromosomes.1.crow
- Crystal, L. (Executive Producer). (1993, October 11). The MacNeil/Lehrer news hour [Television broadcast]. New York and Washington, DC: Public Broadcasting Service.
- Cutler, L. D., Frölich, B., & Hanrahan, P. (1997, January 16). Two-handed direct manipulation on the responsive workbench. Paper presented at the 1997 Symposium on Interactive 3D Graphics. Abstract retrieved June 12, 2000, from http://www.graphics.stanford.edu/papers/twohanded/
- Cynx, J., Williams, H., & Nottebohm, F. (1992). Hemispheric differences in avian song discrimination. Proceedings of the National Academy of Sciences, USA, 89 , 1372–1375.
- Davydov, V. V. (1972). De introductie van het begrip grootheid in de eerste klas van de basisschool: Een experimenteel onderzoek [The introduction of the concept of quantity in the first grade of the primary school: An experimental study]. In C. F. Van Parreren & J. A. M. Carpay (Eds.), Sovjetpsychologen aan het woord (pp. 227–289). Groningen, The Netherlands: Wolters-Noordhoff.
- DeBase. (n.d.). [Unknown].
- Deci, E. L., & Ryan, R. M. (1991). A motivational approach to self: Integration in personality. In R. Dienstbier (Ed.), Nebraska Symposium on Motivation: Vol. 38. Perspectives on motivation (pp. 237–288). Lincoln: University of Nebraska Press.
- De Leeuw, J., & Meijer, E. (Eds.). (2008). Handbook of multilevel analysis. New York, NY: Springer.
- Department of Health and Human Services, National Center for Health Statistics. (1991). National Health Provider Inventory: Home health agencies and hospices, 1991 Data file. Available from National Technical Information

Service Web site, http://www.ntis.gov

- Dépret, E. F., & Fiske, S. T. (1993). Perceiving the powerful: Intriguing individuals versus threatening groups. Unpublished manuscript, University of Massachusetts at Amherst.
- Deutsch, F. M., Lussier, J. B., & Servis, L. J. (1993). Husbands at home: Predictors of paternal participation in childcare and housework. Journal of Personality and Social Psychology, 65, 1154-1166.

De Vries, J. (n.d.). [Unknown].

- Edeline, & Weinberger. (1991). [Unknown].
- Edeline, & Weinberger. (1993). [Unknown].
- Editorial. (2002, March 3). The Edited Newspaper, p. 2. (Fake entry to study sorting and citing of references without author, but with the same title.)
- Editorial. (2003a, January 24). The Edited Newspaper , p. 2. (Fake entry to study sorting and citing of references without author, but with the same title.)
- Editorial. (2003b, February 12). The Edited Newspaper , p. 2. (Fake entry to study sorting and citing of references without author, but with the same title.)
- Eid, M., & Langeheine, R. (1999). The measurement of consistency and occasion specificity with latent class models: A new model and its application to the measurement of affect. *Psychological Methods*,  $\lambda$ , 100–116. Retrieved November 19, 2000, from the PsycARTICLES database.
- Electronic reference formats recommended by the American Psychological Association. (2000, October 12). Retrieved October 23, 2000, from http:// www.apa.org/journals/webref.html
- Employee Benefit Research Institute. (1992, February). Sources of health insurance and characteristics of the uninsured (Issue Brief No. 123). Washington, DC: Author.
- Fiske, S. T. (1993). Social cognition and social perception. Annual Review of  $Psychology, 44, 155–194.$
- Fournier, M., de Ridder, D., & Bensing, J. (1999). Optimism and adaptation to multiple sclerosis: What does optimism mean? Journal of Behavioral Medicine, 22 , 303–326. Abstract retrieved October 23, 2000, from PsycINFO database.
- Fowers, B. J., & Olson, D. H. (1993). ENRICH Marital Satisfaction Scale: A brief research and clinical tool. *Journal of Family Psychology*, 7, 176–185.
- Fredrickson, B. L. (2000, March 7). Cultivating positive emotions to optimize health and well-being. Prevention  $\mathcal{B}$  Treatment, 3, Article 0001a. Retrieved November 20, 2000, from http://journals.apa.org/prevention/ volume3/pre0030001a.html
- Freud, S. (1961). The ego and the id. In J. Strachey (Ed. & Trans.), The standard edition of the complete psychological works of Sigmund Freud (Vol. 19, pp. 3–66). London: Hogarth Press. (Original work published 1923)
- Ganster, D. C., Schaubroeck, J., Sime, W. E., & Mayes, B. T. (1991). The nomological validity of the Type A personality among employed adults [Monograph]. Journal of Applied Psychology, 76 , 143–168.
- Gibbs, J. T., & Huang, L. N. (Eds.). (1991). Children of color: Psychological interventions with minority youth. San Francisco: Jossey-Bass.
- Glueckauf, R. L., Whitton, J., Baxter, J., Kain, J., Vogelgesang, S., Hudson,

M., et al. (1998, July). Videocounseling for families of rural teens with epilepsy—Project update. Telehealth News, 2(2). Retrieved June 6, 2000, from http://www.telehealth.net/subscribe/newslettr 4a.html#1

- Gogel. (1984). [Unknown].
- Gogel. (1990). [Unknown].
- Gogel. (in press). [Unknown].
- Goldberg, J. M., & Neff. (1961). [Unknown].
- Goldberg, M. E., & Wurtz. (1972). [Unknown].
- Goodenough, J. B. (1982). Tails and trotters [Recorded by G. Bok, A. Mayo, & E. Trickett]. On And so will we yet [CD]. Sharon, CT: Folk-Legacy Records. (1990)
- Gosling, J. R., Jerald, K., & Belfar, S. F. (2000). [Unknown].
- Gosling, J. R., & Tevlin, D. F. (1996). [Unknown].
- Gottfredson, G. D. (1978). Why don't vocational interests predict job satisfaction better than they do? Unpublished manuscript, Johns Hopkins University, Center for Social Organization of Schools, Baltimore.
- Greater New Milford (Ct) Area Healthy Community 2000, Task Force on Teen and Adolescent Issues. (n.d.). Who has time for a family meal? You do! Retrieved October 5, 2000, from http://www.familymealtime.org
- GVU's 8th WWW user survey. (n.d.). Retrieved August 8, 2000, from http:// www.cc.gatech.edu/gvu/user surveys/survey-1997-10/
- Hall, B. (Writer), & Bender, J. (Director). (1991). The rules of the game [Television series episode]. In J. Sander (Producer), I'll fly away. New York: New York Broadcasting Company.
- Hammond, T. (2000, November 20). YAHC: Handle Parameters, DOI Genres, etc.. Message posted to Ref-Links electronic mailing list, archived at http:// www.doi.org/mail-archive/ref-link/msg00088.html
- Harris, P. L., & Kavanaugh, R. D. (1993). Young children's understanding of pretense. Monographs of the Society for Research in Child Development, 58 (1, Serial No. 231).
- Harrison, J. (Producer), & Schmiechen, R. (Director). (1992). Changing our minds: The story of Evelyn Hooker [Motion picture]. (Available from Changing Our Minds, Inc., 170 West End Avenue, Suite 25R, New York, NY 10023)
- Hashtroudi, Chrosniak, & Schwartz. (1991). [Unknown].
- Hayward, D., Firsching, A., & Brown, J. (1999). [Unknown].
- Hayward, D., Firsching, A., & Smigel, J. (1999). [Unknown].
- Henry, W. A., III. (1990, April 9). Beyond the melting pot. Time, 135 , 28–31.
- Herman, L. M., Kuczaj, S. A., III, & Holder, M. D. (1993). Responses to anomalous gestural sequences by a language-trained dolphin: Evidence for processing of semantic relations and syntactic information. Journal of Experimental Psychology: General, 122 , 184–194.
- Hewlett, L. S. (1996). [Unknown].
- Hewlett, L. S. (1999). [Unknown].
- Hilts, P. J. (1999, February 16). In forecasting their emotions, most people flunk out. New York Times. Retrieved November 21, 2000, from http:// www.nytimes.com
- Ising, M. (2000). Intensitätsabhängigkeit evozierter Potenzial im EEG: Sind impulsive Personen Augmenter oder Reducer? [Intensity dependence in eventrelated EEG potentials: Are impulsive individuals augmenters or reducers?] Zeitschrift für Differentielle und Diagnostische Psychologie, 21, 208–217.
- James. (1983). Unknown. (Original work published 1890)
- Johnson. (1991a). Aaa.
- Johnson. (1991b). Bbb.
- Johnson. (1991c). Ccc.
- Jöreskog, K. G., & Sörbom, D. (1979). Advances in factor analysis and structural equation models (J. Magidson, Ed.). Cambridge, MA: Abt Books.
- Jöreskog, K. G., & Sörbom, D. (1989). LISREL 7: A quide to the program and applications (2nd ed.). Chicago: SPSS.
- Kamil. (1988). [Unknown].
- Kandel, E. R., & Squire, L. R. (2000, November 10). Neuroscience: Breaking down scientific barriers to the study of brain and mind. Science, 290, 1113–1120.
- Kazdin, A. E., et al. (Eds.). (2000). Encyclopedia of psychology. New York: Oxford University Press.
- Kernis, M. H., Cornell, D. P., Sun, C.-R., Berry, A., & Harlow, T. (1993). There's more to self-esteem than whether it is high or low: The importance of stability of self-esteem. Journal of Personality and Social Psychology, 65 , 1190– 1204.
- Klimoski, R., & Palmer, S. (1993). The ADA and the hiring process in organizations. Consulting Psychology Journal: Practice and Research,  $\langle 45(2), \rangle$ 10–36.
- Klombers, N. (Ed.). (1993, Spring). ADAA Reporter. (Available from the Anxiety Disorders Association of America, 6000 Executive Boulevard, Suite 513, Rockville, MD 20852)
- Koch, S. (Ed.). (1959–1963). Psychology: A study of science (Vols. 1–6). New York: McGraw-Hill.
- Koninklijke Nederlandse Schaakbond. (2003). Jaarverslag 2002 [Annual report 2002]. Amsterdam: Author. (Fake entry to study sorting and citing of references with same key, but with different firstkey.)
- Koninklijke Nederlandse Schaakbond. (2004). Jaarverslag 2003 [Annual report 2003]. Amsterdam: Author. (Fake entry to study sorting and citing of references with same key, but with different firstkey.)
- Koninklijke Nederlandse Schaatsbond. (2003). Jaarverslag 2002 [Annual report 2002]. Amsterdam: Author. (Fake entry to study sorting and citing of references with same key, but with different firstkey.)
- Koninklijke Nederlandse Schaatsbond. (2004). Jaarverslag 2003 [Annual report 2003]. Amsterdam: Author. (Fake entry to study sorting and citing of references with same key, but with different firstkey.)
- Kopka, H., & Daly, P. W. (2004). Guide to  $\cancel{B T_F X}$  (4th ed.). Boston, MA: Addison-Wesley.

Kosslyn, Koenig, Barrett, Cave, Tang, & Gabrieli. (1996). [Unknown].

Kosslyn, Koenig, Gabrieli, Tang, Marsolek, & Daly. (1996). [Unknown].

Kraus, S. J. (1992). Visions of psychology: A videotext of classic studies [Review

of the motion picture Discovering Psychology]. Contemporary Psychology, 37 , 1146–1147.

- Kruschke, J. K., & Bradley, A. L. (1995). Extensions to the delta rule of associative learning (Indiana University Cognitive Science Research Report No. 14). Abstract retrieved October 21, 2000, from http://www.indiana.edu/ ~kruschke/deltarule abstract.html
- Lamport, L. (1994).  $\cancel{B}T$ <sub>F</sub>X: A document preparation system. User's guide and reference manual (2nd ed.). Reading, MA: Addison-Wesley.
- Lanktree, C., & Briere, J. (1991, January). Early data on the Trauma Symptom Checklist for Children  $(TSC-C)$ . Paper presented at the meeting of the American Professional Society on the Abuse of Children, San Diego, CA.
- Laplace, P.-S. (1951). A philosophical essay on probabilities (F. W. Truscott  $\&$ F. L. Emory, Trans.). New York: Dover. (Original work published 1814)
- Lichstein, K. L., Johnson, R. S., Womack, T. D., Dean, J. E., & Childers, C. K. (1990, June). Relaxation therapy for polypharmacy use in elderly insomniacs and noninsomniacs. In T. L. Rosenthal (Chair), Reducing medication in geriatric populations. Symposium conducted at the meeting of the First International Congress of Behavioral Medicine, Uppsala, Sweden.
- Luce, P. A. (1986). [Unknown].
- Luce, R. D. (1959). Individual choice behavior. New York: Wiley.
- MacArthur. (n.d.). [Unknown].
- Maccoby, E. E., & Martin, J. (1983). Socialization in the context of the family: Parent-child interaction. In P. H. Mussen (Series Ed.) & E. M. Hetherington (Vol. Ed.), Handbook of child psychology: Vol. 4. Socialization, personality, and social development (4th ed., pp. 1–101). New York: Wiley.
- MacNeil. (n.d.). [Unknown].
- Massaro, D. (1992). Broadening the domain of the fuzzy logical model of perception. In H. L. Pick Jr., P. van den Broek, & D. C. Knill (Eds.), Cognition: Conceptual and methodological issues (pp. 51–84). Washington, DC: American Psychological Association.
- Mathur, A. L., & Wallston, J. (1999). [Unknown].
- Mathur, S. E., & Ahlers, R. J. (1998). [Unknown].
- Matthews, K. A. (1985). Assessment of Type A behavior, anger, and hostility in epidemiologic studies of cardiovascular disease. In A. M. Ostfield & E. D. Eaker (Eds.), Measuring psychological variables in epidemiologic studies of cardiovascular disease (NIH Publication No. 85-2270, pp. 153–183). Washington, DC: U.S. Department of Health and Human Services.
- Mazzeo, J., Druesne, B., Raffeld, P. C., Checketts, K. T., & Muhlstein, A. (1991). Comparability of computer and paper-and-pencil scores for two CLEP general examinations (College Board Rep. No. 91-5). Princeton, NJ: Educational Testing Service.
- McAllister. (n.d.). [Unknown].
- M'Carthy. (n.d.). [Unknown].
- McIntosh, D. N. (1993). Religion as schema, with implications for the relation between religion and coping. Manuscript submitted for publication.
- Mead, J. V. (1992). Looking at old photographs: Investigating the teacher tales that novice teachers bring with them (Report No. NCRTL-RR-92-4). East

Lansing, MI: National Center for Research on Teacher Learning. (ERIC Document Reproduction Service No. ED346082)

- Meijer, E. (1998). Structural equation models for nonnormal data. Leiden, Netherlands: DSWO Press.
- Meijer, E. (2007). Citations, reference list, and author index with apacite. Eutypon,  $16-19$ , 1–31. Retrieved from http://www.eutypon.gr/eutypon/e-cont-16  $-19.html$
- Mellers, B. A. (2000). Choice and the relative pleasure of consequences. Psychological Bulletin, 126 , 910–924.
- Merikle, P. M. (2000). Subliminal perception. In A. E. Kazdin et al. (Eds.), Encyclopedia of psychology (Vol. 7, pp. 497–499). New York: Oxford University Press.
- Merriam-Webster's collegiate dictionary (10th ed.). (1993). Springfield, MA: Merriam-Webster.
- Miller, M. E. (1993). The Interactive Tester (Version 4.0) [Computer software]. Westminster, CA: Psytek Services.
- Miller, R. (Producer). (1989). The mind [Television series]. New York: WNET. Minor. (2001). [Unknown].
- Mitchell, T. R., & Larson, J. R., Jr.. (1987). People in organizations: An introduction to organizational behavior (3rd ed.). New York: McGraw-Hill.
- Mittelbach, F., & Goossens, M. (2004). The  $B^T$ X companion (2nd ed.). Boston, MA: Addison-Wesley.
- Mroczek, D. K. (2000). The emerging study of midlife [Review of the book Life in the middle: Psychological and social development in middle age]. Contemporary Psychology: APA Review of Books, 45 , 482–485.

Myers. (2000). [Unknown].

- Nakazato, K., Shimonaka, Y., & Homma, A. (1992). Cognitive functions of centenarians: The Tokyo Metropolitan Centenarian Study. Japanese Journal of Developmental Psychology, 3, 9-16. Abstract obtained from PsycSCAN: Neuropsychology, 1993, 2, Abstract No. 604.
- National Health Interview Survey—Current health topics: 1991—Longitudinal study of aging (Version 4) [Data file]. (n.d.). Hyattsville, MD: National Center for Health Statistics.
- National Institute of Mental Health. (1990). Clinical training in serious mental illness (DHHS Publication No. ADM 90-1679). Washington, DC: U.S. Government Printing Office.
- National Institute of Mental Health. (1999). [Unknown].
- New drug appears to sharply cut risk of death from heart failure. (1993, July 15). The Washington Post, p. A12.

The new health-care lexicon. (1993, August/September). Copy Editor,  $\lambda$ , 1–2. Nightlinger, & Littlewood. (1993). [Unknown].

- O'Neil, J. M., & Egan, J. (1992). Men's and women's gender role journeys: Metaphor for healing, transition, and transformation. In B. R. Wainrib (Ed.), Gender issues across the life cycle (pp. 107–123). New York: Springer.
- Osgood, D. W., & Wilson, J. K. (1990). Covariation of adolescent health problems. Lincoln: University of Nebraska. (NTIS No. PB 91-154 377/AS)

Patashnik, O. (1988). BibT<sub>E</sub>Xing. Retrieved October 4, 2008, from http:// www.ctan.org/tex-archive/biblio/bibtex/distribs/doc/btxdoc.tex

Pepperberg, & Funk. (1990). [Unknown].

- Piaget, J. (1988). Extracts from Piaget's theory (G. Gellerier & J. Langer, Trans.). In K. Richardson & S. Sheldon (Eds.), Cognitive development to adolescence: A reader (pp. 3–18). Hillsdale, NJ: Erlbaum. (Reprinted from Manual of child psychology, pp. 703–732, by P. H. Mussen, Ed., 1970, New York: Wiley)
- Piaget, J., & Inhelder, B. (1951). La genèse de l'idée de hasard chez l'enfant [The origin of the idea of chance in the child]. Paris: Presses Universitaires de France.
- R Development Core Team. (2004). R: A language and environment for statistical computing [Computer software manual]. Vienna, Austria: R Foundation for Statistical Computing. Retrieved from http://www.r-project.org
- Regier, A. A., Narrow, W. E., & Rae, D. S. (1990). The epidemiology of anxiety disorders: The epidemiologic catchment area (ECA) experience. Journal of Psychiatric Research, 24 (Suppl. 2), 3–14.
- Research and Training Center on Independent Living. (1993). Guidelines for reporting and writing about people with disabilities (4th ed.) [Brochure]. Lawrence, KS: Author.
- Robinson, D. N. (Ed.). (1992). Social discourse and moral judgment. San Diego, CA: Academic Press.
- Rosenthal, R. (1987). Meta-analytic procedures for social research (Rev. ed.). Newbury Park, CA: Sage.
- Ross, D. F. (1990). Unconscious transference and mistaken identity: When a witness misidentifies a familiar but innocent person from a lineup. Dissertation Abstracts International, 51 , 417. (Original work published 1990)
- Ruby, J., & Fulton, C. (1993, June). Beyond redlining: Editing software that works. Poster session presented at the annual meeting of the Society for Scholarly Publishing, Washington, DC.
- Sadie, S. (Ed.). (1980). The new Grove dictionary of music and musicians (6th ed., Vols. 1–20). London: Macmillan.
- Saxe, G. B. (1991). Cultural and cognitive development: Studies in mathematical understanding. Hillsdale, NJ: Erlbaum.
- Saywitz, K. J., Mannarino, A. P., Berliner, L., & Cohen, J. A. (2000). Treatment for sexually abused children and adolescents. American Psychologist, 55, 1040–1049.
- Schatz, B. R. (2000). Learning by text or context? [Review of the book The social life of information]. Science, 290, 1304.
- Schwartz, J. (1993, September 30). Obesity affects economic, social status. The Washington Post, pp. A1, A4.
- Schwarzer, R. (1989). Statistics software for meta-analysis [Computer software and manual]. Retrieved March 23, 2001, from http://www.yorku.ca/faculty/ academic/schwarze/meta e.htm
- Scorsese, M. (Producer), & Lonergan, K. (Writer/Director). (2000). You can count on me [Motion picture]. United States: Paramount Pictures.

Shimamura. (1989). [Unknown].

- Shocked, M. (1992). Over the waterfall. On Arkansas traveler [CD]. New York: PolyGram Music.
- Shuker, R., Openshaw, R., & Soler, J. (Eds.). (1990). Youth, media, and moral panic in New Zealand: From hooligans to video nasties (Delta Research Monograph No. 11). Palmerston North, New Zealand: Massey University, Department of Education.
- Simons, D. J. (2000, July 14). News resources for visual cognition [Msg 31]. Message posted to http://groups.yahoo.com/group/visualcognition/ message/31
- Singh. (1983). [Unknown].
- Singh. (in press-a). Aaa.
- Singh. (in press-b). Bbb.
- Stinson, C., Milbrath, C., Reidbord, S., & Bucci, W. (1992). Thematic segmentation of psychotherapy transcripts for convergent analyses. Unpublished manuscript.
- Storandt. (1997). [Unknown].
- Study finds free care used more. (1982, April). APA Monitor, 14.
- Stutte, H. (1972). Transcultural child psychiatry. Acta Paedopsychiatrica, 38 (9), 229–231.
- Swait, J., Adamowicz, W., Hanemann, M., Diederich, A., Krosnick, J., Layton, D., ... Tourangeau, R. (2002). Context dependence and aggregation in disaggregate choice analysis. Marketing Letters, 13, 195–205.
- Tan, G., & Lewandowsky, S. (1996). A comparison of operator trust in humans versus machines. Paper presented at the CybErg 96 virtual conference. Retrieved May 16, 2000, from http://www.curtin.edu.au/conference/ cyberg/centre/outline.cgi/frame?dir=tan
- 2003 hottest summer ever. (2003). Journal of Meteorology. (This is a fake entry, used for didactical purposes.)
- United States Sentencing Commission. (n.d.). 1997 sourcebook of federal sentencing statistics. Retrieved December 8, 1999, from http://www.ussc.gov/ annrpt/1997/sbtoc97.htm
- University of California, San Francisco, Institute for Health and Aging. (1996, November). Chronic care in America: A 21st century challenge. Retrieved September 9, 2000, from the Robert Wood Johnson Foundation Web site: http://www.rwjf.org/library/chrcare/
- University of Pittsburgh. (1993). [Unknown].
- U.S. Department of Health and Human Services. (1992). Pressure ulcers in adults: Prediction and prevention (AHCPR Publication No. 92-0047). Rockville, MD: Author.
- U.S. General Accounting Office. (1997, February). Telemedicine: Federal strategy is needed to guide investments (Publication No. GAO/NSAID/HEHS-97-67). Retrieved September 15, 2000, from General Accounting Office Reports Online via GPO Access: http://www.access.gpo.gov/su docs/ aces/aces160.shtml?/gao/index.html
- VandenBos, G., Knapp, S., & Doe, J. (2001a). Role of reference elements in the selection of resources by psychology undergraduates [Electronic version]. Journal of Bibliographic Research, 5, 117–123.
- VandenBos, G., Knapp, S., & Doe, J. (2001b). Role of reference elements in the selection of resources by psychology undergraduates. Journal of Bibliographic Research, 5, 117-123. Retrieved October 13, 2001, from  $http://jbr.org/$ articles.html
- von Helmholtz, H. L. F. (n.d.). [Unknown].
- Vygotsky, L. S. (1978). Mind in society: The development of higher mental processes (E. Rice, Ed. & Trans.). Cambridge, MA: Harvard University Press. (Original work published 1930, 1933, 1935)
- Walker. (2000). [Unknown].
- Wansbeek, T., & Meijer, E. (2000). Measurement error and latent variables in econometrics. Amsterdam, Netherlands: North-Holland.
- Wasserstein, Zappulla, Rosen, Gerstman, & Rock. (1994). [Unknown].
- Wilfley, D. E. (1989). Interpersonal analyses of bulimia: Normalweight and obese (Unpublished doctoral dissertation). University of Missouri, Columbia.
- Wolchik, S. A., West, S. G., Sandler, I. N., Tein, J., Coatsworth, D., Lengua, L., et al. (2000). An experimental evaluation of theory-based mother and mother-child programs for children of divorce. Journal of Consulting and Clinical Psychology, 68 , 843–856.
- Woolf, N. J., Young, S. L., Fanselow, M. S., & Butcher, L. L. (1991). MAP-2 expression in cholinoceptive pyramidal cells of rodent cortex and hippocampus is altered by Pavlovian conditioning [Abstract]. Society for Neuroscience Abstracts, 17 , 480.
- Zuckerman, M., & Kieffer, S. C. (in press). Race differences in face-ism: Does facial prominence imply dominance? Journal of Personality and Social Psychology.

## Author Index

Adamowicz, W., 98 Adams, 64, 89 Ahlers, R. J., 67, 95 Alleyne, R. L., 66, 89 Almeida, D. M., 80, 89 Anonymous, 64, 89 Aristotle, 32, 65, 89 Atkins, P., 71, 91 Auerbach, J. S., 76, 89 Author, 64, 65, 89 Baheti, J. R., 66, 89 Baker, F. M., 67, 89 Balda, 64, 89 Bandura, A. J., 67, 89 Barlow, D. H., 69, 70, 89 Barrett, 63, 94 Battig, W. F., 70, 89 Baxter, J., 92 Beck, C. A. J., 71, 72, 90 Belfar, S. F., 66, 93 Bender, J., 82, 93 Bensing, J., 87, 92 Bergmann, P. G., 77, 90 Berkowitz, A. D., 69, 90 Berliner, L., 68, 97 Berry, A., 67, 94 Beutler, 65, 90 Bjork, R. A., 76, 90 Bordi, F., 80, 90 Borman, W. C., 87, 90 Bower, D. L., 79, 90 Bradley, 63, 90 Bradley, A. L., 86, 95 Bretschneider, J. G., 67, 90 Briere, J., 79, 95 Broadhurst, R. G., 78, 90 Brown, 63, 90 Brown, J., 66, 93 Brown, J. R., 65, 90 Brown, L. S., 69, 90 Browne, M. W., 77, 90 Browning, A. R., 65, 90 Bucci, W., 80, 98 Bulatao, E., 67, 90 Buss, 65, 91 Buss, D. M., 67, 90 Butcher, L. L., 70, 99

Cabading, J. R., 66, 90 Cave, 94 Chalmers, D., 87, 91 Checketts, K. T., 77, 95 Cheek, 65, 91 Childers, C. K., 79, 95 Chou, L., 85, 91 Chrosniak, 65, 93 Coatsworth, D., 99 Cohen, J. A., 68, 97 Coltheart, M., 71, 91 Cornell, D. P., 67, 94 Costa, P. T., Jr., 84, 91 Crow, T. J., 85, 91 Crystal, L., 82, 91 Curtis, B., 71, 91 Cutler, L. D., 86, 91 Cynx, J., 79, 91 Daly, 94 Daly, P. W., 4, 16, 18, 22, 35, 94 Davydov, V. V., 76, 77, 91 Dean, J. E., 79, 95 DeBase, 65, 91 Deci, E. L., 79, 91 De Leeuw, J., 54, 91 Dépret, E. F., 80, 92 de Ridder, D., 87, 92 Deutsch, F. M., 67, 92 De Vries, J., 65, 92 Diederich, A., 98 Doe, J., 84, 98, 99 Druesne, B., 77, 95 Edeline, 64, 92 Egan, J., 67, 96 Eid, M., 68, 92 Evans, A. J., 66, 89 Fanselow, M. S., 70, 99 Firsching, A., 66, 93 Fiske, S. T., 71, 80, 92 Fournier, M., 87, 92 Fowers, B. J., 67, 92 Fredrickson, B. L., 85, 92 Freud, S., 27, 77, 92 Frölich, B., 86, 91 Fulton, C., 79, 97 Funk, 64, 97

Gabrieli, 63, 94 Ganster, D. C., 70, 92 Gerstman, 63, 99 Gibbs, J. T., 72, 92 Glueckauf, R. L., 85, 92 Gogel, 64, 93 Goldberg, J. M., 64, 93 Goldberg, M. E., 64, 93 Goodenough, J. B., 93 Goossens, M., 4, 16–18, 56, 96 Gosling, J. R., 66, 93 Gottfredson, G. D., 21, 93 Hall, B., 82, 93 Haller, M., 71, 91 Hammond, T., 87, 93 Hanemann, M., 98 Hanrahan, P., 86, 91 Hanson, M. A., 87, 90 Harlow, T., 67, 94 Harris, P. L., 70, 93 Harrison, J., 81, 93 Hashtroudi, 65, 93 Hayward, D., 66, 93 Henry, W. A., III, 67, 93 Herman, L. M., 68, 93 Hewlett, L. S., 66, 93 Hilts, P. J., 87, 93 Holder, M. D., 68, 93 Homma, A., 70, 96 Huang, L. N., 72, 92 Hudson, M., 93 Inhelder, B., 74, 97 Ising, M., 71, 94 James, 65, 94 Jerald, K., 66, 93 Johnson, 64, 94 Johnson, R. S., 79, 95 Jöreskog, K. G., 63, 72, 94 Kain, J., 92 Kamil, 64, 94 Kandel, E. R., 68, 69, 94 Kavanaugh, R. D., 70, 93 Kazdin, A. E., 74, 94 Kernis, M. H., 67, 94 Kieffer, S. C., 68, 99 Klimoski, R., 68, 94 Klombers, N., 80, 94 Knapp, S., 84, 98, 99

Koch, S., 73, 94 Koenig, 63, 94 Kopka, H., 4, 16, 18, 22, 35, 94 Kosslyn, 63, 94 Kraus, S. J., 81, 94 Krosnick, J., 98 Kruschke, J. K., 86, 95 Kuczaj, S. A., III, 68, 93 Lamport, L., 3, 18, 35, 95 Langeheine, R., 68, 92 Lanktree, C., 79, 95 Laplace, P.-S., 74, 75, 95 Larson, J. R., Jr., 72, 96 Layton, D., 98 LeDoux, J. E., 80, 90 Lengua, L., 99 Lewandowsky, S., 86, 98 Lichstein, K. L., 79, 95 Lightfoot, O. B., 67, 89 Littlewood, 63, 96 Lonergan, K., 81, 97 Luce, P. A., 64, 95 Luce, R. D., 64, 95 Lussier, J. B., 67, 92 MacArthur, 65, 95 Maccoby, E. E., 76, 95 MacNeil, 65, 95 Maller, R. A., 78, 90 Mannarino, A. P., 68, 97 Marsolek, 94 Martin, J., 76, 95 Massaro, D., 75, 95 Mathur, A. L., 67, 95 Mathur, S. E., 67, 95 Matthews, K. A., 78, 95 Mayes, B. T., 70, 92 Mazzeo, J., 77, 95 McAllister, 65, 95 M'Carthy, 65, 95 McClintock, R., 85, 91 McCoy, N. L., 67, 90 McIntosh, D. N., 80, 95 Mead, J. V., 78, 95 Meijer, E., 4, 29, 35, 54, 91, 96, 99 Mellers, B. A., 68, 96 Merikle, P. M., 67, 96 Milbrath, C., 80, 98 Miller, M. E., 88, 96 Miller, R., 82, 96 Minor, 64, 96

Mitchell, T. R., 72, 96 Mittelbach, F., 4, 16–18, 56, 96 Montague, W. E., 70, 89 Moretti, F., 85, 91 Mroczek, D. K., 80, 96 Muhlstein, A., 77, 95 Myers, 65, 96 Nakazato, K., 70, 96 Narrow, W. E., 71, 97 Neff, 64, 93 Nightlinger, 63, 96 Nix, D. H., 85, 91 Nottebohm, F., 79, 91 Olson, D. H., 67, 92 O'Neil, J. M., 67, 96 Openshaw, R., 78, 98 Oppler, S. H., 87, 90 Osgood, D. W., 78, 96 Palmer, S., 68, 94 Patashnik, O., 4, 97 Pepperberg, 64, 97 Piaget, J., 74, 77, 97 Provencher, W., 98 Pulakos, E. D., 87, 90 Rae, D. S., 71, 97 Raffeld, P. C., 77, 95 Ramirez, 63, 90 Regier, A. A., 71, 97 Reidbord, S., 80, 98 Robinson, D. N., 67, 97 Rock, 63, 99 Rosen, 63, 99 Rosenthal, R., 73, 97 Ross, D. F., 79, 97 Ruby, J., 79, 97 Ryan, R. M., 79, 91 Sadie, S., 74, 97 Sales, B. D., 71, 72, 90 Sandler, I. N., 99 Saxe, G. B., 67, 97 Saywitz, K. J., 68, 97 Schatz, B. R., 81, 97 Schaubroeck, J., 70, 92 Schmiechen, R., 81, 93 Schmitt, D. P., 67, 90 Schwartz, 65, 93 Schwartz, J., 69, 97

Schwarzer, R., 88, 97 Scorsese, M., 81, 97 Servis, L. J., 67, 92 Shimamura, 65, 97 Shimonaka, Y., 70, 96 Shocked, M., 98 Shuker, R., 78, 98 Sime, W. E., 70, 92 Simons, D. J., 87, 98 Singh, 64, 98 Smigel, J., 66, 93 Soler, J., 78, 98 Soo, 63, 90 Sörbom, D., 63, 72, 94 Squire, L. R., 68, 69, 94 Stinson, C., 80, 98 Storandt, 64, 98 Stutte, H., 71, 98 Sun, C.-R., 67, 94 Swait, J., 68, 98 Tan, G., 86, 98 Tang, 94 Tein, J., 99 Tevlin, D. F., 66, 93 VandenBos, G., 84, 98, 99 Vogelgesang, S., 92 von Helmholtz, H. L. F., 65, 99 Vygotsky, L. S., 72, 99 Walker, 63, 99 Wallston, J., 67, 95 Wansbeek, T., 29, 35, 54, 99 Wasserstein, 63, 99 Weinberger, 64, 92 West, S. G., 99 White, L. A., 87, 90 Whitton, J., 92 Wilfley, D. E., 79, 99 Williams, H., 79, 91 Wilson, J. K., 78, 96 Wolchik, S. A., 68, 99 Womack, T. D., 79, 95 Woolf, N. J., 70, 99 Wright, K., 66, 90 Wurtz, 64, 93 Young, S. L., 70, 99 Zappulla, 63, 99 Zuckerman, M., 68, 99